โครงการแผนแม่บทกระทรวงพาณิชย์ พ.ศ. ๒๕๔๐-๒๕๔๙

# ระบบข้อมูลสารสนเทศของกระทรวงพาณิชย์ และการให้บริการข้อมูลการพาณิชย์

สถาบันวิจัยเพื่อการพัฒนาประเทศไทย

# ระบบข้อมูลสารสนเทศของกระทรวงพาณิชย์ และ การให้บริการข้อมูลการพาณิชย์

(ส่วนหนึ่งของโครงการแผนแม่บทกระทรวงพาณิชย์ พ.ศ.2540-2549)

โดย

## ฝ่ายการวิจัยเศรษฐกิจรายสาขา ิสถาบันวิจัยเพื่อการพัฒนาประเทศไทย

เสนอ

## กระทรวงพาณิชย์

พฤศจิกายน 2541

## สารบัญ

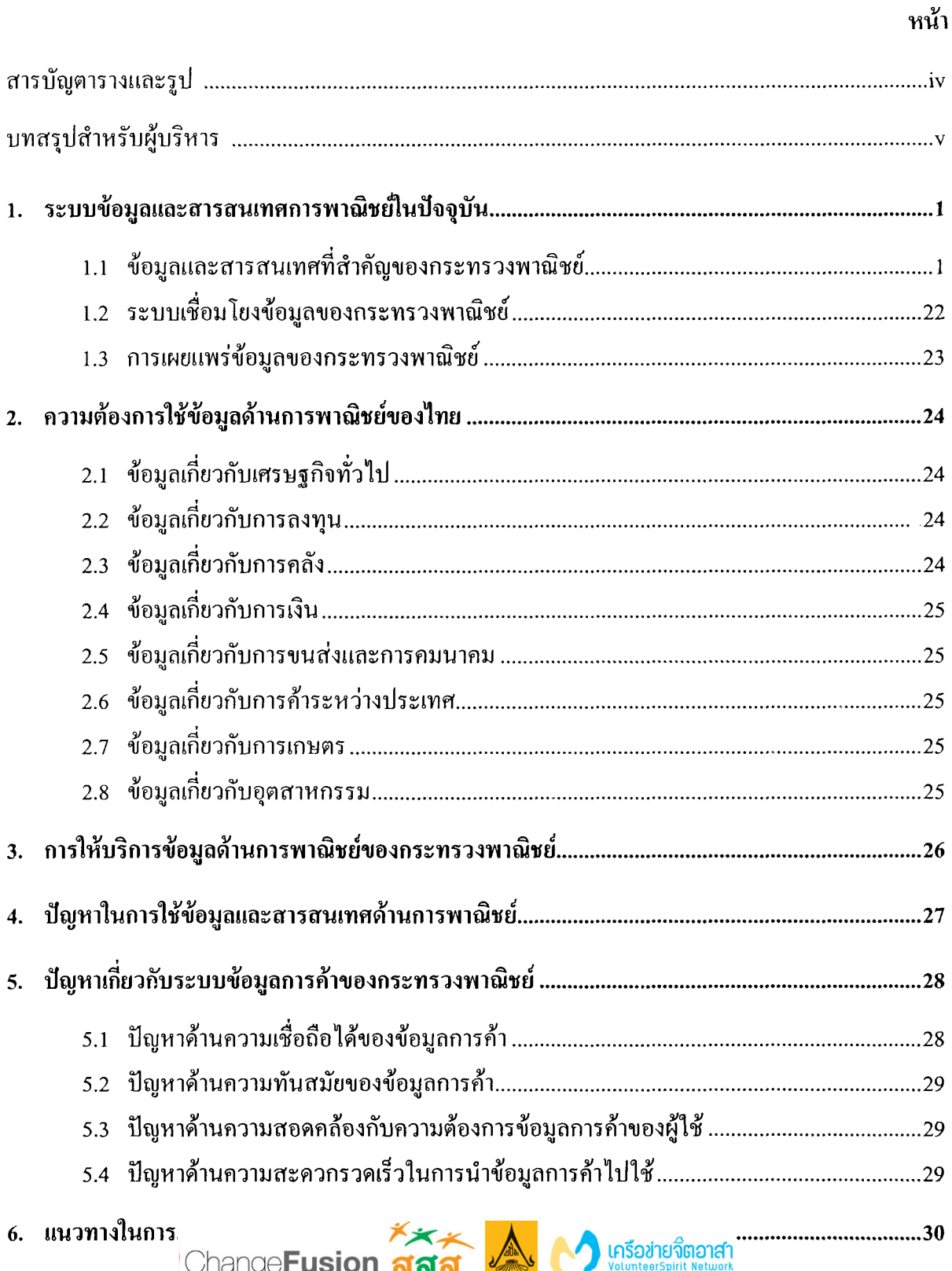

 $\bigcirc$  O O O เนื้อทาทั้งหมดใน OpenBase ถูกเผยแพร่ภายใต้สัญญาอนุญาต Creative Commons Attribution-Noncommercial-Share Alike<br>การด้า และต้องไข้สัญญาอนุญาตชนิดเดียวกันนี้เมื่อแผยแพร่งานที่ดินเปลง เว้นแต่จะระบุเป็นอย่างอื่น โดย

ChangeFusion สสส

#### หน้า

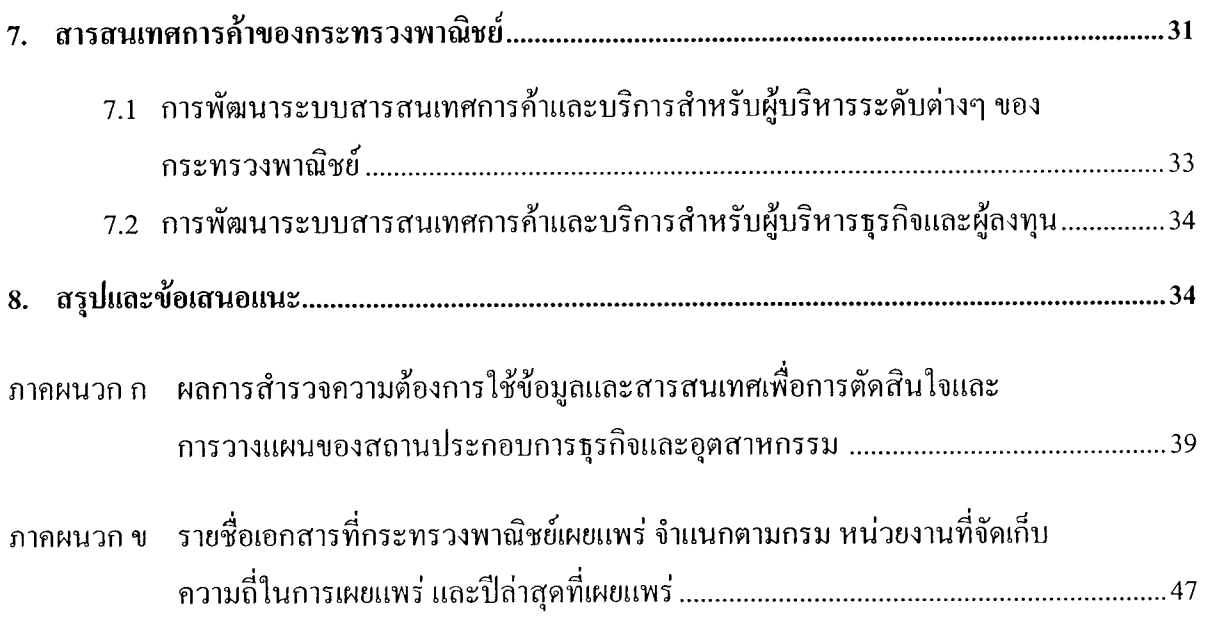

## สารบัญตารางและรูป

หน้า

## บทสรุปสำหรับผู้บริหาร

้วัตถุประสงค์ของการวิจัยเรื่องนี้ คือการศึกษาระบบข้อมูลและสารสนเทศของกระทรวงพาณิชย์ จุดอ่อนของระบบข้อมูลสารสนเทศและแนวทางการปรับปรุงระบบข้อมูลสารสนเทศ เพื่อให้กระทรวง นอกจากนี้จะเป็นการเสนอ พาณิชย์สามารถให้บริการแก่ประชาชนได้อย่างมีประสิทธิภาพและรวดเร็ว แนวทางการปรับปรุงเพื่อให้ผู้บริหารของกระทรวงพาณิชย์ สามารถใช้ประโยชน์จากข้อมูลสารสนเทศใน กระบวนการวิเคราะห์และการตัดสินใจในการวิเคราะห์เชิงนโยบาย

ระบบข้อมูลและสารสนเทศของกระทรวงพาณิชย์เป็นระบบกระจายงาน (decentralized system) ซึ่งมีทั้งข้อดีและข้อเสีย ข้อดีกือหน่วยงานที่มีหน้าที่รับผิดชอบในภาระกิจแต่ละด้านสามารถจัดเก็บและ รวบรวมข้อมลได้สอดคล้องกับความต้องการของหน่วยงาน แต่ข้อเสียคือการต้องใช้ทรัพยากรจำนวนมาก ในงานบางอย่างที่ซ้ำซ้อนกัน

ในปัจจุบัน กระทรวงพาณิชย์ได้จัดตั้งศูนย์ข้อมูลขึ้นในกรมต่างๆ แม้ว่าศูนย์ข้อมูลบางศูนย์จะ สามารถปรับปรุงระบบจัดเก็บและเผยแพร่ข้อมูลสารสนเทศ จนมีประสิทธิภาพในระดับหนึ่ง แต่ศนย์ ข้อมูลบางแห่งและระบบข้อมูลของกระทรวงพาณิชย์ยังมีปัญหาสำคัญบางประการ เช่น ข้อมูลและสาร สนเทศของศูนย์ข้อมูลยังใม่สามารถตอบสนองความต้องการของประชาชนผู้ใช้ และผ้บริหารของ กระทรวงพาณิชย์ได้อย่างมีประสิทธิภาพ ระบบการให้บริการยังล่าช้า และในหลายกรณีผู้ใช้ต้องเสียเวลา ติดต่อขอข้อมูลจากหลายหน่วยงาน ระบบการตัดสินเชิงนโยบายยังอาศัยความรู้และประสบการณ์ของ ตัวบุคคลมากกว่าการพัฒนาระบบองค์ความรู้ขององค์กร (institutional memory)

ข้อเสนอแนะคือ ระบบข้อมูลและสารสนเทศยังควรเป็นระบบการกระจาย อย่างไรก็ตาม แต่ละ กรมกวรมีระบบศูนย์รวมข้อมูลและสารสนเทศที่สามารถให้บริการในลักษณะ one-stop-service ได้ นอก ิจากนั้น กรมต่างๆควรเริ่มต้นศึกษาประเภทของข้อมูลที่มีผู้ต้องการใช้ในการพัฒนาระบบการบริหาร การ จัดเก็บและเผยแพร่ข้อมูล พัฒนาขั้นตอนการคำเนินงาน ตลอดจนการพัฒนาและฝึกอบรมข้าราชการที่ รับผิดชอบและจัดทำระบบรวบรวมองค์ความรู้ขององค์กร รวมทั้งวางแนวทางการคิดค่าบริการด้านข้อมูล ข้อเสนอประการสุดท้ายคือ การใช้เทคโนโลยีสารสนเทศในการเชื่อมโยงศูนย์ข้อมูลและ สารสนเทศ ิตลอดจนการให้บริการผ่านระบบอินเทอร์เน็ต ระบบดังกล่าวจะช่วยให้กระทรวงพาณิชย์ ห้องสมุด สามารถสร้างเครือข่ายการจัดเก็บ รวบรวมและเผยแพร่ข้อมูลสารสนเทศที่ทันสมัย และมีประสิทธิภาพ โดยไม่มีความจำเป็นต้องสร้างศูนย์ข้อมูลขนาดใหญ่แบบรวมศูนย์เพียงแห่งเดียว

## ระบบข้อมูลและสารสนเทศของกระทรวงพาณิชย์

#### 1. ระบบข้อมูลและสารสนเทศการพาณิชย์ในปัจจุบัน

ในปัจจุบันมีหน่วยราชการที่ให้บริการข้อมูลและสารสนเทศที่เกี่ยวกับการพาณิชย์หลายแห่ง เช่น ึกรมศุลกากรของกระทรวงการคลัง สำนักงานเศรษฐกิจอุตสาหกรรมของกระทรวงอุตสาหกรรม สำนัก ึงานเศรษฐกิจการเกษตรของกระทรวงการเกษตรและสหกรณ์ ในส่วนของกระทรวงพาณิชย์เอง มีศูนย์สถิติ ึการพาณิชย์ กรมเศรษฐกิจการพาณิชย์เป็นหน่วยงานหลักด้านการพัฒนาและเผยแพร่ข้อมูลการค้า และมี ึกรมต่างๆ ในสังกัดกระทรวงพาณิชย์ ได้แก่ ี สำนักงานปลัดกระทรวงพาณิชย์ กรมการประกันภัย ึกรมทะเบียนการค้า กรมการค้าต่างประเทศ กรมทรัพย์สินทางปัญญา กรมส่งเสริมการส่งออก และองค์การ ึ คลังสินค้า รับผิดชอบข้อมูลการพาณิชย์ที่เกี่ยวข้องกับภารกิจของตน ข้อมูลและสารสนเทศทางการค้า ที่กระทรวงพาณิชย์ได้พัฒนาและเผยแพร่เหล่านี้ได้ถูกนำไปใช้กันอย่างกว้างขวางในการวางแผนและ ตัดสินใจสำหรับการประกอบธุรกิจและการลงทุนของผู้ประกอบธุรกิจ ตลอดจนการติดตาม ประเมินผล การคำเนินงานและการกำหนดนโยบายของหน่วยงานต่างๆ ิภายในกระทรวงพาณิชย์เองและหน่วยงาน ้อื่นๆ ของรัฐ และถูกนำไปใช้ในการวิเคราะห์และวิจัยค้านการพาณิชย์ในกลุ่มนักวิชาการ นักศึกษา และ ู้ นักวางแผน โดยทั่วไป

#### 1.1 ข้อมูลและสารสนเทศที่สำคัญของกระทรวงพาณิชย์

เพื่อสำรวจสถานภาพและปัญหาในการให้บริการเผยแพร่ข้อมูลของกระทรวงพาณิชย์ คณะผู้วิจัย ใค้ติดต่อขอใช้บริการข้อมูลข่าวสารของกระทรวงพาณิชย์ โดยการสอบถามเจ้าหน้าที่ฝ่ายประชาสัมพันธ์ ของหน่วยงานระดับกรมต่างๆ ในกระทรวงพาณิชย์ คือ กรมการประกันภัย กรมส่งเสริมการส่งออก ึกรมเศรษฐกิจการพาณิชย์ กรมทะเบียนการค้า กรมการค้าต่างประเทศ กรมการค้าภายใน กรมทรัพย์สิน ทางปัญญา สำนักงานปลัดกระทรวงพาณิชย์<sup>1</sup> ในฐานะประชาชนทั่วไป *สถานภาพของข้อมูลในการสำรวจ* ของคณะผู้วิจัยในรายงานฉบับนี้ จึงเป็นเพียงสถานภาพของข้อมูลและสารสนเทศที่กระทรวงพาณิชย์ ซึ่งอาจจะ ไม่ครอบคลุมข้อมูลและสารสนเทศที่หน่วยงาน พร้อมที่จะให้บริการประชาชนทั่วไปเท่านั้น ระคับกรมในกระทรวงพาณิชย์มีอยู่ทั้งหมด

การวิจัยนี้ไม่ได้สำรวจการให้บริการข้อมูลขององค์การคลังสินค้า

การให้บริการข้อมูลและสารสนเทศของกระทรวงพาณิชย์มีปัญหาหลาย ึกล่าวโดยภาพรวม ประการ ดังต่อไปบี้

- ้ไม่มีหน่วยงานกลางที่ให้คำแนะนำในการขอใช้ข้อมล โดยปกติบุคคลทั่วไปสามารถ  $\bullet$ ทราบข้อมูลเบื้องต้นได้จากเจ้าหน้าที่ฝ่ายประชาสัมพันธ์และเผยแพร่ กองวิชาการและ แผน ห้องสมุดของหน่วยงานและอื่นๆ ซึ่งพบว่าหากเป็นข้อมูลเฉพาะด้านและลงลึกใน รายละเอียดจะต้องติดต่อขอข้อมูลไปยังกองที่รับผิดชอบโดยตรง อย่างไรก็ตาม ยังไม่มี หน่วยงานที่รับผิดชอบโดยตรงในการให้คำแนะนำทางด้านข้อมลที่ครบถ้วน
- ้มีข้อมูลดิบจำนวนมาก แต่ยังขาดการจัดเก็บอย่างเป็นระบบ และการประมวลข้อมูลให้  $\bullet$ เป็นสารสนเทศ
- ี การบริการข้อมูลมีขั้นตอนชุ่งยากและมีข้อมูลไม่น้อยเป็นความลับ ซึ่งเจ้าหน้าที่มักจะให้ เหตุผลว่า หากเผยแพร่ต่อบุคคลภายนอกแล้วอาจส่งผลต่อการบริหารงานของกระทรวง พาณิชย์ ผู้ที่ต้องการใช้ข้อมูลจะต้องทำจดหมายเสนอผู้บริหารระดับสูงเพื่อรอการอนุมัติ ้ก่อนซึ่งเป็นความยุ่งยากและล่าช้า ต่อประเด็นนี้ ทางแก้ไขคือ การแยกระดับความลับของ ข้อมูลไว้เป็นระดับต่างๆ และหากกระทรวงพาณิชย์ต้องการหลักฐานของผู้ร้องขอใช้ ข้อมูลควรจะมีใบคำร้องหรือแบบฟอร์มการขอใช้บริการข้อมูลแทนการทำจดหมาย นอกจากนี้ควรเก็บค่าบริการตามความเป็นจริง จากผู้มาขอใช้บริการข้อมูล เพื่อนำรายได้ ไปใช้ในกิจการการจัดเก็บข้อมูลและพัฒนาข้อมูลต่อไป
- ์ ตั้งแต่ระดับกรม กอง ภายใน ไม่มีการใช้ข้อมูลร่วมกันระหว่างหน่วยงานภายใน ึกระทรวงพาณิชย์เอง ทำให้เป็นอุปสรรคในการรวมข้อมูลเข้าสู่ส่วนกลางและยากลำบาก ต่อการปรับปรุงข้อมูลเพื่อให้ทันสมัยและต่อเนื่อง
- ้มีข้อมูลเฉพาะกิจมาก ข้อมูลบางอย่างที่ใช้กันภายในหน่วยงานและถูกจัดทำขึ้นเป็นการ  $\bullet$ เฉพาะกิจ สำหรับผู้บริหารเพื่อใช้ประกอบการวิเคราะห์และตัดสินใจ เช่น ข้อมูลสำหรับ ฝ่ายการเมืองหรือผู้บริหารระดับสูงที่จะต้องเดินทางไปเยือนต่างประเทศ เป็นต้น ข้อมูล เฉพาะกิจเหล่านี้ไม่ได้เก็บรวบรวมเป็นระบบและขาดความต่อเนื่องในการพัฒนา
- ี ขาดความต่อเนื่องในการจัดเก็บและปรับปรุงข้อมูล พบว่ามีข้อมูลบางรายการที่ขาดความ ต่อเนื่องในการจัดเก็บและการปรับปรุง ซึ่งอาจมีสาเหตุมาจากการเปลี่ยนแปลงองค์กร หรือหน่วยงานที่รับผิดชอบ ขาดผู้ติดตาม และไม่มีผู้มาขอใช้บริการ ทำให้เป็นอุปสรรค ในการนำไปใช้สำหรับงานวิชาการและการวิเคราะห์ทางธุรกิจ เป็นต้น

ในหัวข้อต่อไป คณะผู้วิจัยจะกล่าวถึงสถานภาพ และสภาพปัญหาในการให้บริการข้อมูลและสาร สนเทศของหน่วยงานระดับกรมในกระทรวงพาณิชย์แต่ละแห่งในรายละเอียด

#### 1.1.1 กรมเศรษฐกิจการพาณิชย์

หน่วยงานที่รับผิดชอบในการจัดระบบพัฒนาฐานข้อมูล ตลอดจนให้บริการและเผยแพร่ข้อมูลแก่ หน่วยงานของรัฐ และเอกชน ของกรมเศรษฐกิจการพาณิชย์ คือ ศูนย์สถิติการพาณิชย์

#### ึก) หน้าที่ของศนย์สถิติการพาณิชย์

หน้าที่ของศูนย์สถิติการพาณิชย์ ได้แก่ การจัดระบบพัฒนาฐานข้อมูลการค้าของไทยและต่าง ประเทศ เป็นศูนย์กลางเครือข่ายข้อมูลและสถิติการพาณิชย์ของกระทรวง ทั้งส่วนกลางและส่วนภูมิภาค รวมทั้งจัดทำและดูแลระบบอินเทอร์เน็ตของกระทรวงพาณิชย์ ฝึกอบรมการใช้คอมพิวเตอร์แก่ข้าราชการ ในกระทรวงพาณิชย์ ตลอคจนให้บริการและเผยแพร่ข้อมูลแก่หน่วยงานของรัฐและเอกชนทั่วไป

โครงสร้างของศูนย์สถิติการพาณิชย์แบ่งหน่วยงานเป็น 5 ฝ่าย มีเจ้าหน้าที่จำนวน 63 คน ประกอบ ้ค้วย นักสถิติ และนักวิชาการคอมพิวเตอร์ดังรายละเอียดต่อไปนี้

- 1. กลุ่มระบบข้อมูลการพาณิชย์ มีนักสถิติ 16 คน ทำหน้าที่รวบรวม แลกเปลี่ยนข้อมูลการ พาณิชย์ของประเทศไทยกับต่างประเทศ ประมวลผลและพัฒนารูปแบบการจัดเก็บและการนำ เสนอข้อมูลเพื่อการบริหาร และเผยแพร่ในรูปเอกสารและสื่อคอมพิวเตอร์
- 2. กลุ่มวิเคราะห์สถิติการพาณิชย์ มีนักสถิติ 5 คน ทำหน้าที่ศึกษาในเชิงสถิติ ทั้งในด้านภาพรวม ี่สินค้าและประเทศคู่ค้า ตลอดจนศึกษารูปแบบจำลองต่างๆ เพื่อคาดคะเนแนวโน้มการค้า ระหว่างประเทศ
- 3. กลุ่มระบบงานคอมพิวเตอร์ มีนักวิชาการคอมพิวเตอร์ 18 คน ทำหน้าที่พัฒนาการวางระบบ ออกแบบ จัดทำโปรแกรมคำสั่งให้เหมาะสมกับลักษณะงาน ควบคุม เก็บรักษาและเรียกใช้ ข้อมูลในระบบคอมพิวเตอร์ในส่วนที่เกี่ยวข้องกับข้อมูลการพาณิชย์ ตลอดจนพัฒนาระบบ ฐานข้อมูลเพื่อการเชื่อมโยงและเรียกใช้ข้อมูลจากฐานข้อมูล คูแลและจัคระบบเครือข่ายท้อง ถิ่น (LAN) จัดทำหลักสูตรและจัดฝึกอบรมค้านคอมพิวเตอร์
- 4. ฝ่ายประมวลผล มีเจ้าหน้าที่ 24 คนทำหน้าที่พัฒนาระบบการปฏิบัติการเครื่องคอมพิวเตอร์ ิ ควบคุมดูแลการจัดซื้อคอมพิวเตอร์และอุปกรณ์ตลอคจนบำรุง และเครือข่ายคอมพิวเตอร์ รักษาระบบคอมพิวเตอร์ และติดตามวิทยาการใหม่ๆ เพื่อปรับปรุงเทคนิคในการวางระบบ คอมพิวเตอร์

#### ข) การให้บริการข้อมูล

ี่ศูนย์สถิติการพาณิชย์ได้จัดทำฐานข้อมูลการค้าที่สำคัญเพื่อให้บริการแก่เจ้าหน้าที่ในกระทรวง พาณิชย์และประชาชนทั่วไป โดยมีฐานข้อมูล 9 ระบบดังนี้

- 1. จานข้อมูลการค้าระหว่างประเทศของไทย
- ิ ฐานข้อมูลเครื่องชี้ภาวะเศรษฐกิจของไทยและต่างประเทศ  $2<sup>1</sup>$
- ึฐานข้อมูลข้อตกลงและมาตรการทางการค้าของไทย และประเทศคู่ค้าที่สำคัญ  $\overline{3}$ .
- ฐานข้อมูลราคาและคัชนีราคา  $4.$
- ฐานข้อมูลการค้าของต่างประเทศ 5.
- ิฐานข้อมูลการค้าของโลก 6.
- ฐานข้อมูลสินค้า  $7.$
- 8. ฐานข้อมูลประเทศคู่ค้า
- 9. ฐานข้อมูลการค้าบริการและการลงทุน
- ึก) ระบบคอมพิวเตอร์

เครื่องคอมพิวเตอร์ที่ใช้งานในศูนย์สถิติการพาณิชย์ ประกอบด้วยเครื่อง DEC 7000 จำนวน 1 เครื่องซึ่งเป็นฐานข้อมูล (database) และเครื่อง DEC 3000 จำนวน 1 เครื่อง ซึ่งใช้ในการพัฒนาระบบงาน และเป็นเกตเวย์ (gateway) เชื่อมต่อกับสำนักงานในต่างจังหวัด เครื่อง Digital 1 เครื่อง ซึ่งเป็นเซิร์ฟเวอร์ (server) ที่ให้บริการระบบเครือข่ายท้องถิ่น (LAN) นอกจากนี้ยังมีเครื่อง DEC Alpha 1000 ใช้เชื่อมต่อ ้กับเครือข่ายอินเทอร์เน็ต และเครื่องคอมพิวเตอร์แบบ PC อีก 58 เครื่อง ซึ่งส่วนใหญ่เป็นเครื่อง Pentium มีขนาดความจุของฮาร์ดดิสก์ประมาณ 500-1,000 MB

ส่วนเครื่องคอมพิวเตอร์ที่ให้บริการแก่ประชาชนทั่วไปซึ่งตั้งอยู่ในศูนย์เผยแพร่ข้อมูลและห้องสมุด ของกรมเศรษฐกิจการพาณิชย์นั้น มี 6 เครื่อง เป็นเครื่อง PC รุ่น 386 และ 486 ฮาร์คคิสก์ขนาค 500 MB ี่ ซึ่งทุกเครื่องต่อตรงกับเครื่องพิมพ์ (printer) เพื่อให้ผู้ใช้บริการสามารถพิมพ์ข้อมูลที่ต้องการได้โดยตรง

- ง) ปัญหาในการให้บริการข้อมูล
- 1. ความต้องการข้อมูลมีหลากหลายไม่สามารถคาดคะเนล่วงหน้าได้ทั้งหมด ทำให้ผู้ที่ต้องการ ด้องขอให้เจ้าหน้าที่จัดทำ ข้อมูลรูปแบบนอกเหนือไปจากที่ศูนย์เผยแพร่ข้อมูลจัดเตรียมไว้ ข้อมูลให้ตามที่ต้องการ อย่างไรก็ตาม อุปสรรคสำคัญที่ทำให้เจ้าหน้าที่ไม่สามารถตอบสนอง ้ความต้องการของผู้ใช้บริการได้ในบางครั้งก็คือ เจ้าหน้าที่ยังมีทักษะไม่เพียงพอ เนื่องจากได้ รับการฝึกอบรมจากภายในเท่านั้น การพัฒนาศักยภาพของเจ้าหน้าที่ในการจัดการข้อมูลให้มี ำโระสิทธิภาพมากยิ่งขึ้น จึงจำเป็นต้องอาศัยการฝึกอบรมจากหน่วยงานภายนอกประกอบด้วย
- ี การปรับปรงข้อมลให้ทันสมัย (update) ยังมีปัญหา เนื่องจากมีข้อมูลบางส่วนที่ไม่ใช่ข้อมูล  $2.$ ของศูนย์สถิติการพาณิชย์ เช่น ข้อมูลราคาและคัชนีราคา ข้อมูลการค้าบริการและการลงทุน ซึ่งในบางส่วนได้แก้ปัญหาโดยให้ผู้เก็บข้อมูลเป็นฝ่าย ทำให้การปรับปรุงข้อมูลยังล่าช้า ปรับปรุงข้อมูลเอง เช่น ฐานข้อมูลดัชนีราคาใด้มอบหมายให้กองดัชนีเศรษฐกิจเป็นผู้ดูแลโดย ้ตรง สำหรับฐานข้อมูลอื่นๆ นั้นควรตั้งคณะทำงานเพื่อดูแลการปรับปรุงข้อมูล
- 3. แม้ว่าจำนวนเครื่องคอมพิวเตอร์ที่ใช้งานในศูนย์เผยแพร่ข้อมูลจะมีจำนวนเพียงพอกับ บุคลากร แต่ยังมีปัญหาในเรื่องฮาร์ดดิสก์ (hard disk) มีขนาดเล็กมากเมื่อเทียบกับข้อมูลที่มี ขนาดใหญ่ เช่น การที่เครื่องคอมพิวเตอร์มีขนาดของฮาร์ดดิสก์เพียง 500-1,000 MB ทำให้ สามารถเรียกข้อมูลมาใช้ได้จำกัดเพียง 4-5 ปี การเพิ่มขนาดพื้นที่เก็บข้อมูลของคอมพิวเตอร์ ให้เหมาะสมกับการใช้งานจึงเป็นเรื่องที่จำเป็น

#### 1.1.2 กรมทะเบียนการค้า

หน่วยงานที่ทำหน้าที่รับผิดชอบด้านข้อมูลสารสนเทศของกรมทะเบียนการค้าคือ ศูนย์เอกสาร และข้อมูลธุรกิจ ซึ่งแบ่งเป็น 4 ฝ่าย 1 กลุ่มงาน และงานธุรการ

#### ิ ก) หน้าที่ของศูนย์เอกสารและข้อมูลธุรกิจ กรมทะเบียนการค้า

ศูนย์เอกสารและข้อมูลธุรกิจ กรมทะเบียนการค้า ให้บริการข้อมูลให้แก่ประชาชน โดยมีระบบ ่ การทำงานจำแนกตามฝ่ายต่างๆ ดังนี้

#### 1) ฝ่ายทะเบียนและหนังสือสำคัญ มีเจ้าหน้าที่ 20 คน โคยมีหน้าที่ ดังนี้

- เป็นศูนย์กลางการจัดเก็บและเบิกง่ายเอกสารทะเบียนธุรกิจและงบการเงินทั้งส่วนกลาง และส่วนภูมิภาค
- จัดเก็บข้อมูลแฟ้มทะเบียนนิติบุคคล เอกสารงบการเงินและบัญชีรายชื่อผู้ถือหุ้นไว้ใน ้ระบบไมโครฟิล์มทั้งส่วนกลางและสำนักงานบริการจดทะเบียนพื้นที่ทั้ง 6 พื้นที่
- จัดเก็บข้อมูลแฟ้มทะเบียนนิติบุคคลด้วยระบบ image
- ทำหมายเหตุแฟ้มทะเบียนธุรกิจที่ไม่ต้องจดทะเบียน เช่น ล้มละลาย การพิทักษ์ทรัพย์ การเปลี่ยนชื่อตัว ชื่อสกุล การแก้ไขที่ตั้งสำนักงานใหญ่ เป็นต้น
- ปฏิบัติหน้าที่เป็นพนักงานเจ้าหน้าที่ตามประมวลกฎหมายแพ่งและพาณิชย์รับแจ้งความ แทนพนักงานสอบสวนในกรณีใบสำคัญแสดงการจดทะเบียนนิติบุคคลใด้สูญหาย
- ปฏิบัติหน้าที่เป็นนายทะเบียนหุ้นส่วนบริษัทตามประมวลกฎหมายแพ่งและพาณิชย์ และ พิจารณาสั่งการออกใบแทนใบสำคัญแสดงการจดทะเบียนเป็นนิติบุคคล
- ี ควบคุมการเบิกง่าย จัดเก็บ ติดตาม แฟ้มทะเบียนธุรกิจด้วยระบบ image

่ 2) ฝ่ายบริการและตรวงค้น มีเจ้าหน้าที่ 13 คน หน้าที่ที่รับผิดชอบมีดังนี้

- ให้บริการตรวจค้นเอกสารทะเบียนธุรกิจ บัญชีรายชื่อผู้ถือหุ้น ้และงบการเงินแก่ <u> ประชาชนทั่วไป</u>
- ให้บริการถ่ายสำเนาและรับรองเอกสารทะเบียนเมื่อผู้ขอตรวจค้นต้องการ
- ให้บริการตรวจค้นชื่อ เลขทะเบียนนิติบุคคลโคยระบบคอมพิวเตอร์
- ้เป็นพยานศาลตามหมายเรียก  $\bullet$
- ให้บริการตรวงค้นรายงานสาระบบชื่อและเลขทะเบียนนิติบุคคล ทะเบียนพาณิชย์ และ การขออนญาตตาม ปว. 281
- ให้บริการตรวจค้น รับรองสำเนา และจัดส่งเอกสารทางทะเบียนแก่ส่วนราชการและ รัฐวิสาหกิจ
- ให้บริการตรวจและกัดลอกข้อมูลทางทะเบียน

ระยะเวลาในการตรวงค้นข้อมูลจะขึ้นอยู่กับจำนวนผู้ใช้บริการและปริมาณคำขอ โดยเฉลี่ยซึ่งมี ผู้ใช้บริการตรวจค้นเอกสารประมาณ 300-500 คน และมีคำขอประมาณ 1,000-1,500 คำขอต่อวัน การ ตรวจค้นข้อมูลต่อหนึ่งคำขอจะใช้เวลาประมาณ 45 นาที หากตรวจค้นจากไมโครฟิล์ม และจะใช้เวลา ้ำโระมาณ 30 นาทีต่อราย หากตรวจค้นจากแฟ้มต้นฉบับ เป็นต้น

3) ฝ่ายรับรองเอกสาร มีเจ้าหน้าที่ 16 คน โดยมีหน้าที่ ดังนี้

- ให้บริการออกหนังสือรับรองรายการจดทะเบียนและรับรองสำเนาเอกสารทางทะเบียน ทุกประเภท
- ่ ให้บริการออกใบแทนใบสำคัญการจดทะเบียนนิติบุคคลและใบแทนใบทะเบียนพาณิชย์
- ให้คำปรึกษาในด้านกฎหมายที่เกี่ยวข้องกับรายการทางทะเบียนให้แก่ ส่วนราชการและ  $\bullet$ รัฐวิสาหกิจ ที่สอบถามเข้ามา
- ให้ปากคำในฐานะพยานในศาล ตามหมายเรียกพยานบุคคลทั้งคดีแพ่งและคดีอาญา และ ตามหมายเรียกของเจ้าพนักงานพิทักษ์ทรัพย์ ตลอดจน ให้ปากคำแก่พนักงานสอบสวนใน ฐานะพยานเกี่ยวกับรายการและสำเนาเอกสารทางทะเบียนฐรกิจพร้อมทั้งลายมือชื่อ รับรองเอกสารดังกล่าว
- ให้บริการออกหนังสือรับรองในส่วนกลางทุกสำนักงาน รวมทั้งให้บริการออกหนังสือ รับรองทั่วราชอาณาจักรค้วยระบบโทรสาร
- จัดทำหนังสือตอบเกี่ยวกับรายการทางทะเบียนพร้อมทั้งจัดทำหนังสือรับรองและสำเนา เอกสารให้แก่ส่วนราชการ รัฐวิสาหกิจ ศาล และผู้ขอ ทั้งภายในประเทศและต่างประเทศ

โคยเฉลี่ยแล้ว มีผู้มาใช้บริการที่ฝ่ายรับรองเอกสารประมาณ 500-600 คน และมีคำขอประมาณ 1,100-1,300 คำขอต่อวัน เวลาในการออกหนังสือรับรอง 4 และ 5 รายการคือ ประมาณ 30 นาที และ 1 วัน ทำการ ตามลำดับ ส่วนการออกหนังสือรับรองการประกอบธุรกิจของคนต่างด้าว จะใช้เวลาประมาณ 2 วันทำการในกรณีปรกติ และจะใช้เวลา 4 วันทำการ ในกรณีที่มีการจดทะเบียนจัดตั้งใหม่หรือเปลี่ยนแปลง ในกรณีของการขอหนังสือรับรองของนิติบุคคลในส่วนภูมิภาคด้วยระบบโทรสาร จะใช้เวลาไม่เกิน 2 วัน ้ ทำการ ส่วนการออกสำเนาเอกสารงบการเงินและบัญชีรายชื่อผู้ถือหุ้น จะใช้เวลาไม่เกิน 3 วันทำการ

4) ฝ่ายศึกษาข้อมูลและสถิติ มีเจ้าหน้าที่ 8 คน โดยมีหน้าที่รับผิดชอบมีดังนี้

- ศึกษาและวิเคราะห์ข้อมูลการจดทะเบียนธุรกิจและงบการเงิน
- จัดทำสถิติการจดทะเบียนนิติบุกกล ทะเบียนพาณิชย์ บริษัทมหาชนจำกัด การประกอบ ฐรกิจของคนต่างด้าว ตาม ปว. 281
- ิ สรุปและจัดทำรายงานการจดทะเบียนเป็นรูปเล่ม โดยจัดทำเป็นรายเดือน รายใตรมาส รายครึ่งปี และรายปี และจัดส่งให้ส่วนราชการต่างๆ
- เสนอข้อมูลการจดทะเบียนนิติบุคคลทั่วประเทศและสถิติข้อมูลต่างๆ ้ผ่านทางเครือข่าย อินเทอร์เน็ต
- จำแนกข้อมูลตามหมวดธุรกิจเพื่อบริการแก่ส่วนราชการและเอกชน
- ประสานงานกับหน่วยงานที่เกี่ยวข้องในด้านข้อมูลและสถิติ
- ศึกษา ปรับปรุง และกำหนดรูปแบบรายงานให้ทันสมัย มีประโยชน์
- จัดทำแผนการประมวลข้อมูลและกำหนดรูปแบบของรายงาน
- 5) กลุ่มงานคอมพิวเตอร์มีอัตรากำลังคนทั้งสิ้น 17 อัตรา โดยมีหน้าที่ดังนี้
	- ์ กัดทำคำสั่งระบบงานคอมพิวเตอร์
	- จัดทำแผนและโครงการด้านการบริหารข้อมูล ศึกษา วิเคราะห์ ออกแบบ พัฒนาระบบ ข้อมูลแก่หน่วยงานต่างๆ ภายในกรม
	- ให้คำปรึกษาแนะนำและให้บริการค้านการจัดรวบรวมข้อมูลและประมวลผลข้อมูลแก่ หน่วยงานต่างๆ ภายในกรม
	- วางระบบการเรียกใช้ข้อมูลจากฐานข้อมูลให้แก่หน่วยงานที่เกี่ยวข้อง
	- ติดตามวิทยาการใหม่ๆ เพื่อปรับปรุงเทคนิคในการวางระบบคอมพิวเตอร์ ระบบสื่อสาร ข้อมูล และบำรุงรักษาฐานข้อมูลด้านทะเบียนการค้า
- 6) งานธุรการ มีเจ้าหน้าที่ 7 คน
- ข) จำนวนและคุณวุฒิของเจ้าหน้าที่

ศูนย์เอกสารและข้อมูลธุรกิจมีเจ้าหน้าที่ทั้งหมด 82 คน ในจำนวนนี้ มีผู้สำเร็จการศึกษาระดับ ปริญญาโท 3 คน ปริญญาตรี 38 คน อนุปริญญา และ ปกศ. ต้น 3 คน ระคับ ปวช-ปวส 27 คน และมัธยม ้สึกษาตอนปลาย 11 คน

ค) ระบบคอมพิวเตอร์

เครื่องคอมพิวเตอร์ที่ใช้ในศูนย์ฯ ประกอบไปด้วย เครื่องมินิคอมพิวเตอร์ 4 เครื่อง ใช้สำหรับ ้เชื่อมโยงข้อมูล และเครื่องไมโครคอมพิวเตอร์ 70 เครื่อง ระบบคอมพิวเตอร์ที่ใช้ในกรมทะเบียนการค้า มี 5 ระบบ ด้วยกันคือ

- 1. ระบบซุปเปอร์มินิคอมพิวเตอร์ DEC 4000/620 AXP ซึ่งใช้ในงานตรวจค้นข้อมูลเพื่อ ประกอบการจองชื่อนิติบุคคล งานจัดทำประกาศราชกิจจานุเบกษา รายการจดทะเบียน บริคณห์สนธิและจดทะเบียนตั้ง เลิก เสร็จการชำระบัญชีนิติบุคคลส่วนกลาง งานจัดพิมพ์ ชื่อที่ตั้งบริษัทเพื่อส่งหนังสือคำเนินการถอนทะเบียนบริษัทร้าง งานบริการตรวจค้น ข้อมูลรายการจดทะเบียนนิติบุคคล งานออกหนังสือรับรองห้างหุ้นส่วนบริษัทส่วนกลาง และบริษัทมหาชน งานบริการออนไลน์ข้อมูลรายการจดทะเบียนและหนังสือรับรองนิติ บุคคลส่วนกลางไปยังสำนักงานจดทะเบียนธุรกิจในกรุงเทพฯ และสำนักงานต่างจังหวัด ึงานจัดทำรายการสาระบบชื่อและรายงานสถิติเกี่ยวกับนิติบุคคล งานจัดทำรายงานข้อมูล ้สัญชาติผู้ถือครองหุ้น งานควบคุมการส่งงบการเงิน การเตือนนิติบุคคลให้ส่งงบการเงิน และเรียกข้อมูลเพื่อจัดทำหมายเรียกคำเนินกดี งานจัดรายงานการจำแนกข้อมูลสถานภาพ ้นิติบุคคลและงบการเงิน งานตามโครงการเรียกสอบบัญชี งานการถ่ายข้อมูลนิติบุคคล งานจัดทำรายงานไม่ส่งงบการเงิน 3-5 ปี งานจัดทำรายงานไม่ส่งงบการเงิน 3 ปี งานตาม โครงการให้บริการข้อมูลข่าวสารทางธุรกิจ งานตามโครงการติดตั้งเพื่อเชื่อมโยงข้อมูลไป ส่วนภูมิภาค จำนวน 54 จังหวัด งานจัดพิมพ์รายชื่อที่ตั้งเพื่อจัดส่งแบบ สบช.3 แก่ นิติบกกล
- 2. ระบบ Image CDC 4440 ซึ่งประกอบไปด้วย ข้อมูลบริษัทมหาชน ข้อมูลธุรกิจต่างด้าว ระบบงานอนุญาตการทำงานของคนต่างด้าว งานที่ดำเนินการในระบบนี้ประกอบไปด้วย งานตรวจค้นข้อมูลเพื่อประกอบการพิจารณาของเจ้าหน้าที่ในการรับจดทะเบียนบริษัท ึงานจัดทำสถิติเกี่ยวกับบริษัทมหาชนจำกัด และใบสำคัญแสดงการจด มหาชนจำกัด ทะเบียน งานตรวจค้นข้อมูล เพื่อประกอบการพิจารณาของเจ้าหน้าที่ ในการขออนุญาต

ธุรกิจต่างค้าวตามประกาศคณะปฏิวัติ ฉบับที่ 281 งานออกหนังสือรับรองธุรกิจต่างค้าว งานรับรองสำเนาเอกสารบริษัทมหาชนจำกัด และธุรกิจต่างด้าว งานให้บริการตรวจค้น ข้อมูลบริษัทมหาชนจำกัด และธุรกิจต่างด้าว

- 3. ระบบ Image ของ Silicon Graphic ระบบข้อมูลที่ดำเนินการในเครื่องคอมพิวเตอร์ระบบ นี้ ได้แก่ ระบบงานจัดเก็บคำขอจคทะเบียนนิติบุกกล ระบบงานวัตถุประสงค์ ระบบงาน ติดตามแฟ้ม และระบบงานสรุปสถิติกำของดทะเบียน และค่าธรรมเนียม ส่วนงานที่ ดำเนินการในระบบนี้ ประกอบด้วยงานตรวจค้นข้อมลคำขอจคทะเบียนนิติบคคลเพื่อ ประกอบการพิจารณาในการรับจดทะเบียน ห้างหุ้นส่วน บริษัทจำกัดส่วนกลาง งาน รับรองสำเนาเอกสารทางทะเบียน ห้างหุ้นส่วน บริษัทจำกัด จัดทำสถิติเกี่ยวกับการจด ทะเบียนห้างหุ้นส่วน บริษัทจำกัด ส่วนกลาง งานติดตามแฟ้มกำขอ ห้างหุ้นส่วน บริษัท จำกัด งานพิมพ์เอกสารวัตถุประสงค์ แนบหนังสือรับรอง
- 4. ระบบ เครือข่ายท้องถิ่น AST MANHATTAN P ของของกองชั่งตวงวัด เพื่อเชื่อมโยง ข้อมูลกับกรมทะเบียนการค้า โดยเป็นการเก็บข้อมูลอาชญาบัตรและเครื่องหมายส่วนตัว งานชั่งตวงวัด งานตรวจสอบสินค้าหีบห่อส่วนกลาง และข้อมูลสถิติระบบชั่งตวงวัด
- 5. เครื่องไมโครคอมพิวเตอร์ สำหรับระบบงานบุคลากร ระบบงานจัดทำบัญชีเงินเคือน ข้าราชการ และงานรายได้ค่าธรรมเนียม ระบบงานข้อมูลทะเบียนยานพาหนะ ระบบงาน ควบคุมคำขอจคทะเบียนเปลี่ยนแปลง และจัคทำประกาศราชกิจจานุเบกษา ระบบงาน ติดตามกำขอเอกสาร ระบบงานเบิกง่ายแฟ้มเอกสารและงบการเงิน ระบบงานข้อมูลสถิติ การจดทะเบียนนิติบุคคล ระบบงานข้อมูลนิติบุคคลต่างด้าว ระบบงานรายงานสถิติ เกี่ยวกับน้ำมันเชื้อเพลิง ระบบงานผู้สอบบัญชือนุญาต
- ง) ปัญหาในการรับบริการข้อมูล

ปัญหาที่เป็นอุปสรรคในการเข้าไปใช้บริการของประชาชนแบ่งออกเป็น 2 ข้อที่สำคัญ คือ ปัญหาเรื่องขั้นตอน ปัญหาเรื่องการรวบรวมข้อมล

- 1. ปัญหาเรื่องขั้นตอน ในการให้บริการค้นข้อมูลทางด้านเอกสารงบดุล งบกำไรขาดทุน และบัญชีรายชื่อผู้ถือหุ้น ิ กรมทะเบียนการค้ายังคงให้บริการตรวงค้นโดยระบบ ไมโครฟิล์ม' ทำให้ขั้นตอนในการขอข้อมลย่งยาก และใช้เวลานาน
- 2. ปัญหาเรื่องการรวบรวมข้อมูลในกรมทะเบียนการค้า เนื่องจากกองชั่ง ตวง วัด และกอง น้ำมันเชื้อเพลิง เป็นหน่วยงานที่มีสำนักงานแยกออกมาจากหน่วยงานอื่นๆ ของกรม ข้อมูลต่างๆ ของกองเหล่านี้ไม่ได้รวบรวมข้อมูลไว้ที่ศูนย์ ทะเบียนการค้าที่มหาราช เอกสารและข้อมูลธุรกิจ หรือฝ่ายประชาสัมพันธ์ ดังนั้นผู้ที่ต้องการข้อมูล จึงต้องไป ดิดต่อที่กองดังกล่าวโดยตรง

#### จ ) ปัญหาในการให้บริการข้อมูล

- 1. ปัญหาทางด้านงบประมาณและกำลังเจ้าหน้าที่ ในปัจจุบัน กรมทะเบียนการค้ามีโครงการ ที่จะนำเอาข้อมูลงบการเงินเข้าสู่ระบบคอมพิวเตอร์เพื่อบริการประชาชน แต่ยังใม่ ี่สามารถดำเนินการได้เนื่องจากไม่มีงาบไระมาณเพียงพอ นอกจากนี้กรมทะเบียนการค้า ยังขาดกำลังเจ้าหน้าที่ในการปรับปรุงข้อมูลซึ่งเปลี่ยนแปลงอยู่เสมอ
- 2. ปัญหาระยะเวลาในการบริการด้านข้อมูล ข้อมูลบางประเภทเป็นข้อมูลที่ต้องการใช้ระยะ เวลาในการตรวจสอบเอกสารจากต้นฉบับ ดังนั้นจึงต้องใช้ระยะเวลาในการตรวจสอบ ความถูกต้องนาน
- ิฉ) ข้อเสนอแนะ
	- 1. ในการบริการตรวจค้นข้อมูล นอกจากให้บริการตรวจค้นข้อมูลทางระบบไมโครฟิล์ม แล้ว กรมทะเบียนการค้าควรให้บริการตรวจค้นข้อมูลทางระบบคอมพิวเตอร์ด้วย เพื่อลด ขั้นตอนและเวลาในการให้บริการ และทำให้ผู้ใช้บริการสามารถเลือกดูข้อมูลได้คราวละ หลายบริษัท

<sup>์</sup>ขั้นตอนการขอตรวจเอกสารงบคุล งบการเงิน และบัญชีรายชื่อผู้ถือหุ้น คือ ผู้ที่ต้องการตรวจค้นจะต้องกรอกใบคำขอ ์ตรวจเอกสาร แบบตม.... โคยต้องกรอกคำขอ 1 ใบ ต่อเอกสารที่ขอตรวจ 1 รายการและต่อนิติบุคคลที่ขอตรวจ 1 ราย ในกรณีที่ไม่ทราบเลขทะเบียนของนิติบุคคลที่ต้องการตรวจค้น ผู้ใช้บริการจะต้องไปตรวจค้นเลขทะเบียนของนิติ ่ ซึ่งในขั้นตอนนี้ทางกรมได้ให้บริการตรวจค้นเลขทะเบียนด้วยระบบ บุคคลที่ต้องการตรวจเอกสารค้วยตนเอง ึกอมพิวเตอร์ เมื่อผู้ใช้บริการตรวจเลขทะเบียนเรียบร้อยแล้วจึงสามารถนำใบคำขอไปชำระเงินที่กองการเงิน โดยเสีย ค่าบริการ 20 บาทต่อ 1 คำขอ หลังจากนั้นผู้ใช้บริการต้องนำใบคำขอตรวจเอกสารไปขึ้นให้กับเจ้าหน้าที่ฝ่ายบริการ และตรวจค้น เพื่อทำหน้าที่ค้นหาไมโครฟิล์มต่อไป

- 2. การเผยแพร่ข้อมูลสถิติ และรายงานต่างๆ ยังคงจำกัดมาก กรมทะเบียนการค้าควรนำสถิติ และรายงานต่างบรรจุลงในเครื่องคอมพิวเตอร์ เพื่อบริการประชาชนทั่วไป โคยอาจ พัฒนาเป็นระบบจอสัมผัส (touch screen) หรือระบบอื่นที่เหมาะสม และมีจุดให้บริการ อย่างชัดเจบ
- 3. เพิ่มการเผยแพร่ข้อมูลผ่านทางเครือข่ายอินเทอร์เน็ต ปัจจุบันข้อมูลที่เผยแพร่ผ่านเครือ ข่ายอินเทอร์เน็ตของกรมทะเบียนการค้าแบ่งออกเป็น 2 ส่วนคือ คำแนะนำประชาชนใน การให้บริการ และข้อมูลและสถิติต่างๆ เช่น สถิติการจดทะเบียนใหม่ สถิติการจด ทะเบียนเพิ่มทุน สถิติการจดทะเบียนบริษัทมหาชน และสถิติการประกอบธุรกิจของ ึคนต่างด้าว เป็นต้น กรมทะเบียนการค้าควรขยายขอบเขตการเผยแพร่ข้อมูลทางเครือข่าย อินเทอร์เน็ตให้ครอบคลุมมากขึ้น
- 4. ควรจัดตั้งห้องสมุดเพื่อให้บริการประชาชนทั่วไป ที่ต้องการข้อมูลและสถิติต่างๆ

#### 1.1.3 กรมการประกันภัย

หน่วยงานที่มีหน้าที่รับผิดชอบด้านข้อมูลสารสนเทศของกรมการประกันภัยกือ ฝ่ายข้อมูลและ สถิติ กองวิชาการและสถิติ กรมการประกันภัย

#### ึก) หน้าที่ของฝ่ายข้อมูลและสถิติ กรมการประกันภัย

ฝ่ายข้อมูลและสถิติเป็นหน่วยงานที่รวบรวมข้อมูลเพื่อการบริหารงานของกรมการประกันภัย และเผยแพร่ข้อมูลต่างๆ ของบริษัทประกันภัยตามที่ฝ่ายตรวจสอบเห็นควรเผยแพร่ได้

#### ข) จำนวนและคุณวุฒิของเจ้าหน้าที่

ฝ่ายข้อมูลและสถิติมีอัตรากำลังคนทั้งสิ้น 12 คน แบ่งออกเป็น เจ้าหน้าที่ระบบคอมพิวเตอร์ 1 คน นักวิชาการคอมพิวเตอร์ 2 คน นักวิชาการประกันภัย 4 คน เจ้าหน้าที่บันทึกข้อมูล 5 คน

ในจำนวนนี้มีผู้จบปริญญาโท 1 คน ปริญญาตรี 6 คน และวุฒิการศึกษาระดับ ปวช.–ปวส. 5 คน ส่วนเจ้าหน้าที่ด้านคอมพิวเตอร์มีทั้งสิ้น 3 คน ซึ่งแบ่งออกเป็นเจ้าหน้าที่ระบบคอมพิวเตอร์ และนักวิชาการ คอมพิวเตอร์ ซึ่งสำเร็จการศึกษาค้านบริหาร สถิติ และบัญชี โคยไม่มีผู้ใคจบทางค้านคอมพิวเตอร์โคยตรง และเจ้าหน้าที่บันทึกข้อมูล ซึ่งสำเร็จการศึกษาต่ำกว่าปริญญาตรี

#### ค) ระบบคอมพิวเตอร์

เครื่องคอมพิวเตอร์ที่ใช้ในฝ่ายฯ แบ่งเป็นเครื่องไมโครคอมพิวเตอร์12 เครื่อง และเครื่องมินิ ้ คอมพิวเตอร์ระบบ mini sun enterprise 3000 link จำนวน 1 เครื่อง เพื่อใช้ในการเชื่อมข้อมูลไปยังฝ่ายต่างๆ

- ง) การให้บริการข้อมูล
	- 1. การให้บริการข้อมูลแก่ผู้บริหารและเจ้าหน้าที่ภายในกรม ข้อมูลที่ผู้บริหารของกรมใช้ ้เป็นข้อมูลที่ใช้เพื่อการตัดสินใจ วางแผน และกำหนดนโยบายในกรม เช่น การวิเคราะห์ สภาพการเงินรายบริษัท ส่วนแบ่งตลาด หรือแนวโน้มธุรกิจ เป็นต้น
	- 2. การให้บริการแก่ประชาชน ผู้ใช้บริการข้อมูลของกรมการประกันภัยส่วนใหญ่ เป็น นิสิต นักศึกษา นักธุรกิจเอกชน ในการให้บริการในเบื้องต้น ฝ่ายข้อมูลและสถิติจะให้ผู้ขอ ถ้ายังไม่ได้ข้อมูลที่ต้องการจึงไปติดต่อที่ฝ่ายข้อมูลและ ข้อมูลใช้บริการห้องสมุดก่อน ซึ่งผู้มาติดต่อขอข้อมูลจะต้องทำหนังสือเพื่อขอใช้ข้อมูล และหากต้องการทราบ สถิติ ข้อมูลรายบริษัทจะต้องทำหนังสือถึงอธิบดีเพื่อพิจารณาเป็นรายๆ ไป
- จ) ปัญหาในการให้บริการข้อมูล
	- 1. ความล่าช้าของผู้ให้ข้อมูล กรมการประกันภัยกำหนดให้บริษัทประกันภัยส่งรายงาน ประจำปีทุกปี อย่างไรก็ตามมีบางบริษัทไม่ส่งข้อมูลตามกำหนดเวลาทำให้เกิดความล่าช้า
	- หลังจากที่ได้รับข้อมูลจากบริษัทประกันภัยแล้ว 2. ความล่าช้าในการตรวจสอบข้อมูล ึกรมการประกันภัยจะตรวจทานข้อมูล และหากพบข้อผิดพลาดกี้แจ้งให้บริษัทแก้ไขข้อ มูลให้ถูกต้อง ซึ่งทำให้ล่าช้าออกไปอีก
	- นอกจากปัญหาความล่าช้าของการรับและตรวจสอบ 3. ความล่าช้าในการบันทึกข้อมูล ข้อมูลแล้ว ยังพบว่าความล่าช้าที่เกิดจากการใช้หน่วยของตัวเลขที่แตกต่างกันระหว่างกอง โดยตัวเลขที่กองตรวจสอบส่งมาให้ฝ่ายข้อมูลและ ตรวจสอบและฝ่ายสถิติและข้อมูล สถิติเป็นตัวเลขหลักหน่วย ในขณะที่ฝ่ายสถิติและข้อมูลใช้เป็นตัวเลขหลักพัน - ซึ่งก่อให้ ้เกิดความยุ่งยากและเพิ่มความล่าช้า

ความล่าช้าของกระบวนการข้างต้นส่งผลให้การจัดพิมพ์ข้อมูลและเผยแพร่ในรูปหนังสือของ ้กรมการประกันภัยใช้เวลาเกือบ 2 ปี

- ฉ) ปัญหาของผู้ให้บริการข้อมูล
	- 1. กรมการประกันภัยไม่สามารถให้บริการข้อมูลเกี่ยวกับบริษัทประกันภัยในรายบริษัท เนื่องจากเกรงว่า จะกระทบต่อธุรกิจของบริษัท ทำให้ผู้ที่ด้องการใช้ข้อมูลที่มีอยู่ของ กรมการประกันภัยจะต้องทำหนังสือขออนุมัติเป็นกรณีไป
	- 2. แม้ว่ากรมการประกันภัยจะมีข้อมูลพื้นฐานที่ปรับให้ทันสมัยอยู่ตลอดเวลา แต่ลักษณะ ของข้อมูลไม่ตรงกับที่เอกชนต้องการ เนื่องจากบางครั้งเอกชนต้องการข้อมูลที่วิเคราะห์ ้แล้ว แต่กรมการประกันภัยไม่มีข้อมูลส่วนนี้
- 3. ข้อจำกัดด้านกำลังเจ้าหน้าที่ ปัจจุบันกรมการประกันภัยใค้รับอนุมัติงบประมาณเพื่อ คำเนินการทางด้านศูนย์ข้อมูล และได้ว่าจ้างให้บริษัทเอกชนติดตั้งระบบออนไลน์ข้อมล ในกรมทั้ง 12 ระบบ อย่างไรก็ตาม จากการศึกษาของจุฬาลงกรณ์มหาวิทยาลัย พบว่า ในการวางระบบข้อมูลเพื่อจัดทำศูนย์ข้อมูลประกันภัยให้ได้สมบูรณ์แบบ กรมการ ประกันภัยจะต้องมีบุคลากรในศูนย์ข้อมูลทั้งสิ้น 20 คน ซึ่งประกอบไปด้วย หัวหน้าศูนย์ ข้อมูล 1 คน นักวิเคราะห์ระบบ 4 คน นักพัฒนาโปรแกรม 4 คน ผู้ดูแลระบบฐานข้อมูล 1 คน ช่างเทคนิค 1 คน เจ้าหน้าที่ควบคุมเครื่อง 2 คน เจ้าหน้าที่บันทึกข้อมูล 6 คน และ เจ้าหน้าที่ธุรการ 1 คน แต่จากสภาพการณ์ปัจจุบัน อัตรากำลังคนในฝ่ายข้อมลและสถิติใน ปัจจุบันมีเพียง 12 คน ดังนั้น หากส่งมอบงานจากบริษัทเอกชนเป็นที่เรียบร้อยแล้ว การ ดูแลงานทางค้านคอมพิวเตอร์ อาจจะเป็นปัญหามากขิ่งขึ้น เนื่องจากในแต่ละระบบงานจะ มีระบบงานข่อยและต้องดูแลและพัฒนาระบบตลอด บุคลากรทางด้านคอมพิวเตอร์ที่มีอยู่ ขณะนี้จำนวน 3 คน อาจไม่เพียงพอ
- ช) ข้อเสนอแนะ
	- 1. กรมการประกันภัยควรจัดลำดับความลับของข้อมูล และแจ้งให้ประชาชนทราบว่าข้อมูล ใดที่เปิดเผยได้และข้อมูลใดบ้างที่ไม่สามารถเปิดเผยได้ หากเป็นกรณีที่เปิดเผยได้ควรส่ง ต่อให้หน่วยงานที่ทำหน้าที่เผยแพร่ หากประชาชนต้องการข้อมูลก็สามารถรับข้อมูลได้ ทันทีโดยไม่ต้องทำหนังสือขออนุมัติ
	- 2. ข้อมูลในห้องสมุดของกรมการประกันภัยมีอยู่จำกัด ใม่ทันสมัยและไม่ครบถ้วน เช่น มี รายงานประจำปีของบริษัทประกันวินาศภัยและประกันชีวิตเพียงไม่กี่แห่ง กรมการ ประกันภัยควรปรับปรุงห้องสมุดให้มีรายงานประจำปีของบริษัทประกันภัยทกบริษัท ข้อนหลังให้ครบถ้วน นอกจากนี้ ควรจัดเตรียมอุปกรณ์ต่างๆ เช่น เครื่องถ่ายเอกสารใน การอำนวยความสะดวกแก่ผู้ใช้บริการ
	- 3. กรมการประกันภัยควรมีระบบคอมพิวเตอร์ที่สามารถให้บริการข้อมล และสถิติแก่ โดยข้อมูลส่วนหนึ่ง ควรเผยแพร่ผ่านทางเครือข่ายอินเทอร์เน็ต ประชาชน
	- 4. กรมการประกันภัยควรกำหนดให้บริษัทประกันภัยจัดส่งข้อมูลมาในรูปแบบของสื่อ ้อิเล็กทรอนิกส์ เช่น แผ่นดิสก์ เพื่อความถูกต้องและความสะดวกในการจัดการ

#### 1.1.4 กรมทรัพย์สินทางปัญญา

หน่วยงานที่มีค้านระบบข้อมูลสารสนเทศของกรมทรัพย์สินทางปัญญา ได้แก่ กองบริการและเผย ้แพร่ และศูนย์สารสนเทศทรัพย์สินทางปัญญา

#### ึก) หน้าที่ของกองบริการและเผยแพร่และศูนย์สารสนเทศทรัพย์สินทางปัญญา

- ึกองบริการและเผยแพร่ แบ่งเป็น 2 ฝ่าย คือ ฝ่ายบริการแนะนำและตรวจรับคำขอ และ  $\mathbf{L}$ มีหน้าที่รับผิดชอบในการให้คำแนะนำและให้ ฝ่ายสารบบและกำกับการจดทะเบียน บริการจดทะเบียนทรัพย์สินทางปัญญา การจดแจ้งข้อมูลลิขสิทธิ์ การให้บริการตรวจค้น เครื่องหมายการค้า เครื่องหมายบริการ เครื่องหมายรับรอง และเครื่องหมายร่วม และการ ให้บริการข้อมูลทางเทคโนโลยีจากเอกสารสิทธิบัตร
- ่ 2. ศูนย์สารสนเทศทรัพย์สินทางปัญญา ซึ่งควบคุม คแลระบบคอมพิวเตอร์ และจัดฝึกอบรม และแนะนำวิธีการใช้คอมพิวเตอร์แก่ผู้ใช้งาน
- ข) จำนวนและคุณวุฒิของเจ้าหน้าที่

ึกองบริการและเผยแพร่มีเจ้าหน้าที่ทั้งสิ้น 27 คน โดยปฏิบัติงานใน ฝ่ายบริการแนะนำและตรวจ รับคำขอ 12 คน ฝ่ายสาระบบและกำกับการจดทะเบียน 12 คน และฝ่ายธุรการ 3 คน ในจำนวนนี้ มี เจ้าหน้าที่สำเร็จการศึกษาระดับปริญญาตรี 7 คน และระดับ ปวช. และ ปวส. 20 คน ส่วนศูนย์สารสนเทศ ทรัพย์สินทางปัญญา มีเจ้าหน้าที่ 8 คน โดยมีผู้สำเร็จการศึกษาระดับปริญญาโท 1 คน ปริญญาตรี 6 คน และ ปวส. 1 คน

#### ิค) ระบบคอมพิวเตอร์

้เครื่องคอมพิวเตอร์ที่ใช้งานในศูนย์สารสนเทศและกองบริการข้อมูลประกอบไปด้วยเครื่องไมโคร ึกอมพิวเตอร์ จำนวน 15 เครื่อง เพื่อให้บริการข้อมูลสิทธิบัตรและลิขสิทธิ์ และเครื่องใมโครคอมพิวเตอร์ ้ที่มีเครื่องเล่นซีคีรอม 5 เครื่อง เพื่อบริการข้อมลสิทธิบัตรจากต่างประเทศ

#### ง) การให้บริการ

- 1. การให้บริการเจ้าหน้าที่ในกรมฯ ศูนย์สารสนเทศทรัพย์สินทางปัญญาให้บริการเจ้าหน้าที่ ในกรมฯ ด้วยการช่วยบริหารงานด้านการรับจดทะเบียนเครื่องหมายการค้า บริหารงาน ด้านการรับจดทะเบียนสิทธิบัตร ตลอดจนช่วยบริหารงานด้านการรับจดทะเบียนข้อมูล ลิขสิทธิ์
- 2. การให้บริการประชาชน ิศูนย์สารสนเทศทรัพย์สินทางปัญญาให้บริการตรวงค้นเครื่อง หมายการค้าทั้งการตรวจค้นด้วยคำและรูป ตรวจค้นข้อมูลสิทธิบัตรในประเทศและต่าง ประเทศ และตรวจค้นข้อมูลการจดแจ้งลิขสิทธิ์ โดยใช้คอมพิวเตอร์ในการค้นหาข้อมูล นอกจากนี้ ยังให้ความรู้ทั่วไปโดยผ่านคอมพิวเตอร์ระบบจอสัมผัส (touch screen) เพื่อให้ ประชาชนสามารถค้นหาข้อมูลได้ด้วยตนเอง ซึ่งประกอบไปด้วยข้อมูลด้านโครงสร้าง

ของกรมฯ อำนาจหน้าที่ ความรู้ทางค้านทรัพย์สินทางปัญญา และกระบวนการ ขั้นตอน ในการติดต่อ เป็นต้น โดยมีผู้ใช้บริการส่วนใหญ่เป็นนักศึกษา บริษัทเอกชน และตัวแทน ในการขอจดทะเบียน เช่น สำนักงานทนายความ เป็นต้น

ข) ปัญหาของผู้ใช้บริการ

ปัญหาสำคัญในการให้บริการคือ การพิจารณาคำขอเครื่องหมายการค้ายังล่าช้ามาก โดยใช้ เวลาประมาณเกือบ 1 ปี

- ิฉ) ปัญหาของผู้ให้บริการ
	- 1) กองบริการและเผยแพร่
		- กองบริการและเผยแพร่ยังใม่มีระบบการจัดกิวของผู้ที่มายื่นคำของดทะเบียนที่ ้ ทันสมัยและมีประสิทธิภาพพอ เนื่องจากในปัจจุบันยังคงใช้ระบบรอเรียก
		- ี การออกคำสั่งของนายทะเบียนก่อให้เกิดความสับสนแก่ประชาชนผู้มาใช้บริการ ้เนื่องจากมีความไม่ชัดเจน ทำให้ผู้มาใช้บริการเกิดความสับสนและไม่ทราบว่ากรม ิทรัพย์สินทางปัญญามีหลักกณฑ์ในการวินิจฉัยคำขออย่างไร
	- 2) ศูนย์สารสนเทศ
		- ิ ความสามารถของเครื่องเซิร์ฟเวอร์ (server) มีขีดจำกัดมาก
- ช) ข้อเสนอแนะในการให้บริการ
	- 1. กรมทรัพย์สินทางปัญญาควรจัดระบบด้านการให้บริการประชาชนให้มีประสิทธิภาพและ สะควกรวดเร็ว
	- 2. กรมทรัพย์สินทางปัญญาควรสร้างหลักเกณฑ์ในการวินิจฉัยขอจคทะเบียนของ นายทะเบียนให้ชัดเจน
- 1.1.5 กรมการค้าต่างประเทศ

หน่วยงานที่มีหน้าที่ให้บริการค้านข้อมูลของกรมการค้าต่างประเทศ คือ กองบริหารงานข้อมูล

- ิก) หน้าที่ของกองบริหารงานข้อมูล กรมการค้าต่างประเทศ
	- 1. ศึกษากำหนดมาตรฐานกุณลักษณะเฉพาะ รวมทั้งจัดซื้อฮาร์ดแวร์และซอฟต์แวร์ ให้ หน่วยงานของกรมฯ
	- 2. จัดทำและบำรุงรักษาโปรแกรมให้หน่วยงานภายในกรม
- 3. ฝึกอบรมความรู้ด้านคอมพิวเตอร์ระดับต่างๆ ให้เจ้าหน้าที่ของกรมฯ
- 4. บริการติดตั้งและบำรุงรักษาเครื่องคอมพิวเตอร์และอุปกรณ์ให้สามารถใช้งานได้ ตลอด จน บำรุงรักษาระบบอินเทอร์เน็ต และงานบันทึกข้อมูลของกรมฯ
- ้ศึกษารวบรวม วิเคราะห์ข้อมูลเศรษฐกิจการค้า และสถิติเพื่อบริการเผยแพร่ 5.
- ให้บริการเผยแพร่ข้อมลทั้งทางด้านเอกสาร อินเทอร์เน็ต โทรสาร และโทรศัพท์ 6.

#### ข) จำนวนและคุณวุฒิของเจ้าหน้าที่

ึกองบริหารงานข้อมูลมีเจ้าหน้าที่ทั้งหมด 25 คน โดยแบ่งเป็น นักวิชาการพาณิชย์ 7 คน และ ี นักวิชาการคอมพิวเตอร์ 10 คน โดยทั้งหมดสำเร็จการศึกษาระดับปริญญาตรี ส่วนเจ้าหน้าที่บันทึกข้อมูล ้มี 8 คน สำเร็จการศึกษาระดับ ปวช. หรือปริญญาตรี

#### ค) ระบบคอมพิวเตอร์

ี คอมพิวเตอร์ที่กองบริหารงานข้อมูลใช้งานอยู่เป็นเครื่องไมโครคอมพิวเตอร์ ซึ่งมีทั้งสิ้น 36 ี เครื่อง แบ่งออกเป็น เครื่องไมโครคอมพิวเตอร์ รุ่น CPU 386 หน่วยความจำ 12 MB จำนวน 4 เครื่อง ้เครื่องไมโครคอมพิวเตอร์ รุ่น CPU 486 หน่วยความจำ 8 และ 16 MB จำนวน 4 เครื่อง และเครื่องไมโคร ี คอมพิวเตอร์ รุ่น Pentium หน่วยความจำ 16 และ 32 MB จำนวน 18 เครื่อง

#### ง) การให้บริการข้อมูล

ึกองบริหารงานข้อมูลได้จำแนกผู้ใช้บริการข้อมูลออกเป็น 3 กลุ่มคือ

- ผู้ไม่เคยมาใช้บริการจากกรมฯ และต้องการข้อมูลเบื้องต้นประเภทคำแนะนำต่างๆ  $1.$ ้เช่น ้ด้านการส่งออก และนำเข้า
- ่ 2. ผู้ที่เคยมาใช้บริการข้อมูลของกรมฯ และต้องการข้อมูลใหม่ๆ เช่น ความเคลื่อนไหว หรือ ้การเปลี่ยนแปลงของสินค้า และตลาด
- 3. ผู้ที่ต้องการข้อมูลทั่วไป เช่น สถิติการค้า เป็นต้น

้การให้บริการประชาชนมีหลายช่องทาง ดังนี้

## 1. การให้บริการเอกสาร

- เอกสารสรุปภาวะการค้าของไทยกับประเทศต่างๆ ทั่วโลก รวม 19 กลุ่มประเทศ โดยจัด ทำเป็นรูปเล่ม ประมาณ 50-90 หน้า ออกปีละ 2 ครั้ง (ม.ค.-มิ.ย. และ ม.ค.-ธ.ค.)
- ี แผ่นพับสถิติการค้ำ รวม 10 กลุ่มประเทศ จัดทำในรูปแผ่นพับมี 10 หน้า ออกปีละ 2 ครั้ง (ม.ค-มิ.ย และ ม.ค.-ธ.ค.)
- ้สินค้าที่มีการจัดระเบียบนำเข้า-ส่งออก จัดทำเป็นรูปเล่ม ออกปีละ 1 ครั้ง  $\bullet$
- เอกสารการวิเคราะห์กรมการค้าต่างประเทศ จัดทำเป็นรูปเล่ม ออกรายใตรมาส
- รายงานราคาสินค้าข้าวประจำสัปดาห์ (ราคาขายส่งในตลาดกรุงเทพ และราคาส่งออก FOB ออกเป็นรายงานทุกสัปดาห์ ประมาณ 2 หน้า )
- 2. การบริการข้อมูลผ่านทางอินเทอร์เน็ต ข้อมูลที่บริการผ่านทางอินเทอร์เน็ตประกอบไปด้วย
	- ข้อมูลเกี่ยวกับการแบ่งส่วนราชการ บทบาทหน้าที่และความรับผิดชอบของกรมฯ
	- กฎหมาย ประกาศ ระเบียบ และข้อบังคับที่อยู่ในความรับผิดชอบของกรมฯ และส่วนที่ เกี่ยวข้อง เช่นระเบียบการส่งออกสินค้าสิ่งทอ ผลิตภัณฑ์มันสำปะหลังชนิดกัดเบ็ด และ ข้าว
	- รายการสินค้าที่มีการจัดระเบียบการนำเข้าและส่งออกทั้งสินค้าเกษตรกรรม สิบค้า อุตสาหกรรม สินค้าที่ต้องชำระค่าธรรมเนียมพิเศษในการนำเข้า สินค้าที่มีมาตรการการ จัดระเบียบการนำเข้า สินค้าที่ควบคุมโคยต้องชำระค่าธรรมเนียมพิเศษในการส่งออก สินค้าที่ควบกุมโคยกำหนคมาตรการการจัดระเบียบส่งออก และสินค้าต้องห้ามทั้งนำเข้า-ส่งออก
	- สถิติการค้าไทยกับต่างประเทศ
	- ึการประชาสัมพันธ์งานด้านต่างๆ ของกรมฯ เช่น ข้อมูลเกี่ยวกับการให้สิทธิพิเศษทาง การค้าจากต่างประเทศ มาตรการตอบโต้การทุ่มตลาดและการอุดหนุน และข่าวสารของ กรมการค้าต่างประเทศ

นอกจากนี้กรมการค้าต่างประเทศยังเผยแพร่ข้อมูลเกี่ยวกับการขึ้นคำขออนุญาต และหนังสือรับรองการส่งออกและนำเข้าที่อยู่ในความรับผิดชอบของกรมฯ ตลอคจน หนังสือรับรองแหล่งกำเนิดสินค้าต่างๆ และข้อมูลที่เกี่ยวข้อง

- 3. การบริการผ่านทางเครื่องโทรสาร (fax on demand) ซึ่งผู้ใช้บริการสามารถสอบถามข้อมูลทาง โทรสาร
- การบริการแก่ผู้ที่มาติดต่อโดยตรง โดยการบริการระบบจุดเดียว ซึ่งทางกองฯ เป็นศูนย์กลาง  $4.$ ในการเก็บรวบรวมข้อมูลต่างๆ ไว้บริการประชาชน โคยใช้นำระบบคอมพิวเตอร์แบบจอ สัมผัส (touch screen) มาให้บริการ

#### จ) ปัญหาของผ้ไช้บริการ

ปัญหาของผู้ใช้บริการของกองบริหารงานข้อมูล กรมการค้าต่างประเทศ คือ สถานที่ในการให้ บริการคับแคบ และอุปกรณ์ในการให้บริการไม่เพียงพอ

#### ฉ) ปัญหาของผู้ให้บริการ

- 1. การจัดเก็บข้อมูลภายในกองแต่ละกองในกรมฯ อาจมีความซ้ำซ้อนกัน และข้อมูลเดียวกัน อาจไม่ได้รับการปรับปรุงให้ทันสมัย (update) เท่ากัน ซึ่งส่งผลให้รายงานที่จัดทำไม่ตรง กับ
- ่ 2. การเชื่อมโยงข้อมูลระหว่างหน่วยงาน ในปัจจุบัน กรมการค้าต่างประเทศมีอาคารกระจาย อยู่ 3 แห่ง การติดต่อหรือแลกเปลี่ยนข้อมูลระหว่างหน่วยงานจึงทำได้ไม่สะดวก

#### ช) ข้อเสนอแนะ

1. ควรจัดทำฐานข้อมูลกลางเพื่อเชื่อมโยงข้อมูลของหน่วยงานต่างๆ ภายในกรม ให้เป็น ระบบเครือข่ายเดียวกัน

#### 1.1.6 กรมส่งเสริมการส่งออก

หน่วยงานที่ทำหน้าที่เผยแพร่ข้อมูลของกรมส่งเสริมการส่งออกคือกองเผยแพร่และประชาสัมพันธ์ และฝ่ายบริการและห้องสมุด กองข้อมูลการค้า

#### กองเผยแพร่และประชาสัมพันธ์

## ึก) หน้าที่ของกองเผยแพร่และประชาสัมพันธ์

ถองเผยแพร่และประชาสัมพันธ์มีหน้าที่เผยแพร่และประชาสัมพันธ์สินค้าและบริการของ ผู้ประกอบการไทยในรูปแบบต่างๆ ทั้งในประเทศและต่างประเทศ กำหนดแนวความคิด ออกแบบ และ จัดสื่อเผยแพร่และประชาสัมพันธ์ ประสานงานและให้บริการต้อนรับอำนวยความสะดวกแต่คณะผู้แทน การค้าจากต่างประเทศ

#### ข) จำนวนและคุณวุฒิของเจ้าหน้าที่

35 คน เจ้าหน้าที่ประสานงาน (operator) 3 คน กองเผยแพร่และประชาสัมพันธ์มีเจ้าหน้าที่ เจ้าหน้าที่ประชาสัมพันธ์ 2 คน เจ้าหน้าที่ธุรการและพิมพ์คีค 5 คน นักวิชาการ 24 คน (ฝ่ายประชาสัมพันธ์ ฝ่ายเอกสาร ฝ่ายโสตทัศนศึกษา ฝ่ายวิเทศสัมพันธ์ ฝ่ายละ 6 คน)

ในค้านการศึกษา เจ้าหน้าที่ของกองเผยแพร่และประชาสัมพันธ์ สำเร็จการศึกษาระดับปริญญาโท 10 คน ระคับปริญญาตรี 18 คน และระคับ ปวช.-ปวส. 7 คน

ค) ระบบคอมพิวเตอร์

กองเผยแพร่และประชาสัมพันธ์ มีเครื่องไมโครคอมพิวเตอร์ 11 เครื่องเป็นเครื่อง 486 ทั้งหบด

ง) ปัญหาในการให้บริการ

- 1. ข้อมูลคลาดเคลื่อนและล่าช้า เนื่องมาจากการผิดพลาดจากขั้นตอนการพิมพ์และการนำส่ง ข้อมูลจากหน่วยงานอื่น เช่น สถิติจากธนาคารแห่งประเทศไทย สำนักงานคณะกรรมการ พัฒนาการเศรษฐกิจและสังคมแห่งชาติ
- 2. การประชาสัมพันธ์ไม่ตรงกลุ่มเป้าหมาย ทำให้นักธุรกิจและประชาชนทั่วไปที่ต้องการ ข้อมูลที่แตกต่างกัน ไม่ทราบถึงข้อมูลที่มีอยู่

#### จ) ข้อเสนอแนะ

กองเผยแพร่และประชาสัมพันธ์ควรเร่งรัดพัฒนาบุคลากร โดยการฝึกอบรมด้านเทคนิคการ ประชาสัมพันธ์ และการเผยแพร่ข้อมูลและสารสนเทศทางเครือข่ายอินเทอร์เน็ต ิตลอดจนขอคำปรึกษา หน่วยงานอื่นในการประชาสับพับร้

#### ฝ่ายบริการและห้องสมุด กองข้อมูลการค้า

ก) หน้าที่ของฝ่ายบริการและห้องสมุด กองข้อมูลการค้า

- 1. ให้บริการข้อมูล และคำปรึกษาแก่ผู้เริ่มส่งออก รายชื่อผู้ส่งออก-ผู้นำเข้าในต่างประเทศ สถิติการค้าของไทยกับประเทศกู่ค้า ข้อมูลเบื้องต้นของประเทศต่างๆ (country profile) กฎระเบียบขั้นตอนการส่งออก รายงานวิจัยตลาดและข้อมูลสินค้า ความรู้เบื้องต้นเกี่ยว กับการส่งออก การจดทะเบียน พิธีการส่งออก การขอชดเชยภาษี วิธีการชำระเงิน ึกฎระเบียบการนำเข้าสินค้าจากต่างประเทศ เป็นต้น
- 2. ให้บริการทางด้านการตรวงค้นเอกสารต่างๆ เช่น ประวัติการค้า สถิติการค้าระหว่างไทย กับประเทศคู่ค้า กฎระเบียบการนำเข้าและการค้าของประเทศคู่ค้า เป็นต้น

ผู้ใช้บริการข้อมูลส่วนใหญ่คือ ผู้ส่งออก-ผู้นำเข้าทั้งชาวไทย และชาวต่างประเทศ และประชาชน ทั่วไป

#### ข) รูปแบบการให้บริการข้อมูล

รูปแบบในการให้บริการของของฝ่ายบริการและห้องสมุคมีทั้งที่ผู้ใช้บริการติดต่อมาด้วยตนเอง ดิดต่อทางโทรศัพท์และโทรสาร ิตลอคจนติคต่อผ่านเครือข่ายอินเทอร์เน็ต โคยมีผู้ใช้บริการประมาณ 1,000-1,500 รายต่อเดือน ข้อมูลที่ผู้ใช้บริการส่วนใหญ่ต้องการ ได้แก่ รายชื่อผู้นำเข้า-ผู้ส่งออก กฎระเบียบ และขั้นตอนในการส่งออกของไทย ความรู้เบื้องต้นเกี่ยวกับการส่งออก เป็นต้น

#### ุค) จำนวนและคุณวุฒิของเจ้าหน้าที่

้ฝ่ายบริการและห้องสมุดมีเจ้าหน้าที่บริการข้อมูล 5 คน ประกอบไปด้วยหัวหน้าฝ่าย 1 คน และ เจ้าหน้าที่ที่ให้คำปรึกษา 4 คน ในจำนวนนี้ มีเจ้าหน้าที่สำเร็จการศึกษาระคับปริญญาโท 2 คน และ ี ปริญญาตรี 3 คน ส่วนห้องสมุดมีเจ้าหน้าที่ 7 คน และนักการ 1 คน ในจำนวนนี้ สำเร็จการศึกษา ปริญญาตรี 6 คน และปวช.-ปวส. 2 คน

#### ง) ปัญหาในการให้บริการ

- 1. ข้อมูลไม่ทันสมัย เช่น สถิติการค้าของประเทศคู่ค้าของไทยต่างๆ ซึ่งอยู่ในรูปไมโครฟิล์ม ส่วนใหญ่ยังเป็นข้อมูลของปี 2536 และมีข้อมูลที่ไม่ได้รับการปรับปรุงให้ทันสมัยเป็น เวลานานเป็นจำนวนมาก
- ข้อมูลมีขอบเขตจำกัด เช่น ไม่มีรายชื่อผู้นำเข้า-ผู้ส่งออกของประเทศเกิดใหม่มากนัก  $\overline{2}$ .
- ้ข้อมูลไม่ตรงกับความต้องการของผู้ใช้ ซึ่งมีสาเหตุส่วนหนึ่งเนื่องมาจาก การสั่งซื้อข้อมูล  $3.$ ้ต่างๆ ไม่ได้มาจากความต้องการของผู้รับบริการ
- 4. สถานที่ให้บริการและจำนวนเจ้าหน้าที่มีไม่พอเพียง ทำให้ต้องจำกัดการให้บริการเฉพาะ นักธุรกิจ และไม่สามารถบริการประชาชนทั่วไปได้เต็มที่

#### จ) ปัญหาของผู้ให้บริการ

- 1. มีความล่าช้าในการรับข้อมูลจากหน่วยงานอื่น เช่น ข้อมูลการนำเข้าและส่งออกสินค้า และมีความล่าช้าในการตรวจสอบตัวเลขต่างๆ
- ่ 2. มีซ้ำซ้อนกันในการจัดหาข้อมูล เช่น หลายหน่วยงานในกระทรวงพาณิชย์จัดซื้อข้อมูล เดียวกัน ทำให้สิ้นเปลืองงบประมาณโดยไม่จำเป็น

#### ิฉ) ข้อเสนอแนะในการให้บริการ

1. ควรมีกล่องรับความคิดเห็นจากผู้ใช้บริการข้อมูล เพื่อให้ทราบความต้องการของผู้ใช้ บริการ

- ่ 2. ควรขยายการให้บริการข้อมูลผ่านเครือข่ายอินเทอร์เน็ตเพิ่มขึ้น ้ และเพิ่มกำบวนเครื่อง ้คอมพิวเตอร์ที่ให้บริการประชาชน
- 3. ควรปรับปรุงให้ข้อมูลมีความทันสมัยอยู่เสมอ
- 4. ควรแบ่งปันข้อมูลกับหน่วยงานอื่น ในกระทรวงพาณิชย์ เพื่อลดค่าใช้ง่ายในการจัดหา ข้อมูล

#### 1.1.7 กรมการค้าภายใน

หน่วยงานที่ให้บริการข้อมูลและสารสนเทศของกรมการค้าภายในคือ ฝ่ายสถิติและบริการวิชาการ ึกองวิชาการและแผนงาน ซึ่งรวบรวมข้อมูลและประมวลผลสารสนเทศเพื่อใช้ภายในกรมฯ และให้บริการ ข้อมูลแก่ประชาชนทั่วไป

#### ึก) หน้าที่ของฝ่ายสถิติและบริการวิชาการ กองวิชาการและแผนงาน

้ฝ่ายสถิติและบริการวิชาการมีหน้าที่เป็นศูนย์กลางในการรวบรวมข้อมูลเบื้องค้นจากกองต่างๆ ใน ้กรมการค้าภายในเพื่อใช้ในการกิจของกรมฯ ให้บริการข้อมูลภาวะการค้าและข้อมูลค้านเกษตรและ อุตสาหกรรมในประเทศที่สำคัญ 146 รายสินค้า จัดทำรายงานภาวะการค้าสำหรับผู้บริหารและเจ้าหน้าที่ จัดทำข่าวกรมการค้าภายในเพื่อการเผยแพร่ จัดทำปฏิทินฤดูกาลสินค้าเกษตรรายเคือนและรายปี รวมทั้งให้ บริการสถิติการค้า ตลอคจนให้บริการห้องสมุดแก่ประชาชนทั่วไป

#### ข) จำนวนและคุณวุฒิของเจ้าหน้าที่

้ฝ่ายสถิติและบริการวิชาการมีเจ้าหน้าที่ 9 คน โดยแบ่งเป็น หัวหน้าฝ่าย 1 คน นักวิชาการสถิติ 2 ึกน และเจ้าหน้าที่บริการ 5 คน และพนักงานธุรการ 1 คน ในจำนวนนี้ มีผู้สำเร็จการศึกษาระดับปริญญาตรี 3 คน และระดับ ปวช.-ปวส. 6 คน

#### ค) ระบบคอมพิวเตอร์

ฝ่ายสถิติและบริการวิชาการมีเครื่องไมโครคอมพิวเตอร์ 6 เครื่อง โดยเป็นเครื่องที่ใช้งานประจำ 4 เครื่อง เครื่องที่ให้บริการข่าวบิสนิวส์ 1 เครื่อง และเครื่องที่ให้บริการข้อมูลการนำเข้า-ส่งออก ซึ่งเชื่อมโยง กับฐานข้อมูลของกรมเศรษฐกิจการพาณิชย์ 1 เครื่อง

#### ง) การให้บริการ

1. การให้บริการเจ้าหน้าที่ในกรมและผู้บริหารระดับสูงของกระทรวง ฝ่ายสถิติและบริการ วิชาการทำหน้าที่รวบรวมข้อมูลที่ได้จากกองต่างๆ และจัดทำเป็นรูปเล่มไปยังต้นสังกัดที่ ส่งข้อมูลมาให้ทุกสิ้นปี เพื่อใช้ในงานตรวจเขี่ยมภูมิภาคและการเสนอเข้าคณะรัฐมนตรี

ข้อมูลส่วนใหญ่เป็นการวิเคราะห์ ความเคลื่อนไหว และแนวโน้มของสินค้าต่างๆ ใน ลักษณะเฉพาะกิจ นอกจากนี้ ฝ่ายสถิติและบริการวิชาการยังให้บริการข่าวสารจากสำนัก ข่าวต่างประเทศ เช่น บิสนิวส์ และรอยเตอร์ โดยให้บริการออนไลน์ (on-line) ตลอด 24 ชั่วโมง สำหรับเจ้าหน้าที่สินค้าเกษตรและอุตสาหกรรม

- ข้อมูลที่ให้บริการประชาชนส่วนใหญ่เป็นข้อมูลด้านภาวะ 2. การให้บริการแก่ประชาชน การค้าภายในประเทศ ราคาของสินค้าเกษตร สินค้าอุปโภค-บริโภค สินค้าต่างประเทศ และข้อมูลนำเข้า-ส่งออกของกรมเศรษฐกิจการพาณิชย์ โดยมีช่องทางในการให้บริการคือ
	- ซึ่งเป็นสื่อในการให้บริการข้อมูลภาวะราคาสินค้าเกษตร อินเทอร์เน็ต  $\bullet$ រូវេាះ อุตสาหกรรม ตลอดจนข่าวของกรมการค้าภายใน
	- โดยฝ่ายสถิติและบริการวิชาการจะจัดส่งข้อมูลทางด้านราคาสินค้า โทรสาร รายวันให้กับภาคธุรกิจ
	- ำเริการโดยตรง สำหรับประชาชนที่มาข้อใช้บริการด้วยตนเอง
- จ) ปัญหาในการให้บริการ
	- 1. งานบริการประชาชนเป็นภารกิจนอกเหนืองานประจำของฝ่ายสถิติและบริการวิชาการ จึง ้มีปัญหาขาดแคลนเจ้าหน้าที่ให้บริการข้อมูล เช่น บรรณารักษ์ประจำห้องสมุด
	- ่ 2. ห้องสมุดมีสถานที่คับแคบ ทำให้ผู้รับบริการไม่ได้รับความสะดวก
	- 3. เครื่องไมโครคอมพิวเตอร์ในกองต่างๆ มีจำนวนจำกัด เป็นอุปสรรคต่อการรวบรวม ข้อมูลโดยผ่านระบบเครือข่าย
- ฉ) ข้อเสนอแนะ
	- 1. ควรขยายสถานที่ให้บริการและจัดหาเจ้าหน้าที่สำหรับดูแลห้องสมุด

## 1.2 ระบบเชื่อมโยงข้อมูลของกระทรวงพาณิชย์

ในปัจจุบันกระทรวงพาณิชย์กำลังคำเนินการในการเชื่อมโยงข้อมูลและสารสนเทศที่สำคัญ ระหว่างหน่วยงานต่างๆ ทั้งภายในกระทรวงพาณิชย์และหน่วยงานภายนอกอื่นๆ ที่เกี่ยวข้อง ดังนี้

- 1. การสร้างระบบเชื่อมโยงข้อมลภายในกรมของกระทรวงพาณิชย์ โดยผู้บริหารสามารถ เรียกใช้ข้อมูลได้โดยตรง
- 2. การสร้างระบบเชื่อมโยงข้อมูลระหว่างหน่วยงานส่วนกลาง และส่วนภูมิภาคของ ซึ่งในปัจจุบันกระทรวงพาณิชย์ได้เปิดบริการศูนย์ข้อมูลเศรษฐกิจ กระทรวงพาณิชย์

ี การค้า ณ สำนักงานพาณิชย์จังหวัดส่วนภูมิภาคทั้ง 4 ภาค ด้วยระบบออนไลน์ (on-line) เชื่อมโยงข้อมูลระหว่างส่วนกลางและส่วนภูมิภาค เพื่อให้ส่วนราชการ นักธุรกิจ และ ้เกษตรกร ในส่วนภมิภาคได้รับข้อมลอย่างทั่วถึง และรวดเร็ว โดยจัดตั้งที่จังหวัด จันทบุรี อุครธานี เชียงใหม่ และสงขลา

3. การสร้างระบบเชื่อมโยงข้อมูลระหว่างหน่วยงานภายในกระทรวงพาณิชย์ และหน่วยงาน ึภายนอกกระทรวงที่สำคัญ เช่น กระทรวงเกษตรและสหกรณ์ กระทรวงอุตสาหกรรม สำนักงานคณะกรรมการพัฒนาเศรษฐกิจและสังคมแห่งชาติ

้เมื่อระบบเชื่อมโยงข้อมูลคังกล่าวข้างต้นเสร็จสมบูรณ์ กระทรวงพาณิชย์จะสามารถให้บริการ เจ้าหน้าที่ของกระทรวงฯ และผู้ประกอบการ ตลอดจนประชาชนทั่วไปที่ต้องการใช้ข้อมูลต่างๆ ของ ้กระทรวงฯ ได้สะดวกขึ้น

#### 1.3 การเผยแพร่ข้อมูลของกระทรวงพาณิชย์

ในปัจจุบันกระทรวงพาณิชย์ใค้เผยแพร่ข้อมูลการพาณิชย์ให้กับภาครัฐและเอกชนรวมทั้ง เกษตรกรขึ้นที่ส่วนกลางและส่วนภูมิภาคในหลายรูปแบบ ได้แก่

- 1. เอกสาร ได้แก่ข่าวเศรษฐกิจการพาณิชย์
- 2. วารสาร ได้แก่วารสารเศรษฐกิจการพาณิชย์
- 3. หนังสือ ได้แก่ สถิติการค้าและเครื่องชี้ภาวะเศรษฐกิจของ ไทย
- 4. แผ่นดิสก์ ได้แก่ ข้อมูลสถิติการค้าของไทยรายเคือน
- 5. บริการข้อมูลเศรษฐกิจการค้า ด้วยระบบออนไลน์ ได้แก่ ศูนย์ข้อมูลเศรษฐกิจการค้าใน ้สำนักงานพาณิชย์จังหวัดจันทบุรี อุดรธานี เชียงใหม่ และสงขลา
- 6. ระบบออนไลน์ ข้อมูลการค้าไทยจำแนกตามระบบฮาร์โมไนซ์ (harmonized system) และรายประเทศ
- ่ 7. ระบบเครือข่ายท้องถิ่น ข้อมูลการค้าไทย การค้าสหรัฐอเมริกา การค้าญี่ปุ่น การค้า ิสหภาพยุโรป รายชื่อผู้ส่งออก นำเข้า ตามระบบฮาร์โมในซ์ (harmonized system) และ ้ตามกลุ่มสินค้าที่สำคัญ เครื่องชี้ภาวะเศรษฐกิจสำคัญ และความตกลงมาตรการทางการค้า
- ่ 8. ระบบอินเทอร์เน็ต ข้อมูลด้านโครงสร้าง บทบาทหน้าที่เกี่ยวกับนโยบาย การเจรจา ึการค้า กลุ่มเศรษฐกิจการค้า วิจัยสินค้า ดัชนีเศรษฐกิจการค้า และข้อมูลการพาณิชย์
- 9. ระบบจอสัมผัส (touch screen) ข้อมูลค้านโครงสร้างของกรมเศรษฐกิจการพาณิชย์ การ รวมกลุ่มทางเศรษฐกิจ การเจรจาทางการค้า การค้าระหว่างประเทศของไทย เครื่องชี้ ภาวะเศรษฐกิจ และสถิติการค้าระหว่างประเทศของไทย
- 10. วิทยุ โทรทัศน์ และสื่อมวลชนทุกแขนง

## 2. ความต้องการใช้ข้อมูลด้านการพาณิชย์ของไทย

จากการวิเคราะห์ความต้องการใช้ข้อมูลด้านการพาณิชย์ที่สำคัญเบื้องต้นของกลุ่มผู้ใช้หลัก ได้แก่ ผู้ประกอบธุรกิจ นักลงทุน และข้าราชการกระทรวงพาณิชย์ พบว่าข้อมูลค้านการพาณิชย์ที่สำคัญซึ่งผู้ใช้ ในกลุ่มดังกล่าวเป็นส่วนใหญ่ต้องการมีดังต่อไปนี้

## 2.1 ข้อมูลเกี่ยวกับเศรษฐกิจทั่วไป

- ก) ผลิตภัณฑ์ประชาชาติ
- ข) ระดับรากา ได้แก่ ดัชนีรากาผู้บริโภก ดัชนีรากาผู้ผลิตฺดัชนีรากาขายส่ง รากาขายปลีก สินค้าอุปโภคบริโภค
- ค) เกษตรที่สำคัญ
- ง) จำนวนประชากร
- ์<br>จ) การจ้างงานและอัตราค่าจ้างขั้นต่ำ
- ฉ) คุลบริการ

#### 2.2 ข้อมูลเกี่ยวกับการลงทุน

- ึก) การลงทุนของภาคเอกชนในประเทศ
- ข) เงินลงทุนจากต่างประเทศ
- ได้แก่ โครงการที่ได้รับการส่งเสริมจำแนกตามภูมิภาค ค) สถิติการส่งเสริมการลงทุน โครงการลงทุนจากต่างประเทศ จำนวนและขนาดของโครงการที่ได้รับการส่งเสริม และ ประเภทของกิจการที่ได้รับบัตรส่งเสริม
- ง) นโยบายส่งเสริมการลงทุน
- จ) สิทธิประโยชน์ค้านการลงทุน
- ฉ) ข้อมูลของบริษัทที่ได้รับการส่งเสริมการลงทุน

## 2.3 ข้อมูลเกี่ยวกับการคลัง

- ึก) ประมาณการรายได้ จำแนกตามรายได้ต่างๆ และเงินกู้
- ข) งบประมาณรายจ่ายจำแนกตามราชการและรัฐวิสาหกิจ
- ค) คุลการชำระเงิน
- ช) สถิติข้อมูลรัฐวิสาหกิจ

#### 2.4 ข้อมูลเกี่ยวกับการเงิน

- ก) อัตราแลกเปลี่ยนเงินตราต่างประเทศ
- ข) อัตราดอกเบี้ย ปริมาณเงินฝาก และสินเชื่อของธนาคารพาณิชย์
- ค) กัตราเงินเฟ้ก
- ง) การดำเนินงานของสถาบันการเงิน และตลาดหลักทรัพย์

#### 2.5 ข้อมูลเกี่ยวกับการขนส่งและการคมนาคม

- ึก) โครงข่ายเส้นทางและยานพาหนะที่ใช้ในการคมนาคมขนส่งสินค้า
- ข) อัตราค่าระวาง ค่าธรรมเนียมและค่าบริการ
- ึก) ต้นทุนการคำเนินงานค้านการขนส่งสินค้า

#### 2.6 ข้อมูลเกี่ยวกับการค้าระหว่างประเทศ

สถิติการค้าระหว่างประเทศของไทย ได้แก่ ดุลการค้า สถิติการนำเข้า-ส่งออก และรายชื่อผู้นำเข้า-ส่งออก

#### 2.7 ข้อมูลเกี่ยวกับการเกษตร

- ก) พื้นที่เพาะปลูกและผลผลิตสินค้าเกษตรที่สำคัญ
- ข) ราคาและตลาดสินค้าเกษตร
- ึค) ราคาสินค้าเกษตรในตลาดต่างประเทศ
- ง) ปัจจัยการผลิตและผลผลิตสินค้าเกษตร
- ึ่ง) ต้นทุนการผลิตสินค้าเกษตร
- ฉ) การนำเข้าและส่งออกสินค้าเกษตร

#### 2.8 ข้อมูลเกี่ยวกับอุตสาหกรรม

- ก) ปริมาณการผลิตสินค้าอุตสาหกรรมที่สำคัญ
- ข) กำลังการผลิตและดัชนีผลผลิตอุตสาหกรรม
- ค) ภาวะการผลิตของแต่ละอุตสาหกรรม

ี สำหรับข้อมูลด้านการพาณิชย์ที่กลุ่มผู้ใช้หลักข้างต้นใช้กันบ้างแต่มีจำนวนไม่มากนัก ได้แก่

- 1) อุปสงค์และอุปทานของตลาดแรงงาน
- 2) ความสัมพันธ์ทางเศรษฐกิจระหว่างประเทศ
- 3) ฐานะการคลังของรัฐบาลและหนี้สาธารณะ
- 4) เงินกู้ต่างประเทศ
- 5) ปริมาณเงิน และธนบัตรหมุนเวียนภายในประเทศ
- 6) ภาวะเศรษฐกิจของประเทศที่สำคัญ
- 7) ประชากร และครัวเรือนเกษตร
- 8) สถาบันเกษตรกร
- 9) สินค้าคงเหลือทางด้านอุตสาหกรรม

ี ผลการสำรวจความต้องการใช้ข้อมูลและสารสนเทศเพื่อการตัดสินใจ และการวางแผนของสถาน ประกอบการธุรกิจและอุตสาหกรรม จำนวน 45 ราย แสดงไว้ในภาคผนวก 1

โปรคสังเกตว่าข้อมูลหลายประเภทที่ผู้ใช้ต้องการเป็นข้อมูลที่เก็บรวบรวมโดยหน่วยราชการ ู้<br>ขึ้นๆ

## 3. การให้บริการข้อมูลด้านการพาณิชย์ของกระทรวงพาณิชย์

ข้อมูลด้านการพาณิชย์ข้างต้นที่กลุ่มผู้ใช้หลักต้องการใน ิจากผลการสำรวจเราอาจจะกล่าวได้ว่า หน่วยงานต่างๆ ของกระทรวงพาณิชย์สามารถให้บริการได้เป็นส่วนใหญ่ โดยเฉพาะอย่างยิ่ง ปัจจุบัน ข้อมูลที่กลุ่มผู้ใช้หลักในปัจจุบันใช้กันเป็นประจำ สำหรับข้อมูลส่วนน้อยที่กระทรวงพาณิชย์ยังไม่สามารถ ให้บริการแก่ผู้ใช้หลักอยู่ในปัจจุบันได้ ส่วนใหญ่เป็นข้อมูลที่มีลักษณะดังต่อไปนี้

1) เป็นข้อมูลที่กระทรวงพาณิชย์ไม่ได้เกี่บรวบรวมไว้ในปัจจุบัน เนื่องจากไม่ได้เป็นข้อมูลที่เกี่ยว ข้องกับงานในหน้าที่และความรับผิดชอบของกระทรวงพาณิชย์โดยตรง

่ 2) เป็นข้อมูลที่กระทรวงพาณิชย์ไม่สามารถเผยแพร่ได้เนื่องจากเป็นความลับของทางราชการหรือ ้เป็นข้อมูลที่จะก่อให้เกิดความเสียหายในเชิงธุรกิจแก่ผู้ที่เกี่ยวข้อง

่ 3) เป็นข้อมลที่มีความเชื่อถือได้น้อย ไม่สมควรเผยแพร่ ข้อมลเหล่านี้ส่วนใหญ่เป็นข้อมลปกปิด ึ่งองผ้ประกอบการค้า และผู้ลงทุนซึ่งเป็นผู้ให้ข้อมูลตามความต้องการของกระทรวงพาณิชย์

4) เป็นข้อมูลที่มีจำนวนผู้ใช้น้อยมากทั้งผู้ใช้หลักในภาครัฐบาลและภาคเอกชน

5) เป็นข้อมูลเฉพาะเรื่องซึ่งกระทรวงพาณิชย์ต้องเสียเวลาและค่าใช้จ่ายในการเก็บรวบรวมข้อมูล ดังกล่าวสูง ข้อมูลดังกล่าวส่วนใหญ่เป็นข้อมูลที่ต้องมีการสำรวจ โดยเฉพาะอย่างยิ่งข้อมูลด้านการพาณิชย์ ซึ่งจะต้องเก็บรวบรวมหรือสำรวจจากต่างประเทศ

รายละเอียดเกี่ยวกับรายชื่อเอกสารที่กระทรวงพาณิชย์เผยแพร่ จำแนกตามกรม หน่วยงานที่จัดเก็บ ้ความถี่ในการเผยแพร่ และปีล่าสุดที่เผยแพร่ แสดงไว้ในภาคผนวก 2

#### 4. ปัญหาในการใช้ข้อมูลและสารสนเทศด้านการพาณิชย์

หากจะพิจารณาจากคุณสมบัติสำคัญของระบบข้อมูลที่คีซึ่งประกอบด้วย

ข้อมูลที่อยู่ในระบบจะต้องสอดคล้องต่อความต้องการของผู้ใช้ ซึ่งประกอบด้วยผู้ใช้หลักที่  $1)$ สำคัญ 2 กลุ่ม คือ กลุ่มข้าราชการกระทรวงพาณิชย์ และกลุ่มผู้ประกอบธุรกิจ/นักลงทุน

ข้อมูลที่อยู่ในระบบจะด้องมีความทันสมัยเพียงพอที่จะนำไปใช้ในการตัดสินใจและวางแผน  $2)$ สำหรับผู้ใช้ในกลุ่มต่างๆ ที่สำคัญ ได้แก่ กลุ่มข้าราชการกระทรวงพาณิชย์ และกลุ่มผู้ประกอบธุรกิจ/ นักลงทุน

ข้อมูลที่อยู่ในระบบจะต้องมีความถูกต้องเชื่อถือใด้อยู่ในระดับที่นำไปใช้งานสำหรับผ้ใช้ใน  $3)$ ึกลุ่มต่างๆ ใด้

ข้อมูลที่อยู่ในระบบจะต้องถูกนำไปใช้ได้ง่าย สะควก และรวดเร็ว  $4)$ 

ข้อมูลของกระทรวงพาณิชย์ยังขาดคุณสมบัติที่ดีของระบบข้อมูลบางประการ อาจจะกล่าวได้ว่า โดยเฉพาะอย่างขิ่งคุณสมบัติด้านความทันสมัย และความเชื่อถือได้ของข้อมูล หากพิจารณาในรายละเอียด เกี่ยวกับคุณสมบัติแต่ละค้านของข้อมูลของกระทรวงพาณิชย์ในปัจจุบัน จำแนกตามกลุ่มผู้ใช้หลัก ได้แก่ กลุ่มข้าราชการกระทรวงพาณิชย์ และกลุ่มผู้ประกอบธุรกิจ/ผู้ลงทน จะเป็นดังนี้

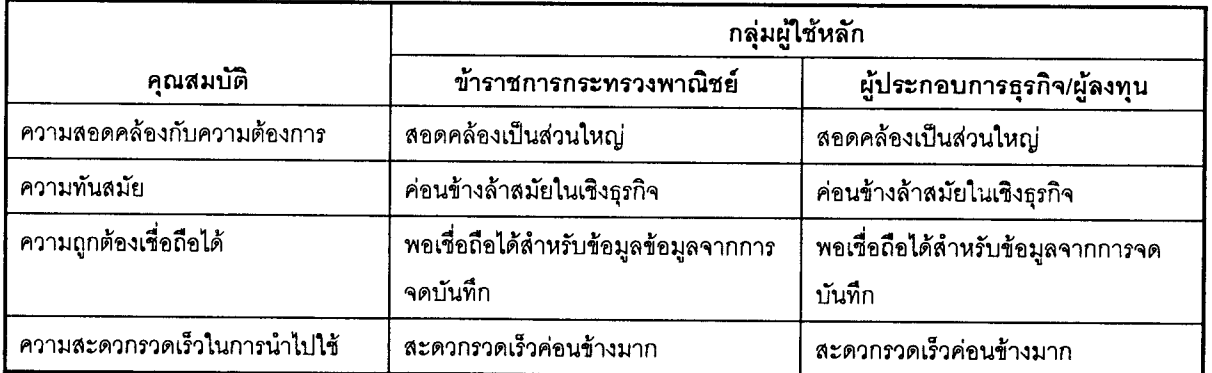

## 5. ปัญหาเกี่ยวกับระบบข้อมูลการค้าของกระทรวงพาณิชย์

จากการวิเคราะห์ปัญหาด้านต่างๆ ของระบบข้อมูลการค้ากระทรวงพาณิชย์ในปัจจุบัน ได้แก่ ด้าน ความสอดคล้องกับความต้องการข้อมูลของผู้ใช้ ความทันสมัยของข้อมูล ้ความถูกต้องเชื้อถือได้ของ ข้อมูล และความสะควกรวดเร็วในการนำข้อมูลไปใช้ เมื่อเรียงตามลำดับความสำคัญของปัญหาในแต่ละ ้ด้านจากด้านที่มีปัญหามากที่สุดไปหาด้านที่มีปัญหาน้อยที่สุด จะเป็นดังนี้

1) ปัญหาด้านความเชื่อถือได้ของข้อมูลการค้า

2) ปัญหาค้านความทันสมัยของข้อมูลการค้า

- 3) ปัญหาด้านความสอดคล้องกับความต้องการข้อมูลการค้าของผู้ใช้
- 4) ปัญหาด้านความสะดวกรวดเร็วในการนำข้อมูลการค้าไปใช้

## 5.1 ปัญหาด้านความเชื่อถือได้ของข้อมูลการค้า

ข้อมูลการค้าหลักของกระทรวงพาณิชย์อาจแบ่งได้เป็น 4 ประเภท ใหญ่ๆ ดังนี้

1) ข้อมูลจากการจดทะเบียน (Registration) เช่น ข้อมูลการจดทะเบียนร้านค้า ข้อมูลการจด ทะเบียนลิขสิทธิ์และสิทธิบัตรฯ

2) ข้อมูลจากการจดบันทึก(Record) เช่น ข้อมูลการนำเข้าและส่งออกสินค้า ข้อมูลสินค้าและ ประเทศคู่ค้าฯ

3) ข้อมูลจากกฎหมาย กฎระเบียบ และข้อตกลงเช่น กฎหมายการค้าและการลงทุน ข้อตกลง และมาตรการทางการค้าของไทย และประเทศคู่ค้าที่สำคัญฯ

4) ข้อมูลจากการสำรวจ เช่น ข้อมูลจากการสำรวจราคาสินค้าและบริการจากการสำรวจต้นทุน การผลิตสินค้าและบริการฯ

โดยทั่วๆ ไป ข้อมูลจากการจดทะเบียนและข้อมูลจากการสำรวจอาจจะกล่าวได้ว่ามีความเชื่อถือ ใค้ของข้อมูลน้อยกว่าข้อมูลจากการจดบันทึกและข้อมูลจากกฎหมาย กฎระเบียบ และข้อตกลง ทั้งนี้เนื่อง จากข้อมูลจากการจดทะเบียนและข้อมูลจากการสำรวจส่วนใหญ่เป็นข้อมูลที่ผู้ให้ข้อมูลต้องการปกปิด ึการให้ข้อมูลตามความจริงอาจทำให้ผู้ให้ข้อมูลต้องเสียประโยชน์จากการให้ข้อมูลเหล่านั้น เช่น อาจทำให้ ผู้ประกอบการธุรกิจต้องเสียภาษีมากขึ้นหรือทำให้คู่แข่งของผู้ประกอบการธุรกิจนั้นๆ ได้เปรียบในการ แข่งขันเชิงธุรกิจ

#### 5.2 ปัญหาด้านความทันสมัยของข้อมูลการค้า

เนื่องจากการเปลี่ยนแปลงเคลื่อนไหวของข้อมูลการค้าที่ส่งผลกระทบต่อการตัดสินใจการวางแผน และการกำหนดนโยบายเชิงธุรกิจสามารถเกิดขึ้นได้ตลอดเวลา นอกจากนี้ยังอาจเปลี่ยนแปลงได้มาก และ การเปลี่ยนแปลงมีรูปแบบที่ไม่แน่นอน การใช้ข้อมูลที่ทันสมัยที่สุดของผู้บริหารทั้งภาครัฐและภาคเอกชน จึงมีความสำคัญและจำเป็นอย่างยิ่ง แต่ในปัจจุบันการเก็บรวบรวมข้อมูลและการเผยแพร่ข้อมูลอาจจะกล่าว ได้ว่ายังมีความล่าช้าอยู่มากเมื่อเทียบกับความจำเป็นในการใช้งานข้างต้น ิสาเหตุสำคัญที่ทำให้เกิดความ ล่าช้าดังกล่าวซึ่งเกิดขึ้นจากทั้งหน่วยงานของกระทรวงพาณิชย์ซึ่งเป็นผู้เก็บรวบรวมข้อมูลนั้นๆ เอง และ จากหน่วยงานภาครัฐและภาคเอกชนซึ่งเป็นผู้ให้ข้อมูลหรือเป็นแหล่งข้อมูลนั้นๆ มีดังต่อไปนี้

- 1) ผู้ให้ข้อมูลทั้งหน่วยงานของกระทรวงพาณิชย์เอง หน่วยงานราชการอื่นที่เกี่ยวข้องและ ผู้ประกอบธุรกิจ ไม่แจ้งข้อมูลตามกำหนดเวลาที่กระทรวงพาณิชย์ต้องการหรือกำหนดไว้
- 2) การคำเนินการในส่วนของการตรวจสอบข้อมูล (ถ้ามี) การบันทึกข้อมูลลงสื่อคอมพิวเตอร์ ล่าช้า ทั้งนี้เนื่องจากลักษณะงานเก็บข้อมูลส่วนใหญ่มีฤดูกาล ซึ่งมีความจำเป็นต้องใช้ เจ้าหน้าที่เป็นจำนวนมาก
- 3) การคำเนินการในส่วนของการจัดพิมพ์ข้อมูลเผยแพร่ในรูปเอกสารหรือสิ่งพิมพ์ล่าช้า

#### 5.3 ปัญหาด้านความสอดคล้องกับความต้องการข้อมูลการค้าของผู้ใช้

ข้อมูลการค้าที่ผู้ใช้หลักต้องการแต่ไม่สามารถเก็บรวบรวมได้จากหน่วยงานต่างๆ ของกระทรวง พาณิชย์ ส่วนใหญ่มีสาเหตุมาจาก

- 1) กระทรวงพาณิชย์ไม่มีหรือไม่ได้เก็บรวบรวมข้อมูลเหล่านั้น
- 2) กระทรวงพาณิชย์มีข้อมูลเหล่านั้น แต่ข้อมูลดังกล่าวเป็นความลับของทางราชการหรือ เป็นความลับของเจ้าของข้อมูล เช่น สถานประกอบการธุรกิจหรือผู้ลงทุนซึ่งได้รับความ ้<br>คุ้มครองทางกฎหมาย หรือข้อมูลคังกล่าวมีคุณภาพที่ไม่อย่ในระดับที่จะเปิดเผยได้ เพราะ อาจจะก่อให้เกิดกวามเสียหายต่อผู้ที่นำข้อมูลเหล่านั้นไปใช้
- 3) ข้อมูลเหล่านั้นมีจำนวนผู้ใช้น้อยหรือเป็นข้อมูลที่ต้องใช้เวลาและค่าใช้จ่ายในการเก็บ รวบรวมข้อมูลมาก โดยเฉพาะอย่างยิ่งข้อมูลซึ่งมีแหล่งข้อมลอย่ในต่างประเทศ

#### 5.4 ปัญหาด้านความสะดวกรวดเร็วในการนำข้อมูลการค้าไปใช้

ในปัจจุบันการนำข้อมูลการค้าระดับกรมไปใช้ประโยชน์ทั้งในกลุ่มข้าราชการที่สังกัดกรมนั้นๆ หรือในกลุ่มผู้ประกอบธุรกิจและผู้ลงทุนมีปัญหาก่อนข้างน้อย ทั้งนี้เนื่องจากระบบการเผยแพร่ข้อมูลระดับ ึกรมส่วนใหญ่ของกระทรวงพาณิชย์ค่อนข้างทันสมัยและสะดวกรวดเร็วในการให้บริการ แต่การใช้ข้อมูล การค้าหลายๆ ชนิดหลายๆ ประเภท ซึ่งอยู่ต่างกรมกันในขณะเดียวกันของผู้ใช้ในกลุ่มที่สำคัญยังมีปัญหา ค่อนข้างมากอยู่ในปัจจุบัน เนื่องจากระบบการเผยแพร่ข้อมูลคังกล่าวส่วนใหญ่ยังไม่ได้รวมอยู่ที่ศูนย์หรือ ถึงแม้ว่าศูนย์สถิติการพาณิชย์ของกรมเศรษฐกิจการพาณิชย์จะพยายามทำหน้าที่นี้ แหล่งเดียวกันทั้งหมด อยู่แล้วในปัจจุบันกีตาม แต่ข้อมูลที่รวมอยู่ ณ ศูนย์ฯ ดังกล่าวก็ยังมีจำนวนไม่มากนักเมื่อเทียบกับข้อมูล ้ทั้งหมดที่กระทรวงพาณิชย์มีอยู่ ทำให้ผู้ใช้ข้อมูลต้องเสียเวลาและค่าใช้จ่ายในการได้มาซึ่งข้อมูลเหล่านั้น พร้อมๆ กันก่อนข้างมาก โดยเฉพาะอย่างยิ่งปัญหาในด้านเวลาที่ใช้ในการเก็บรวบรวมข้อมูล เนื่องจาก ข้อมูลการค้าส่วนใหญ่เปลี่ยนแปลงค่อนข้างเร็ว

## 6. แนวทางในการแก้ไขปัญหาเกี่ยวกับระบบข้อมูลการค้าของกระทรวงพาณิชย์

#### (ดูรูปที่ 1 ประกอบ)

1) ก่อนการเก็บข้อมูลการค้าไว้ในฐานข้อมูลหรือก่อนการเผยแพร่ข้อมูล ควรจะต้องตรวจสอบ ความเป็นไปได้ของข้อมูลเหล่านั้นจากผู้ที่มีความรู้และประสบการณ์เกี่ยวกับข้อมูลเหล่านั้นเสียก่อน โดย เฉพาะอย่างยิ่งข้อมูลที่ผู้ให้ข้อมูลนั้นอาจจะต้องเสียประโยขน์จากให้ข้อมูลที่เป็นความจริง ในกรณีที่ข้อมูล รายการใดเป็นไปไม่ได้หรือมีโอกาสเป็นไปได้ยาก ควรจะให้ผู้ให้ข้อมูลเป็นผู้ปรับแก้เอง เพราะจะมีผลทำ ให้คุณภาพของข้อมูลสำหรับแหล่งข้อมูลนั้นๆ คี่ขึ้นในภายหลังด้วย

้ตัวอย่างเช่น ข้อมูลการค้าระหว่างประเทศที่ได้จากกรมศุลกากร ยังมีปัญหาทางสถิติ และ ลักษณะข้อมูลไม่สอดคล้องกับลักษณะการใช้เพื่อวิเคราะห์สถานการณ์และแนวโน้มทางการค้าระหว่าง ประเทศ ในปัจจุบันแม้ว่ากรมเศรษฐกิจการพาณิชย์จะตรวจสอบแก้ไขข้อมูลดังกล่าวบ้าง (เช่น ปัญหาเจาะ ข้อมูลผิด) แต่ยังมีงานตรวจสอบและปรับปรุงอีกหลายประการ เช่น การกำหนดหน่วยสินค้าให้สอดคล้อง ้กับความจริง ตรวจสอบกับผ้ใช้ข้อมล การตรวจสอบกับผู้ส่งออกโดยตรง ฯลฯ

2) ข้อมูลการค้าระดับกรมที่แต่ละกรมเก็บรวบรวมใด้หลังจากตรวจสอบความเป็นไปได้ของ ้ควรจะเผยแพร่ โดยเร็วที่สุด - ซึ่งอาจจะอยู่ในรูปเอกสารที่ไม่จำเป็นต้องจัดพิมพ์เป็น ข้อมลเหล่านั้นแล้ว รูปเล่มสวยงาม หรือใช้สื่อที่สามารถนำข้อมูลไปสู่กลุ่มผู้ใช้หลักโดยเร็วที่สุด และกว้างขวางที่สุด เช่น ภายหลังที่บันทึกข้อมูลคังกล่าวลงในฐานข้อมูลของแต่ละกรมแล้วควร หนังสือพิมพ์รายวันหรือวิทยุ เชื่อมโยงเครือข่ายฐานข้อมูลของแต่ละกรมเข้าด้วยกันเพื่อให้ผู้ใช้ข้อมูลการค้าสามารถใช้ข้อมูลของแต่ละ กรมได้จากกรมใดกรมหนึ่งของกระทรวงพาณิชย์เพียงแห่งเดียว ซึ่งจะมีผลทำให้การใช้ข้อมลการค้า สะควก รวดเร็ว ประหยัดค่าใช้จ่าย และทันสมัยมากขึ้นกว่าเดิม

3) กระทรวงพาณิชย์ควรจะสำรวจความต้องการใช้ข้อมูลการค้าของกลุ่มผู้ใช้หลักอย่างน้อย 2 ปี ี สำหรับการสำรวจในครั้งแรกควรจะได้ดำเนินการอย่างเร็วที่สุด เพื่อให้กลุ่มผู้ใช้หลัก ได้แก่ ต่อครั้ง ้ผู้บริหารระดับกรมและระดับกระทรวงของกระทรวงพาณิชย์ ตลอดจนผู้ประกอบธุรกิจและผู้ลงทุนได้มี โอกาสใช้ข้อมูลที่ต้องการเพื่อการตัดสินใจและวางแผนในการประกอบธุรกิจและการค้าได้อย่างมี ประสิทธิภาพและรวดเร็วที่สุด สำหรับข้อมูลการค้าที่สำคัญและจำเป็นต่อผู้ประกอบธุรกิจและผู้ลงทุนส่วน ใหญ่ หรือข้อมูลการค้าที่จะเอื้อประโยชน์หรือเป็นผลดีต่อภาวะเศรษฐกิจของประเทศ กระทรวงพาณิชย์ ี อาจมีความจำเป็นต้องลงทุนร่วมกับเอกชน หรือลงทุนเองทั้งหมดในการให้ได้มาซึ่งข้อมูลเหล่านั้นมาใช้ ในการตัดสินใจ การวางแผน และการกำหนดนโยบายค้านการพาณิชย์ของประเทศ

้สำหรับข้อมูลการค้าที่กระทรวงพาณิชย์มีอยู่แล้วในปัจจุบันและกลุ่มผู้ใช้หลักต้องการ ้แต่ ี กระทรวงพาณิชย์ยังไม่เผยแพร่ข้อมูลดังกล่าวในปัจจุบัน เนื่องจากเกรงว่าจะมีปัญหาเรื่องความลับของ ้ กระทรวงพาณิชย์ควรพิจารณาทบทวนใหม่เพื่อให้ผู้ใช้ข้อมูลได้มีโอกาสใช้ข้อมูลที่ ราชการหรือธุรกิจ ี กระทรวงพาณิชย์มีอยู่ให้มากที่สุดเท่าที่จะมากได้ ในกรณีที่กระทรวงพาณิชย์ไม่สามารถเผยแพร่ข้อมูลบาง ้รายการได้เนื่องจากคุณภาพของข้อมูลนั้นๆ ยังไม่อยู่ในระดับที่จะนำไปใช้งานได้ หากกระทรวงพาณิชย์มี ้เจ้าหน้าที่สำหรับตรวจสอบความเป็นไปได้ของข้อมูลที่มีอยู่หรือเก็บรวบรวมได้ก่อนการเผยแพร่ ปัญหาใน ี การที่ยังไม่สามารถเผยแพร่ข้อมูลด้วยเหตุผลดังกล่าวก็จะหมดไป

่ 4) กระทรวงพาณิชย์ควรเชื่อมโยงเครือข่ายฐานข้อมูลการค้าของกรมต่างๆ หรือหน่วยงานที่เป็น ้ เจ้าของฐานข้อมูลการค้าทั้งหมดเข้าด้วยกันโดยเร็วที่สุด เพื่อให้ผู้ใช้ข้อมูลการค้าสามารถใช้ข้อมูลได้จาก ซึ่งจะมีผลทำให้ผู้ใช้ข้อมูลการค้าสามารถประหยัดเวลาและค่าใช้จ่ายในการใช้ข้อมูลได้อย่าง แหล่งเคียว ิมาก โดยเฉพาะอย่างยิ่งในด้านการประหยัดเวลา ซึ่งมีผลอย่างยิ่งต่อการตัดสินใจ การวางแผน และการ กำหนดนโยบายด้านธุรกิจการค้า

#### 7. สารสนเทศการค้าของกระทรวงพาณิชย์

ข้อมูลการค้าที่ผู้บริหารทั้งภาครัฐและภาคเอกชนสามารถนำไปใช้เพื่อการตัดสินใจ วางแผนและ ้กำหนดนโยบายใด้โดยตรงมีจำนวนน้อยมาก ไม่ว่าจะเป็นข้อมูลด้านการค้าระหว่างประเทศของไทย หรือ ข้อมูลด้านเครื่องชี้ภาวะเศรษฐกิจของไทย เช่น การค้าระหว่างประเทศของไทยในปีใดปีหนึ่งหรือหลายๆ ี่ สินค้าออกสำคัญของประเทศไทยในช่วง 2 ปีที่ผ่านมา สินค้าเข้าสำคัญจากประเทศต่างๆ ในแต่ละปี ปี ี พื้นที่เพาะปลูกและผลผลิตสินค้าเกษตรกรรมประจำปีเพาะปลูกต่างๆ จำนวนนักท่องเที่ยวและรายได้จาก การท่องเที่ยว คัชนีราคาผู้บริโภคของประเทศไทย หรือเบี้ยประกันรับโคยตรงของธุรกิจประกันวินาศภัย ข้อมูลเหล่านี้หากนำไปวิเคราะห์เพิ่มเติมโดยใช้วิธีการเชิงสถิติซึ่งอาจทำโดยการเปรียบเทียบ การหาความ ี สัมพันธ์กับข้อมูลอื่นที่เกี่ยวข้อง การพยากรณ์ข้อมูลที่คาคว่าจะเกิดขึ้นในอนาคต เช่น การหาปัจจัยที่มีผล
้ต่อการส่งออกและนำเข้าสินค้าชนิดต่างๆ ของประเทศไทยในปัจจุบันและในอนาคต การพยากรณ์พื้นที่ เพาะปลูกและผลผลิตสินค้าเกษตรแต่ละชนิดภายในระยะเวลา 3 ปีข้างหน้า การหาแนวโน้มดัชนีราคา ผู้บริโภคทั่วไปของกรุงเทพมหานคร ในช่วงแผนพัฒนาเศรษฐกิจและสังคมฉบับที่ 8 การหาดัชนีฤดูกาล รายเคือนของจำนวนนักท่องเที่ยวและรายได้จากการท่องเที่ยว การประมาณจำนวนผลผลิตและต้นทุนการ ผลิตน้ำตาลทรายในปัจจุบัน ฯลฯ จะทำให้การตัดสินใจ การวางแผน และการกำหนดนโยบายของผู้บริหาร ในด้านต่างๆ ที่รับผิดชอบทำได้กว้างขวางมากขึ้นและมีโอกาสผิดพลาดน้อยลง

ในปัจจบัน การนำข้อมลค้านการค้ามาสร้างสารสนเทศเพื่อใช้ในการตัดสินใจ การวางแผนและ ึการกำหนดนโยบายด้านการพาณิชย์ของผู้บริหารระดับต่างๆ ของหน่วยงานทั้งภาครัฐและเอกชนยังมีไม่ มากนัก ทั้งนี้เนื่องจากมีข้อจำกัดที่สำคัญในเรื่องต่างๆ ต่อไปนี้

ิการขาดความรู้และประสบการณ์ในเรื่องที่จะสร้างสารสนเทศ เช่น การสร้างสารสนเทศ  $1)$ เกี่ยวกับผลผลิตและต้นทุนการผลิตน้ำตาลทราย จะต้องมีความรู้และประสบการณ์เกี่ยวกับเรื่องอ้อยและ น้ำตาลทรายในด้านต่างๆ เป็นอย่างดี หรือการสร้างสารสนเทศเกี่ยวกับนักท่องเที่ยว จะต้องมีความรู้และ ประสบการณ์เกี่ยวกับพฤติกรรมในการเดินทางและท่องเที่ยวของนักท่องเที่ยวชาติต่างๆ หรือภูมิภาคต่างๆ เป็นอย่างดี

ึการขาดความรู้และประสบการณ์ในการเลือกวิธีวิเคราะห์ข้อมูลให้เหมาะสมกับลักษณะของ  $2)$ ข้อมูลที่นำมาใช้ในการวิเคราะห์และวัตถุประสงค์ในการใช้สารสนเทศนั้น เช่น การพยากรณ์จำนวนนัก ท่องเที่ยวรายเคือน จะต้องเลือกใช้วิธีพยากรณ์ที่สามารถวัคอิทธิพลของถุคกาลหรืออิทธิพลของแต่ละเดือน ซึ่งมีผลต่อจำนวนนักท่องเที่ยวได้ด้วย ทั้งนี้เนื่องจากจำนวนนักท่องเที่ยวในแต่ละเดือนของแต่ละปีมีความ แตกต่างกันในแต่ละเดือนด้วย หรือการประมาณปริมาณข้าวที่ใช้บริโภคภายในประเทศของแต่ละปี ရမ္တ ประมาณโดยใช้วิธีใดจึงจะได้ค่าประมาณที่มีความเชื่อถือได้มากที่สุด

การขาดข้อมูลที่จำเป็นต้องนำมาใช้ในการวิเคราะห์ เช่น การหาปัจจัยที่มีผลต่อมูลค่าการส่ง  $3)$ ้สินค้าออกรายเคือนของประเทศไทย โคยต้องการทราบว่าอัตราแลกเปลี่ยนเงินบาทมีผลกระทบต่อมูลค่า ี การส่งออกสินค้าของประเทศไทยหรือไม่ และมีผลมากน้อยเพียงไร จำเป็นต้องใช้ข้อมูลอัตราแลกเปลี่ยน ้เงินบาทเฉลี่ยรายเคือน ข้อมลคังกล่าวหากไม่มีในฐานข้อมูลการค้าของกรมใคในกระทรวงพาณิชย์ การหา ้อิทธิพลของอัตราแลกเปลี่ยนเงินบาทที่มีต่อมูลค่าการส่งสินค้าออกรายเดือนก็คงทำไม่ได้ หรืออาจทำได้แต่ ด้องเสียเวลาในการเก็บรวบรวมข้อมูลดังกล่าวมาก ทำให้ได้สารสนเทศที่ล้าสมัยและไม่ทันต่อความ ด้องการใบการใช้

4) \* ความล้าช้าและความไม่สะควกในการเก็บรวบรวมข้อมูลที่จำเป็นต้องนำมาใช้วิเคราะห์ โดย ี ทั่วๆ ไปสารสนเทศการค้าที่ผู้บริหารระดับต่างๆ ของทั้งภาครัฐและภาคเอกชนต้องการ มักมีความจำเป็น ้ต้องใช้ข้อมลจากฐานข้อมูลของกรมต่างๆ มากกว่า 1 กรมมาวิเคราะห์ในคราวเดียวกัน การที่ข้อมูลการค้า ส่วนใหญ่ของกระทรวงพาณิชย์ยังกระจายกันอยู่ตามกรมต่างๆ จึงมีผลทำให้การเก็บรวบรวมข้อมูลที่ ต้องการนำมาใช้วิเคราะห์ต้องเสียเวลาและค่าใช้จ่ายมาก

้ดังนั้นเพื่อที่จะให้การใช้ข้อมูลจากฐานข้อมูลของกรมต่างๆ ในกระทรวงพาณิชย์คุ้มค่าและเป็น ประโยชน์มากขิ่งขึ้นสำหรับผู้บริหารระดับต่างๆ ของทั้งภาครัฐและเอกชน โดยเฉพาะอย่างขิ่งกับผู้บริหาร ของกระทรวงพาณิชย์เอง ิกระทรวงพาณิชย์ควรจะส่งเสริมและสนับสนุนให้มีการผลิตและการใช้สาร ิสนเทศการค้ามากยิ่งขึ้นกว่าในปัจจุบัน สำหรับแนวทางในการพัฒนาระบบสารสนเทศการค้าสำหรับ ผู้บริหารของกระทรวงพาณิชย์และผู้บริหารสถานประกอบการธุรกิจควรจะเป็นดังนี้

# 7.1 การพัฒนาระบบสารสนเทศการค้าและบริการสำหรับผู้บริหารระดับต่างๆ ของ กระทรวงพาณิชย์

## 7.1.1 กระทรวงพาณิชย์ควรกำหนดหน้าที่และความรับผิดชอบหลักของศูนย์ข้อมูลดังนี้

ิกระทรวงพาณิชยควรกำหนดหน้าที่และความรับผิดชอบหลักของศูนย์ข้อมูลสารสนเทศการ พาณิชย์ ดังนี้

- 1) เป็นศูนย์รวบรวมและเผยแพร่ข้อมูลการค้าและบริการของกระทรวงพาณิชย์ สำหรับผู้ใช้ ้<br>ข้อมูลการค้าและบริการโดยทั่วไป
- 2) ผลิตและเผยแพร่สารสนเทศการค้าและบริการระดับกระทรวงสำหรับผู้บริหารระดับ ้ต่างๆ ของกระทรวงพาณิชย์
- 3) ให้คำแนะนำปรึกษาด้านการผลิตสารสนเทศการค้าและบริการแก่กรมต่างๆ ในสังกัด กระทรวงพาณิชย์

้ เพื่อให้ศูนย์ฯดังกล่าวปฏิบัติงานได้อย่างมีประสิทธิภาพ กล่าวคือสามารถผลิตสารสนเทศการค้า ้ และบริการที่สอดกล้องกับความต้องการของผู้บริหารกระทรวงพาณิชย์ มีความทันสมัย เชื่อถือได้ และ ิสะควกรวดเร็วต่อการนำไปใช้ในการตัดสินใจ วางแผน และกำหนดนโยบายของผู้บริหารระดับต่างๆ ของ ี ศูนย์ฯควรจะต้องรวบรวมและจัดหาบุคลากรที่มีความรู้และประสบการณ์สูงทางด้าน กระทรวงพาณิชย์ ้ต่างๆ เพื่อมาปฏิบัติงานดังกล่าว ดังต่อไปนี้

- 1) บุคลากรค้านบริหารธุรกิจและบัญชี
- 2) บุคลากรค้านเศรษฐศาสตร์
- 3) บุคลากรค้านกฎหมาย
- 4) บุคลากรค้านสถิติ
- 5) บุคลากรค้านเทคโนโลยีสารสนเทศ
- 6) บุคลากรค้านคอมพิวเตอร์

### 7.1.2 กระทรวงพาณิชย์ควรพัฒนาฐานข้อมูล แหล่งข้อมูลการค้าและบริการ

เพื่ออำนวยความสะควกแก่ผู้ใช้ข้อมูลการค้าและบริการทั้งผู้ใช้ในภาครัฐและภาคเอกชน ทั้งนี้ เนื่องจากในปัจจุบันมีผู้ใช้ข้อมูลการค้าและบริการเป็นจำนวนมากที่ไม่ทราบแหล่งข้อมูลการค้าและบริการ ้ต่างๆ โดยเฉพาะอย่างยิ่งแหล่งข้อมลการค้าและบริการที่ไม่ได้มีผู้ใช้เป็นประจำ และแหล่งข้อมูลการค้า และบริการที่มีรายละเอียดของข้อมูลเหล่านั้น ศูนย์ข้อมูลและสารสนเทศของแต่ละกรมจึงควรทำหน้าที่ให้ บริการดังกล่าวได้ โดยผู้ใช้ไม่ต้องติดต่อข้อมูลถึงระดับกอง

## 7.2 การพัฒนาระบบสารสนเทศการค้าและบริการสำหรับผู้บริหารธุรกิจและผู้ลงทุน

- 1. กระทรวงพาณิชย์ควรส่งเสริมและสนับสนนให้เอกชนประกอบธรกิจค้านการผลิตและ จำหน่ายสารสนเทศการค้าและบริการที่มีคุณภาพขึ้นโดยเร็วที่สุด
- ่ 2. กระทรวงพาณิชย์ควรเผยแพร่สารสนเทศการค้าและบริการของกระทรวงพาณิชย์ที่ สามารถเปิดเผยได้ให้กับผู้ประกอบธุรกิจและผู้ลงทุนทราบทั้งหมด
- กระทรวงพาณิชย์ควรสนับสนุนให้เอกชนได้มาซึ่งข้อมูลการค้าและบริการที่สำคัญ  $3.$ และจำเป็นสำหรับการสร้างสารสนเทศที่ผู้ประกอบธุรกิจและผู้ลงทุนด้องการ

# 8. สรุปและข้อเสนอแนะ

# 8.1 ระบบข้อมูลและสารสนเทศการพาณิชย์ของกระทรวงพาณิชย์ ควรแบ่งออกเป็น 2 ระดับ

้เพื่อให้เกิดความคล่องตัวในการบริหารระบบข้อมูลและสารสนเทศการค้าและบริการของ ึกระทรวงพาณิชยทั้งในด้านการเก็บรวบรวมข้อมูล การปรับปรุงข้อมูล การสร้างสารสนเทศจากข้อมูลที่มี และการเผยแพร่ข้อมูลและสารสนเทศ และเพื่อให้ผู้ใช้ข้อมูลหลักได้รับความสะดวกรวดเร็วและ อยู่ ประหยัดค่าใช้จ่ายในการเก็บรวบรวมข้อมูลและสารสนเทศ ระบบข้อมูลและสารสนเทศการพาณิชย์ของ กระทรวงพาณิชย์ ควรแบ่งออกเป็น 2 ระดับ คือ

1) ระบบข้อมูลและสารสนเทศการพาณิชย์ระดับกรม เน้นการให้บริการข้อมูลและสารสนเทศ การพาณิชย์ระดับกรมแก่ข้าราชการและผู้บริหารระดับต่างๆ ของกระทรวงพาณิชย์ และการให้บริการข้อ มูลระคับกรมแก่ผู้ประกอบธุรกิจและผู้ลงทุนโดยทั่วไป

ผู้รับผิดชอบระบบข้อมูลและสารสนเทศการพาณิชย์ของกรมใดในกระทรวงพาณิชย์ก็คือกรมนั้น

2) ระบบข้อมูลและสารสนเทศการพาณิชย์ระดับกระทรวง แน้นการให้บริการข้อมูลและสาร ี สนเทศการพาณิชย์ระดับกระทรวงแก่บุคคลทั่วไปซึ่งไม่ต้องการข้อมูลและสารสนเทศโดยละเอียด ทั้งนี้ ข้อมูลการพาณิชย์ระดับกรมส่วนใหญ่จะมีอยู่ในระบบข้อมูลและสารสนเทศการพาณิชย์ระดับกระทรวง แต่ความทันสมัยของข้อมูลการพาณิชย์ระดับกระทรวงอาจจะน้อยกว่าที่อยู่ในระบบข้อมูลและสาร ้ด้วย ศูนย์ระคับกระทรวงจะมีข้อมูลและสารสนเทศในระคับกว้าง ิสนเทศการพาณิชย์ระดับกรมบ้างเล็กน้อย ทว่ามีระบบ directory เกี่ยวกับข้อมูลและสารสนเทศของทุกกรม

ผู้รับผิดชอบระบบข้อมูลและสารสนเทศการพาณิชย์ของกระทรวงพาณิชย์ ควรจะเป็นศูนย์สาร ิสนเทศการพาณิชย์ซึ่งเป็นหน่วยงานอิสระสังกัดสำนักงานปลัดกระทรวงพาณิชย์ หน่วยงานของกระทรวง พาณิชย์ในปัจจุบันซึ่งมีศักยภาพที่จะพัฒนาให้เป็นหน่วยงานอิสระดังกล่าวมากที่สุดคือ ศนย์สถิติการ พาณิชย์ของกรมเศรษฐกิจการพาณิชย์ เนื่องจากมีควาพร้อมทั้งค้านอุปกรณ์และบุคลากรมากที่สุดเมื่อเทียบ กับหน่วยงานอื่นในสังกัดกระทรวงพาณิชย์

เมื่อกล่าวโดยสรุปรูปแบบการผลิต การเผยแพร่และการใช้ข้อมูล และสารสนเทศการพาณิชย์ของ กระทรวงพาณิชย์ จำแนกตามระดับควรจะเป็นดังนี้

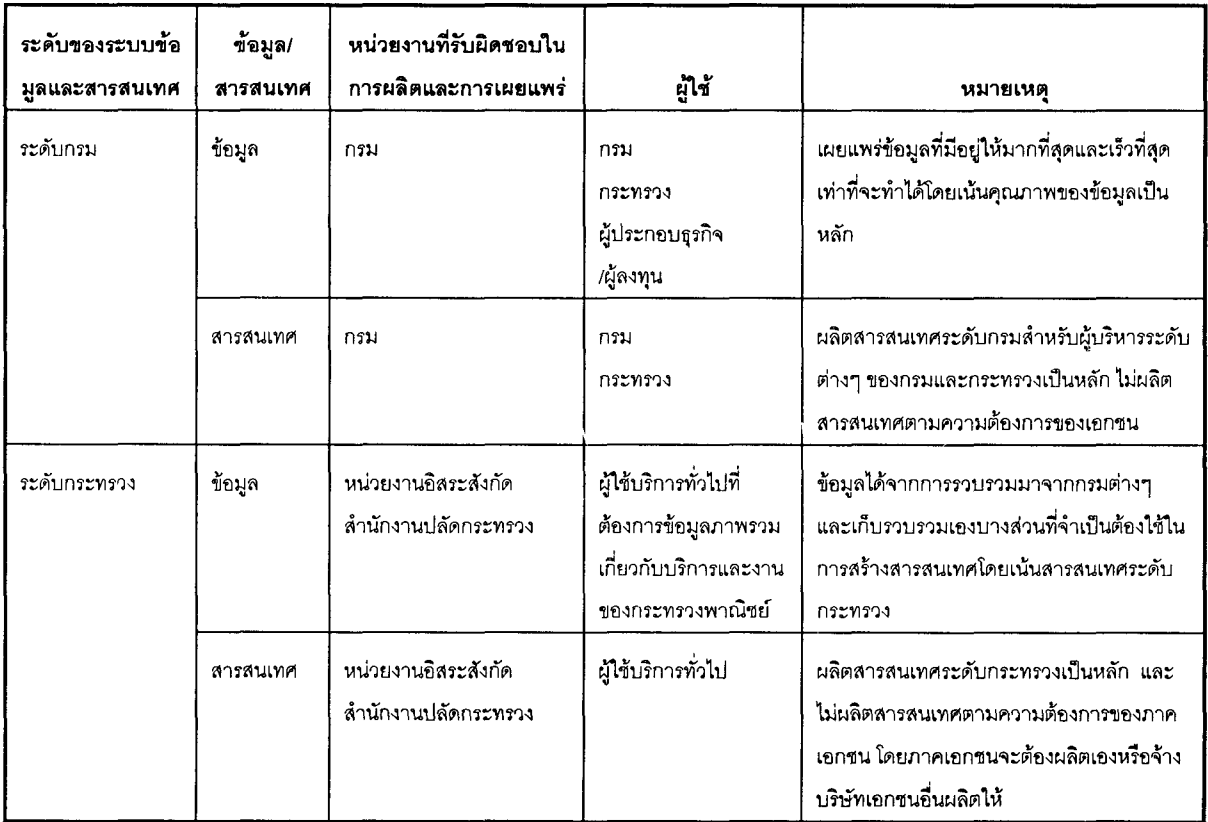

หมายเหตุ: กระทรวงหมายถึง กระทรวงพาณิชย์ และกรมหมายถึง กรมในสังกัดกระทรวงพาณิชย์

## 8.2 สำหรับแนวทางในการปรับปรุงคุณภาพของข้อมูลและสารสนเทศการพาณิชย์ของ ึกระทรวงพาณิชย์โดยรวม ควรจะเป็นดังนี้

### รูปที่ 1 แนวทางการปรับปรุงคุณภาพข้อมูลและสารสนเทศ

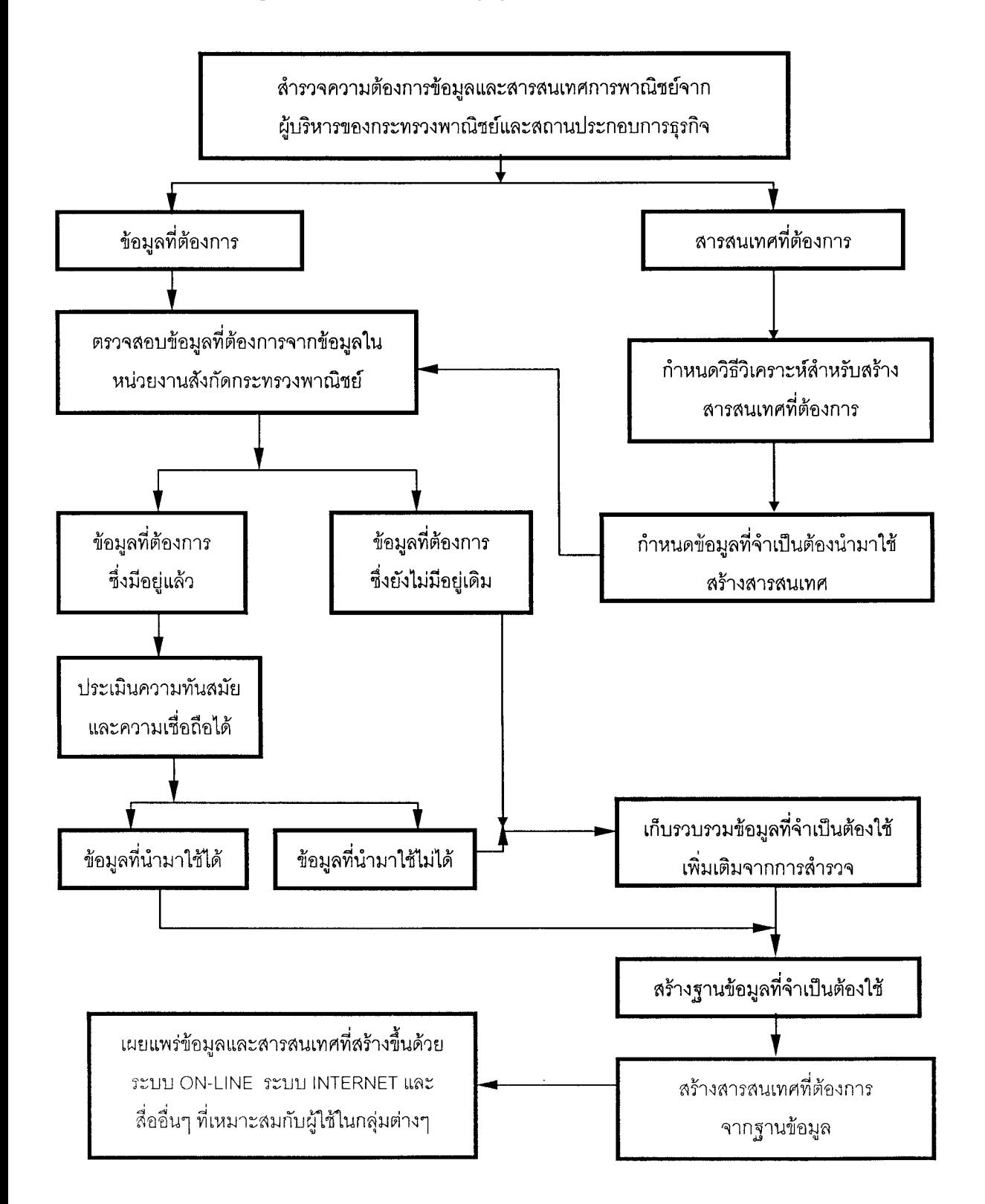

# 8.3 ศูนย์ข้อมูลในภูมิภาคควรมีระบบเชื่อมโยงข้อมูลกับศูนย์ข้อมูลระด้บกรม และมีหน้าที่ รวบรวมเฉพาะข้อมูลและสารสนเทศระดับภูมิภาค

เพื่อจัคส่งให้ศูนย์ข้อมูลของกรมและศูนย์ข้อมูลของกระทรวง การเชื่อมโยงค้วยระบบอินเทอร์เน็ต จะเป็นการประหยัดทรัพยากร ทำให้ความต้องการกำลังคนในศูนย์ภูมิภาคน้อยลง ในระยะ 5-6 ปีข้างหน้า อาจไม่มีความจำเป็นต้องเพิ่มจำนวนศูนย์ภูมิภาค แต่ควรพัฒนาบุคลากรและขีดความสามารถของศูนย์ให้ สามารถจัดเก็บ รวบรวมและเผยแพร่ข้อมูลระดับภูมิภาคได้อย่างมีประสิทธิภาพก่อน

### 8.4 นโยบายการเผยแพร่ข้อมูลและสารสนเทศ ควรแบ่งเป็น 2 ประการ

- 1. ข้อมูลสารสนเทศ และนโยบายที่ไม่อาจเผยแพร่แก่บคคลภายนอก แต่มีไว้สำหรับใช้ ประโยชน์ภายในกรม/กอง และกระทรวง กระทรวงพาณิชย์ควรสร้างระบบ institutional memory ไว้ที่ศูนย์ข้อมูลระดับกรมทั้ง 6 ศูนย์ เช่น สารสนเทศและรายงานทุกอย่างกวร บันทึกเป็นลายลักษณ์อักษร (โดยผู้รับผิดชอบแต่ละกรม) แล้วมีระบบการจัดเก็บและ ระบบ directory ที่เจ้าหน้าที่ของกระทรวงสามารถเข้าถึงและใช้บริการได้ ดังนั้นควร กำหนดผู้รับผิดชอบในแต่ละกองให้เจ้าหน้าที่บันทึกงานต่างๆ อย่างเป็นระบบ
- 2. ข้อมูลและสารสนเทศที่สามารถเปิดเผยแก่บุคคลภายนอกได้

### 8.5 การใช้บริการและค่าบริการ กระทรวงพาณิชย์ควรยึดหลักการต่อไปนี้

- 1. ข้อมูลคิบที่ไม่ได้รับการปรับปรุง และไม่ใช่ความลับ ควรนำเข้าระบบคอมพิวเตอร์ให้ บริการแก่ประชาชนทั่วไป โดยไม่กิดก่าบริการหรือกิดในอัตราต่ำ เพราะต้นทุนส่วนเพิ่ม (marginal cost) ค่อนข้างต่ำ ยกเว้นบริการถ่ายและคัดลอกข้อมูล ซึ่งควรคิดไม่เกินราคา ้ต้นทุน
- 2. ข้อมูลคิบในกระทรวงพาณิชย์นำมาสร้างเป็นตารางและรายงานต่างๆ ควรให้บริการโดย ุกิดค่าบริการไม่เกินรากาต้นทุน เพราะต้นทุนส่วนเพิ่มต่ำมาก
- 3. ข้อมูลที่พัฒนาแล้ว (value added information) หรือข้อมูลที่ผู้ใช้ร้องขอให้เจ้าหน้าที่ ้กระทรวงพาณิชย์ จัดทำให้กระทรวงต้องวางระบบการให้บริการที่มีประสิทธิภาพโดยคิด หรืออาจให้เอกชนเข้ามาให้บริการคังกล่าวภายใต้เงื่อนไขบาง ค่าบริการในราคาตลาด ประการ

### ภาคผนวก ก

# ผลการสำรวจความต้องการใช้ข้อมูลและสารสนเทศ เพื่อการตัดสินใจและการวางแผนของ สถานประกอบการธุรกิจและอุตสาหกรรม

# นลการสำรวจความต้องการใช้ข้อมูลและสารสนเทศเพื่อการตัดสินใจ และการวางแผน ของสถานประกอบการธุรกิจและอุตสาหกรรม

#### ตารางที่ 1 จำนวนสถานประกอบการธุรกิจและอุตสาหกรรมที่ทำการสำรวจ จำแนก ์ ตามระยะเวลาที่เปิดกิจการ

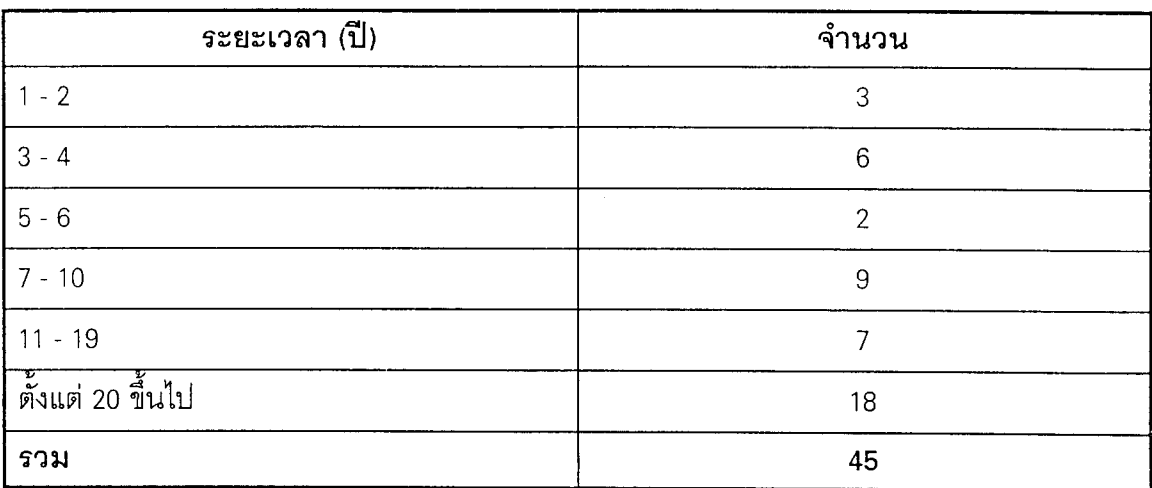

#### ตารางที่ 2 ้จำนวนสถานประกอบการธุรกิจและอุตสาหกรรมที่ทำการสำรวจ จำแนก ตามลักษณะการประกอบกิจการ

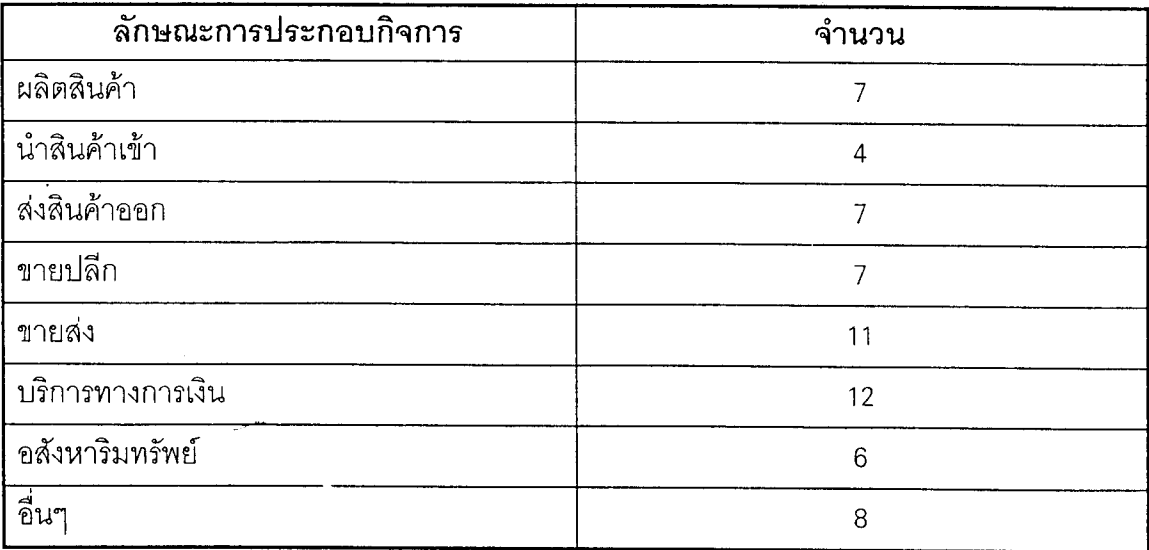

## ตารางที่ 3 จำนวนสถานประกอบการธุรกิจและอุตสาหกรรมที่ทำการสำรวจ จำแนก ตามขนาด

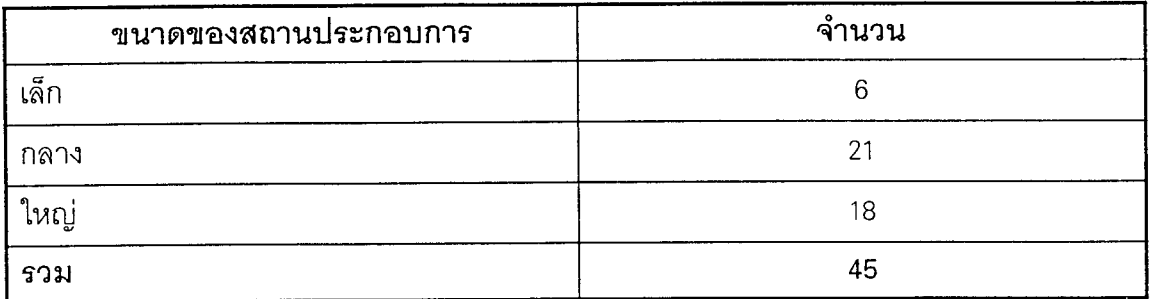

#### จำนวนผู้ตอบสัมภาษณ์ จำแนกตามตำแหน่งงาน ตารางที่ 4

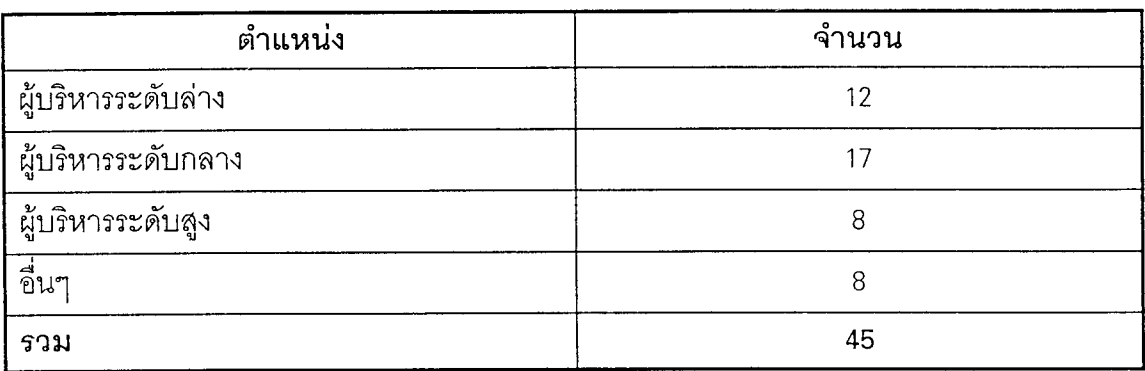

#### จำนวนผู้ตอบสัมภาษณ์ จำแนกตามลักษณะงานที่รับผิดชอบ ตารางที่ 5

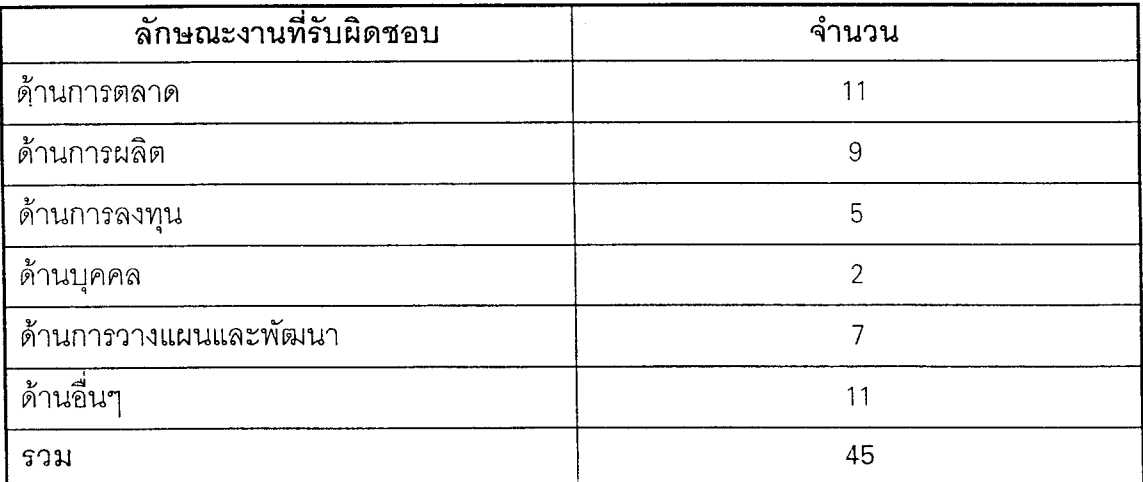

#### ตารางที่ 6 จำนวนผู้ตอบสัมภาษณ์ จำแนกตามความถี่ในการใช้ข้อมูลและสารสนเทศ เพื่อการตัดสินใจ และวางแผนงานที่รับผิดชอบ

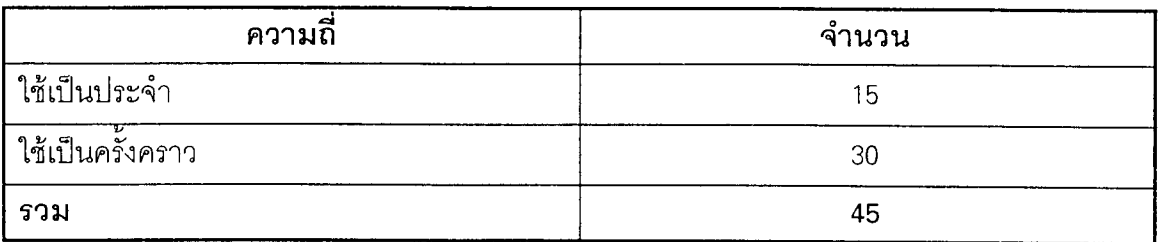

# ตารางที่ 7 ความต้องการใช้ข้อมูลและสารสนเทศในปัจจุบันและในอนาคตของสถาน ประกอบการธุรกิจและอุตสาหกรรม

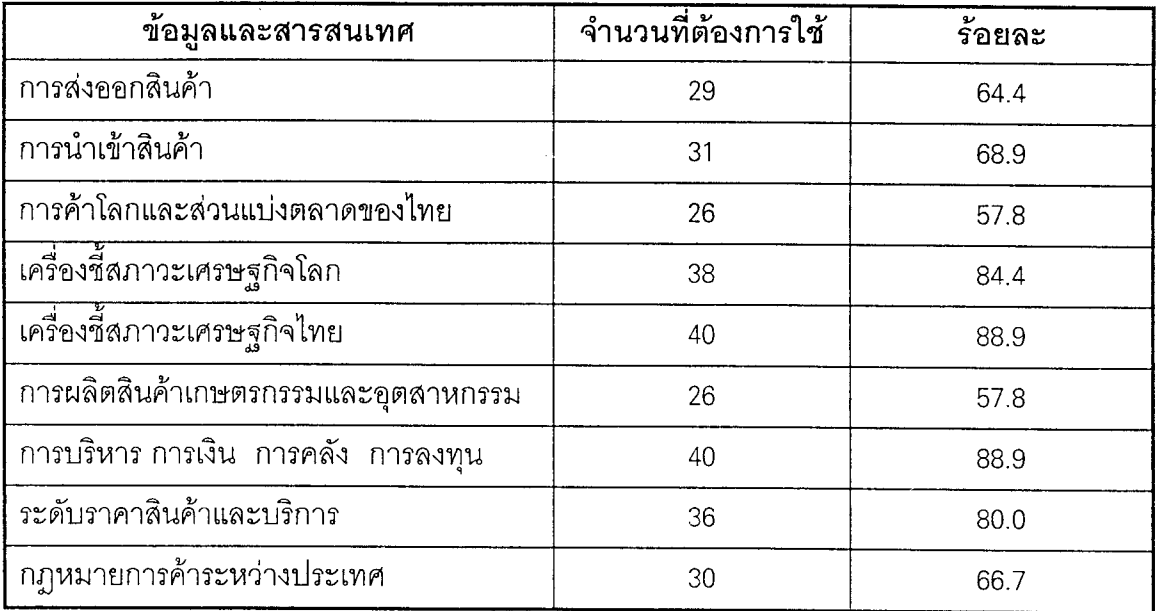

### ตารางที่ 8 ระดับความต้องการใช้ข้อมูลและสารสนเทศในปัจจุบันและในอนาคตของ สถานประกอบการธุรกิจและอุตสาหกรรม

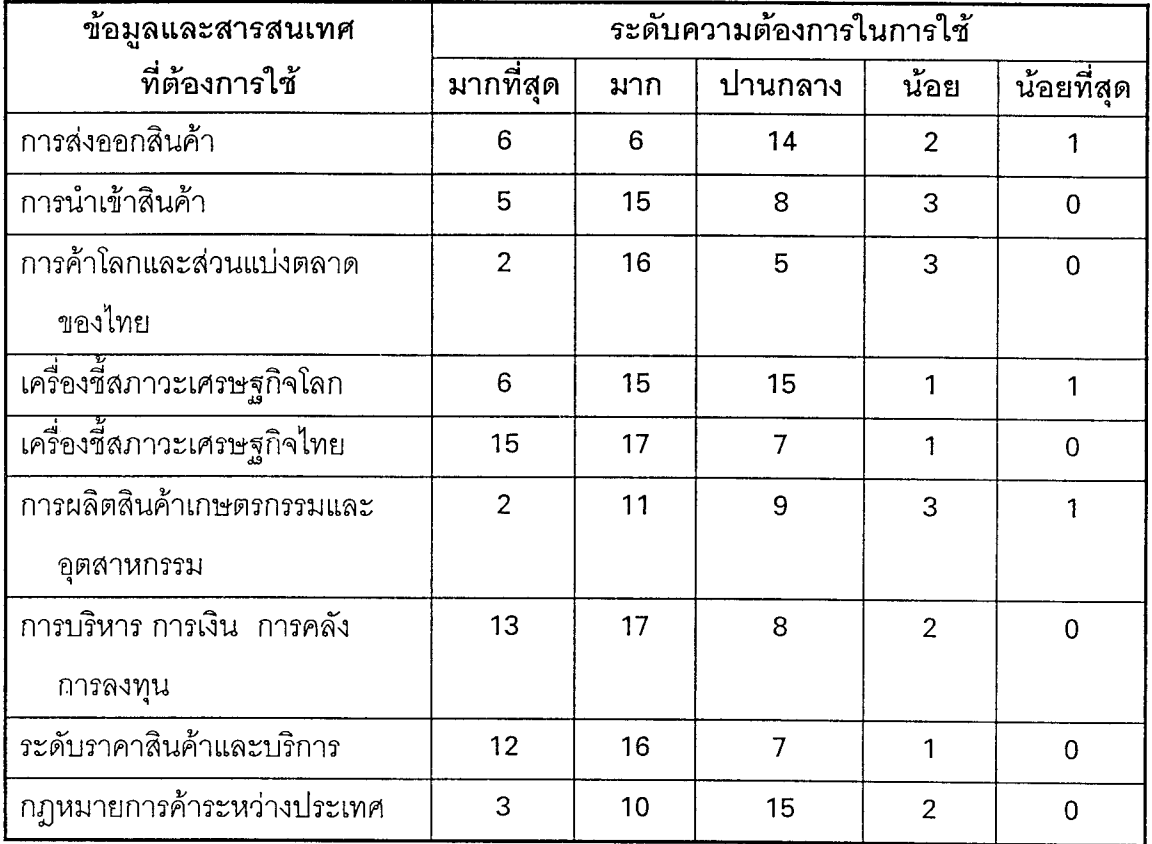

# ตารางที่ 9 ข้อมูลและสารสนเทศที่ผู้ประกอบการธุรกิจและอุตสาหกรรมต้องการใช้แต่ยัง ไม่สามารถหาได้ในปัจจุบัน

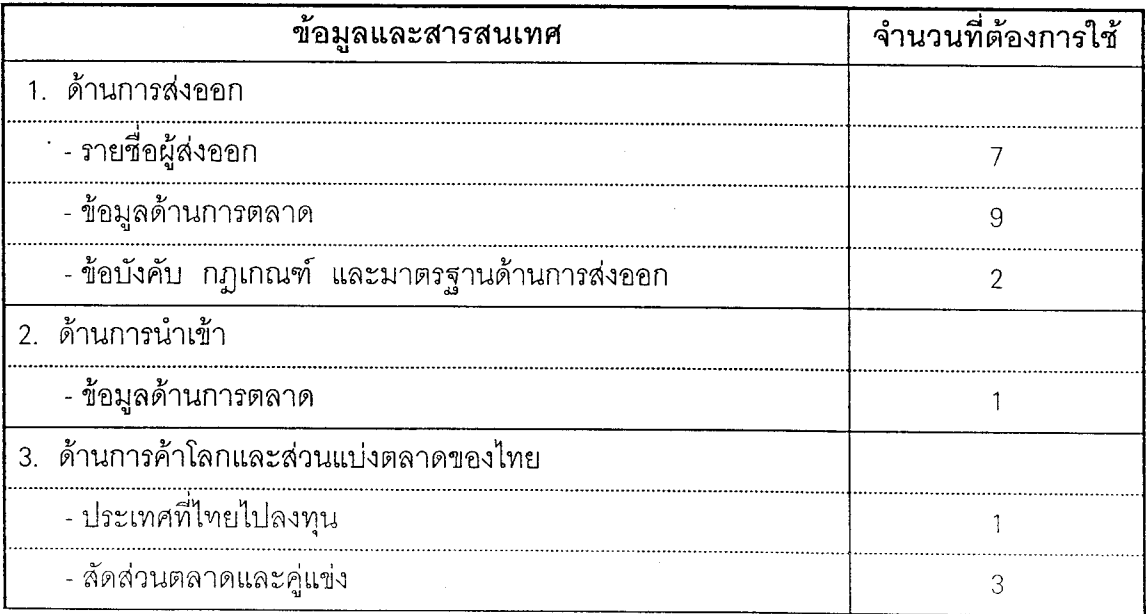

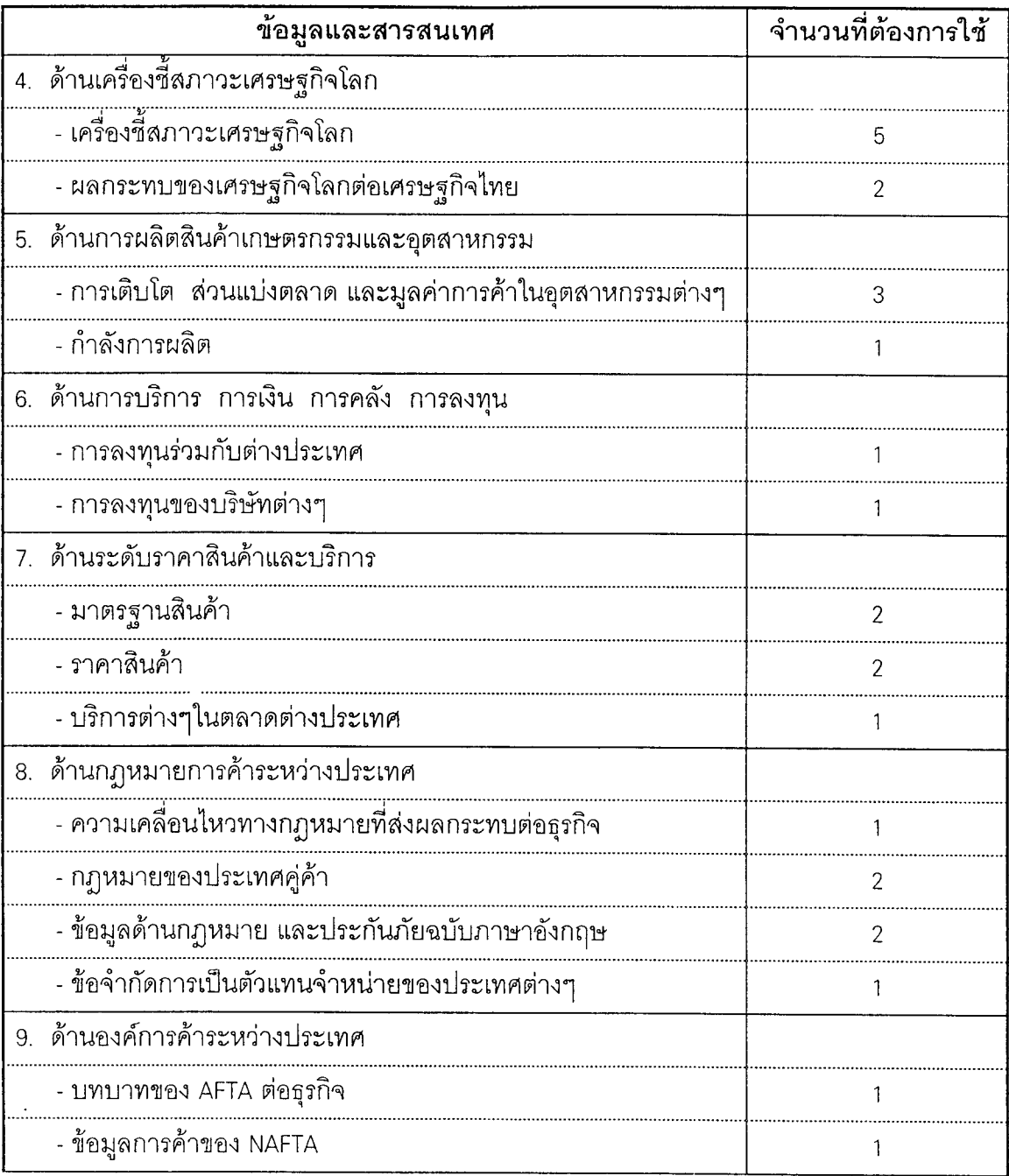

 $\sim$ 

# ดารางที่ 10 ข้อเสนอแนะของผู้ประกอบการธุรกิจและอุตสาหกรรมเกี่ยวกับการปรับปรุง ระบบข้อมูล และสารสนเทศของกระทรวงพาณิชย์

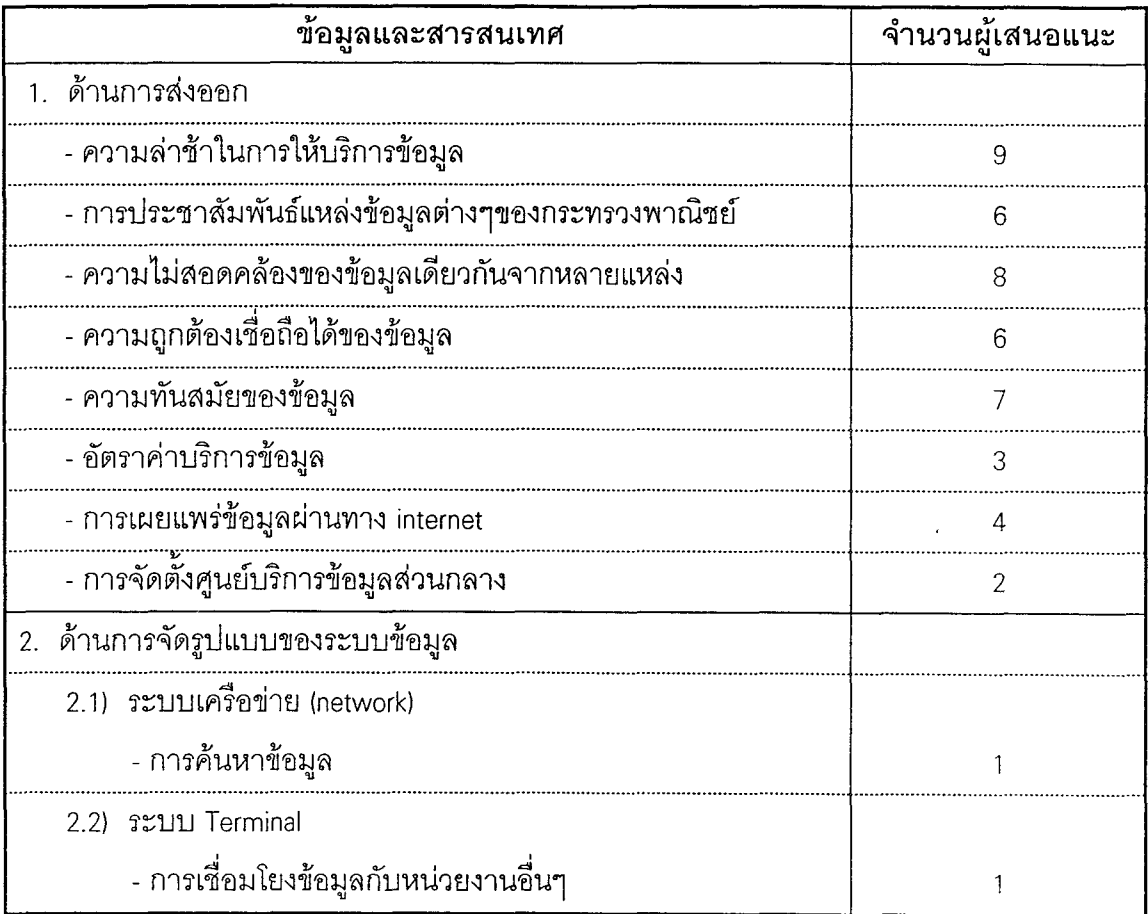

### ภาคผนวก ข

# รายชื่อเอกสารที่กระทรวงพาณิชย์เผยแพร่ ้จำแนกตามกรม หน่วยงานที่จัดเก็บ ความถี่ในการเผยแพร่ และปีล่าสุดที่เผยแพร่

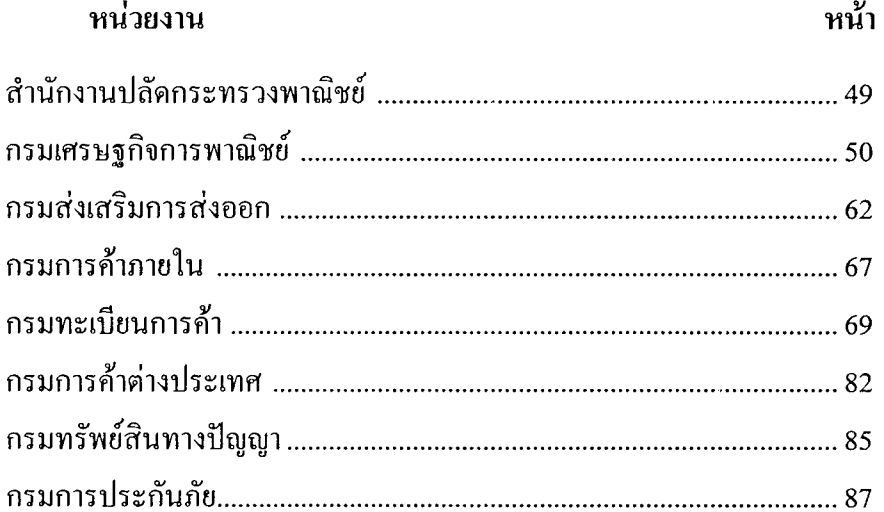

### สำนักงานปลัดกระทรวงพาณิชย์

#### เอกสารประเภท : สารสนเทศ

 $\mathcal{L}$ 

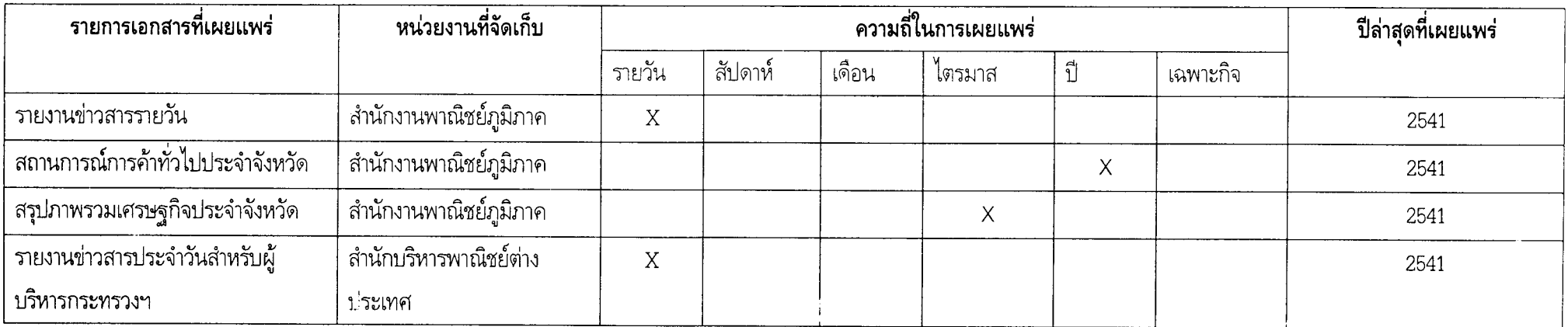

 $\alpha$ 

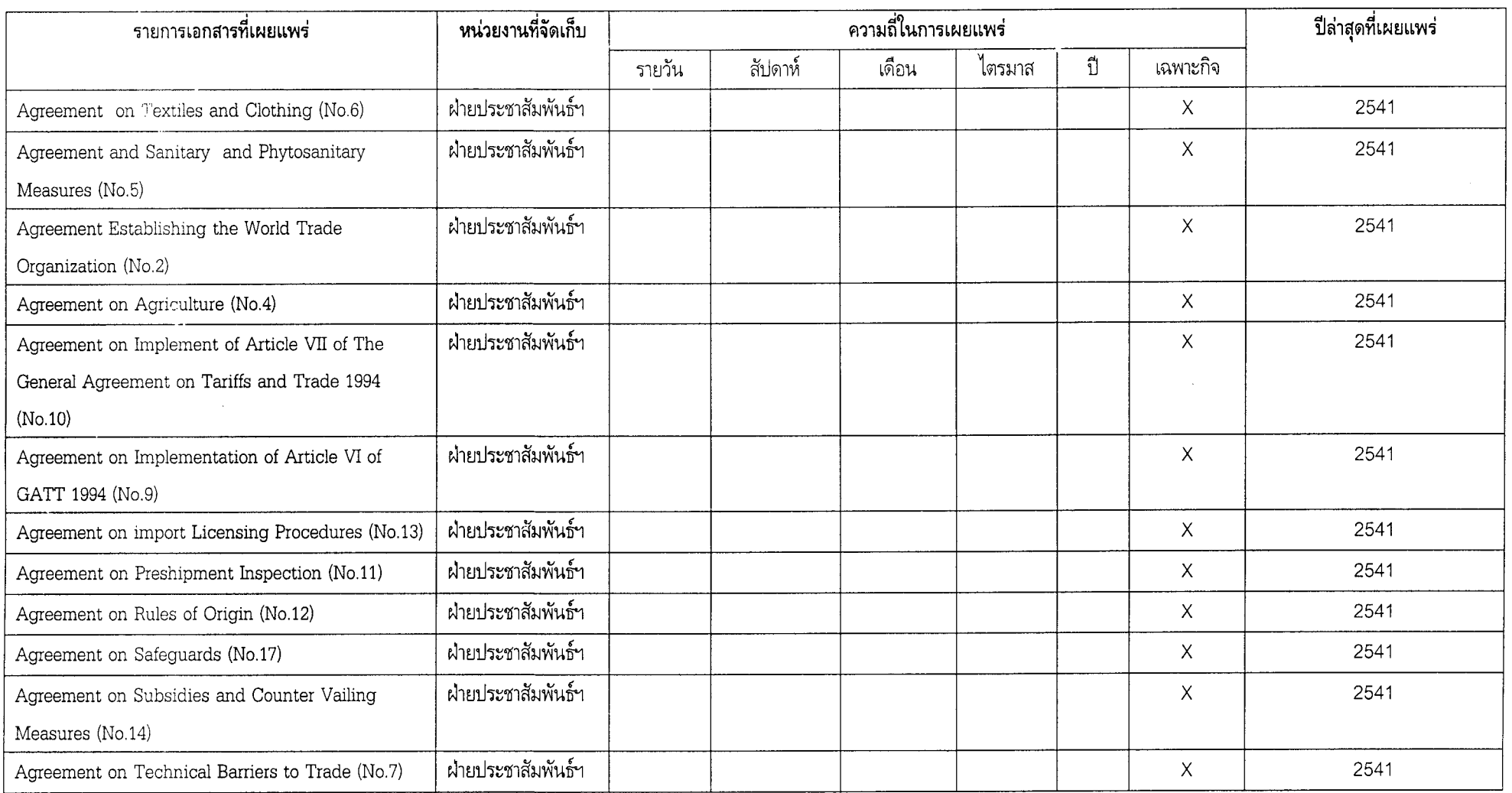

 $\tilde{\mathcal{A}}$ 

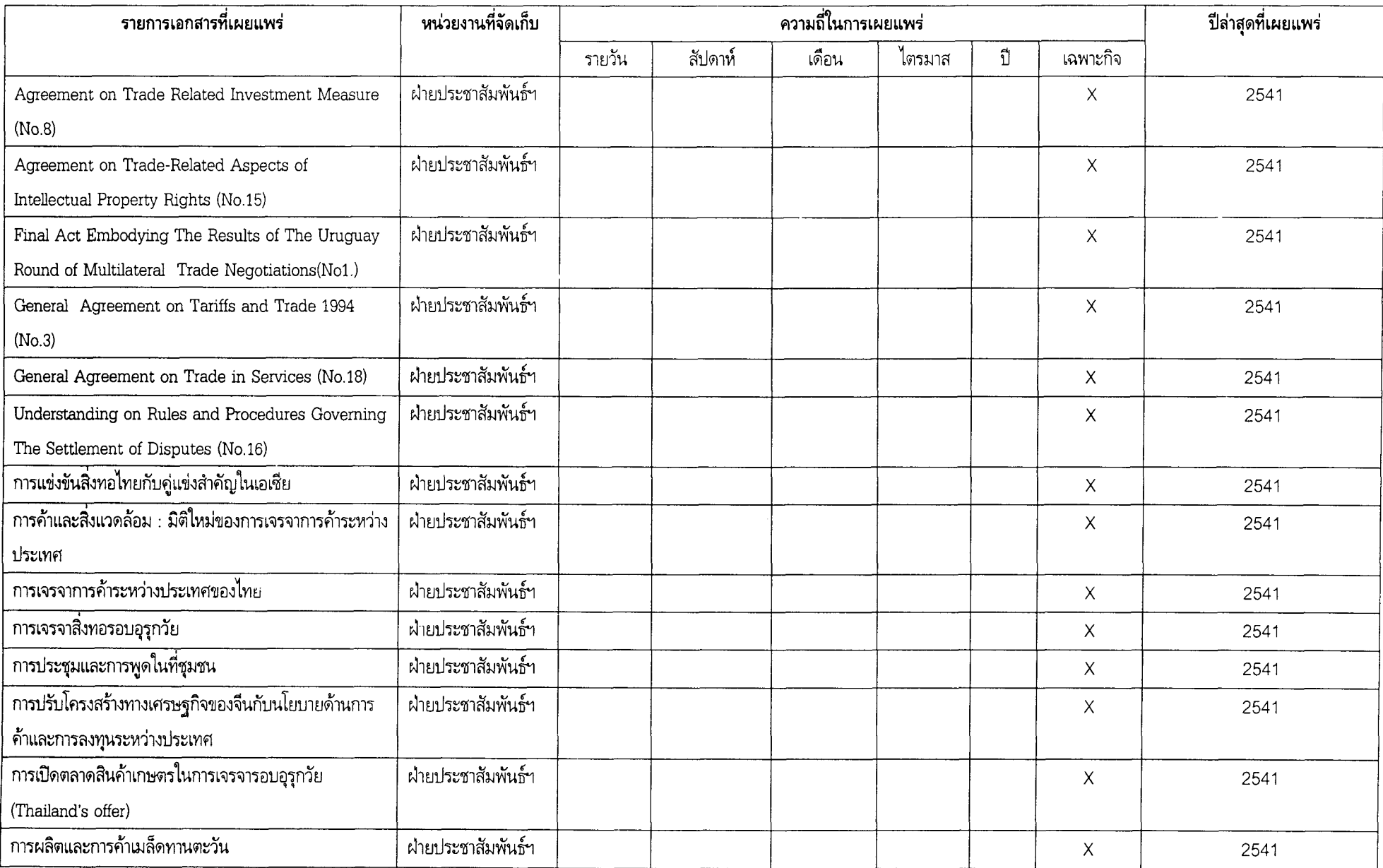

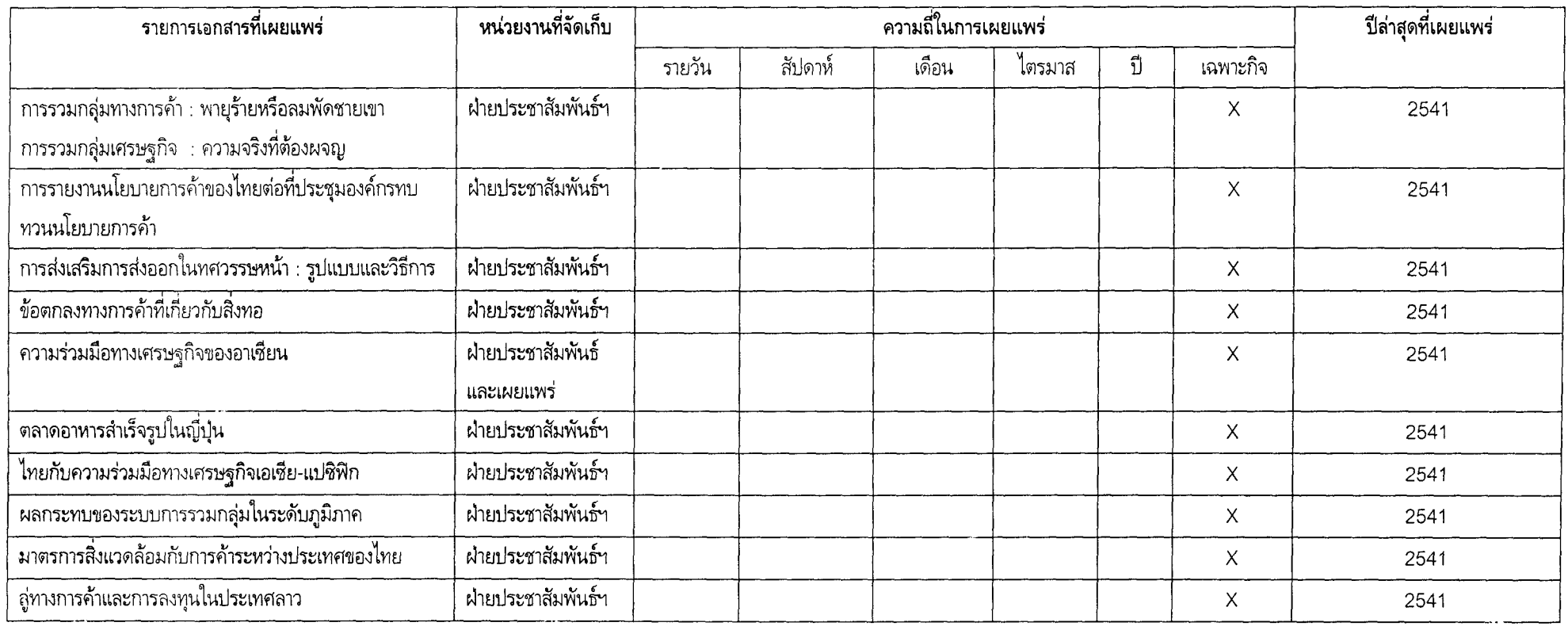

 $\mathcal{E}^2$ 

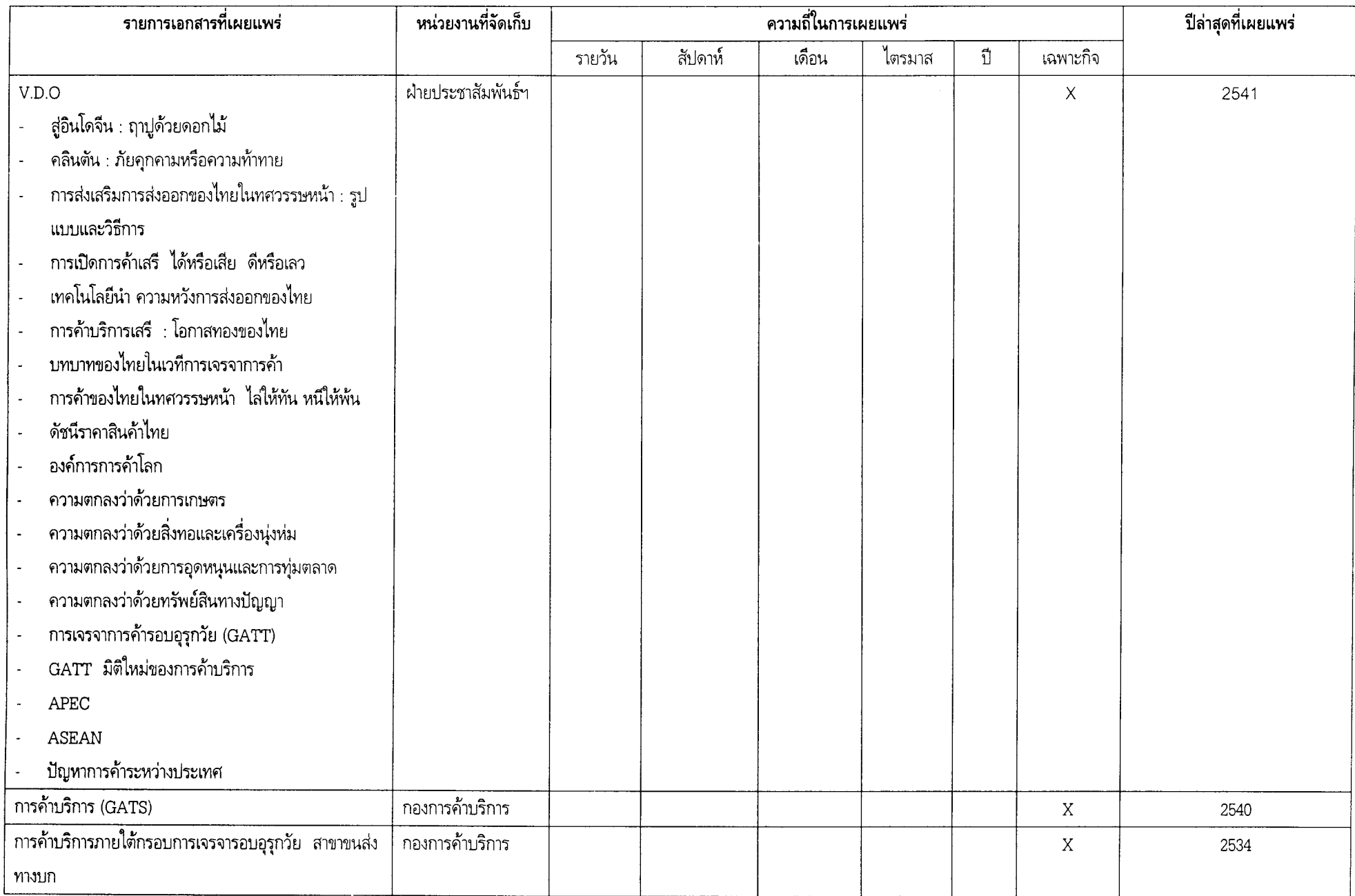

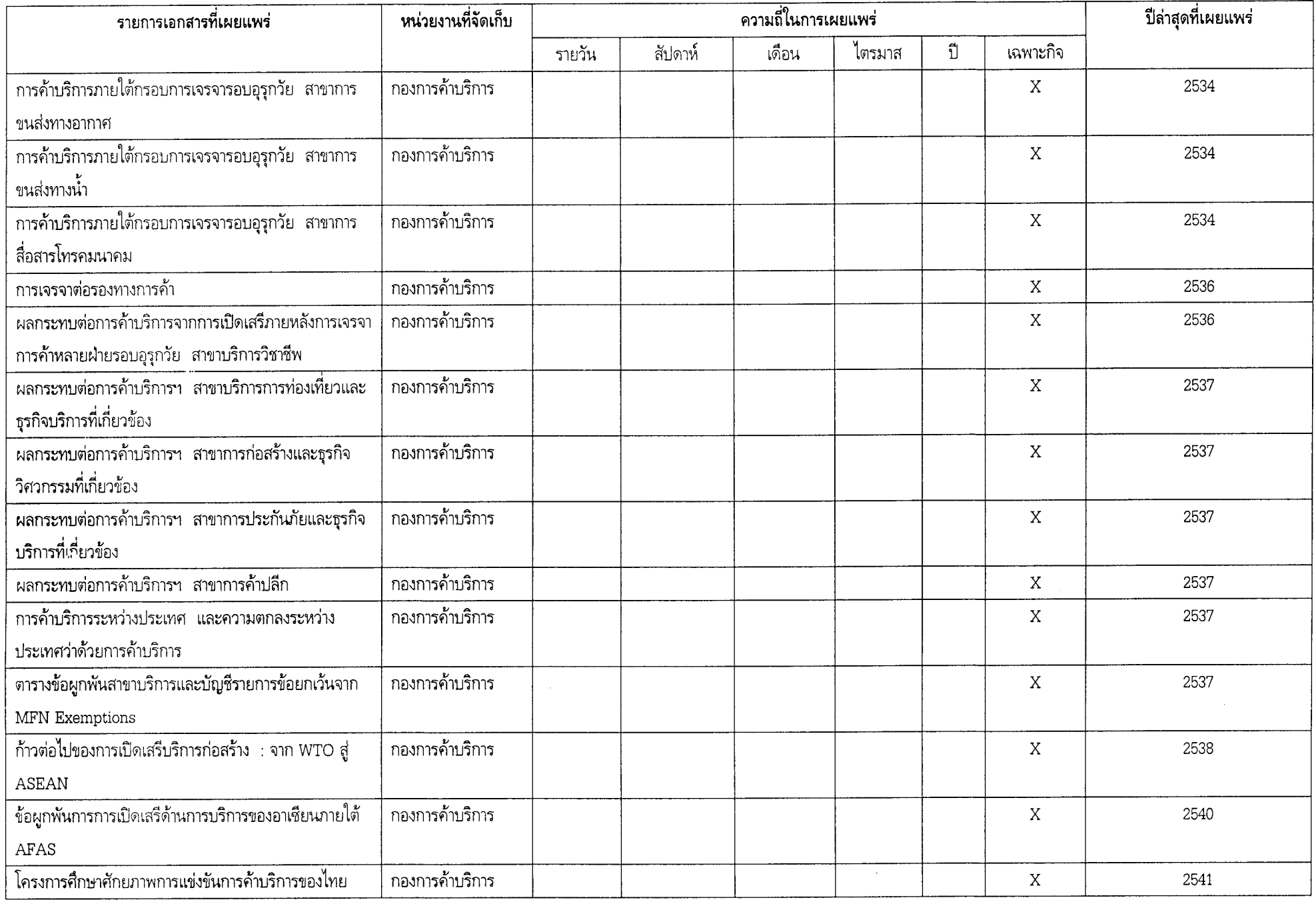

 $54\,$ 

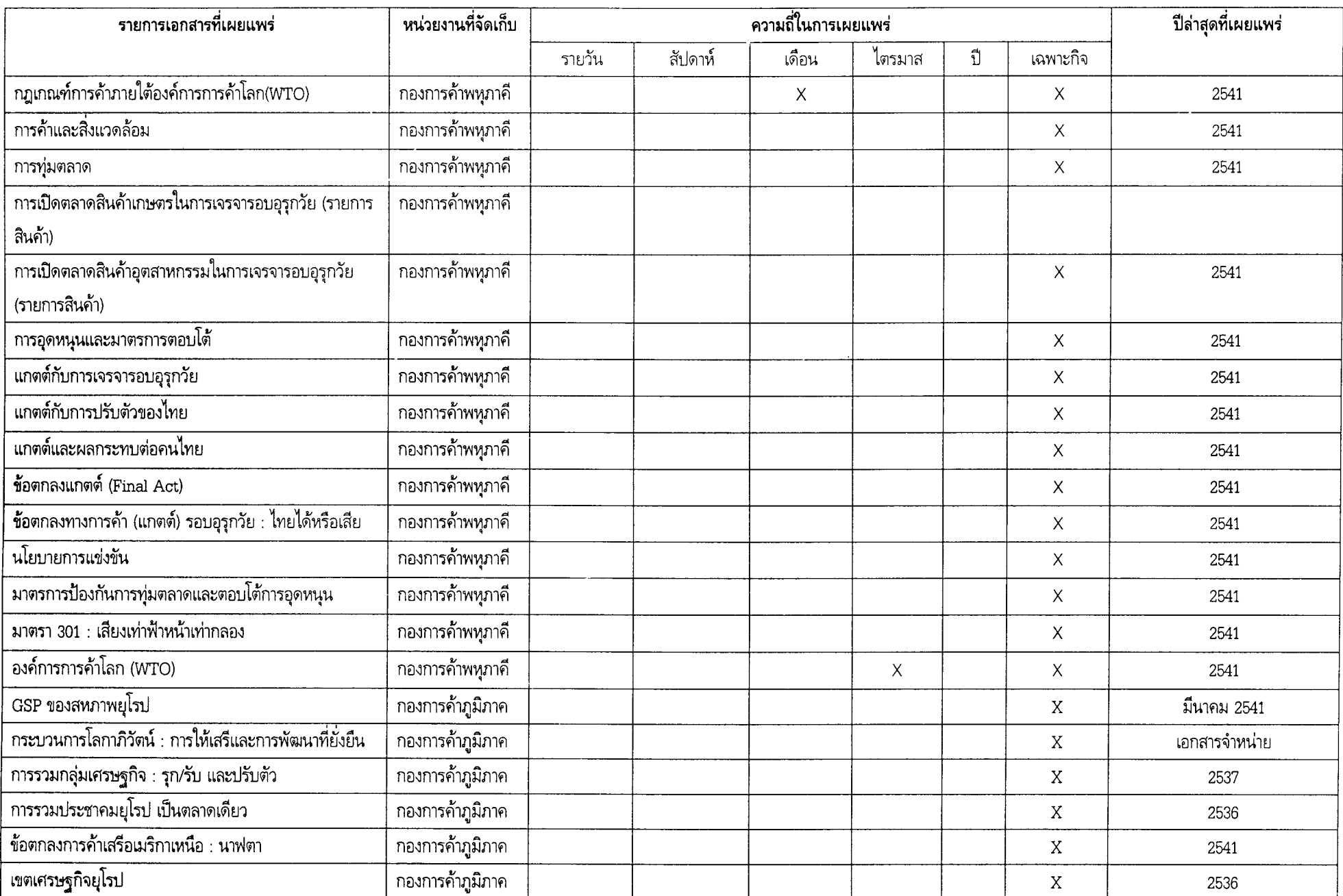

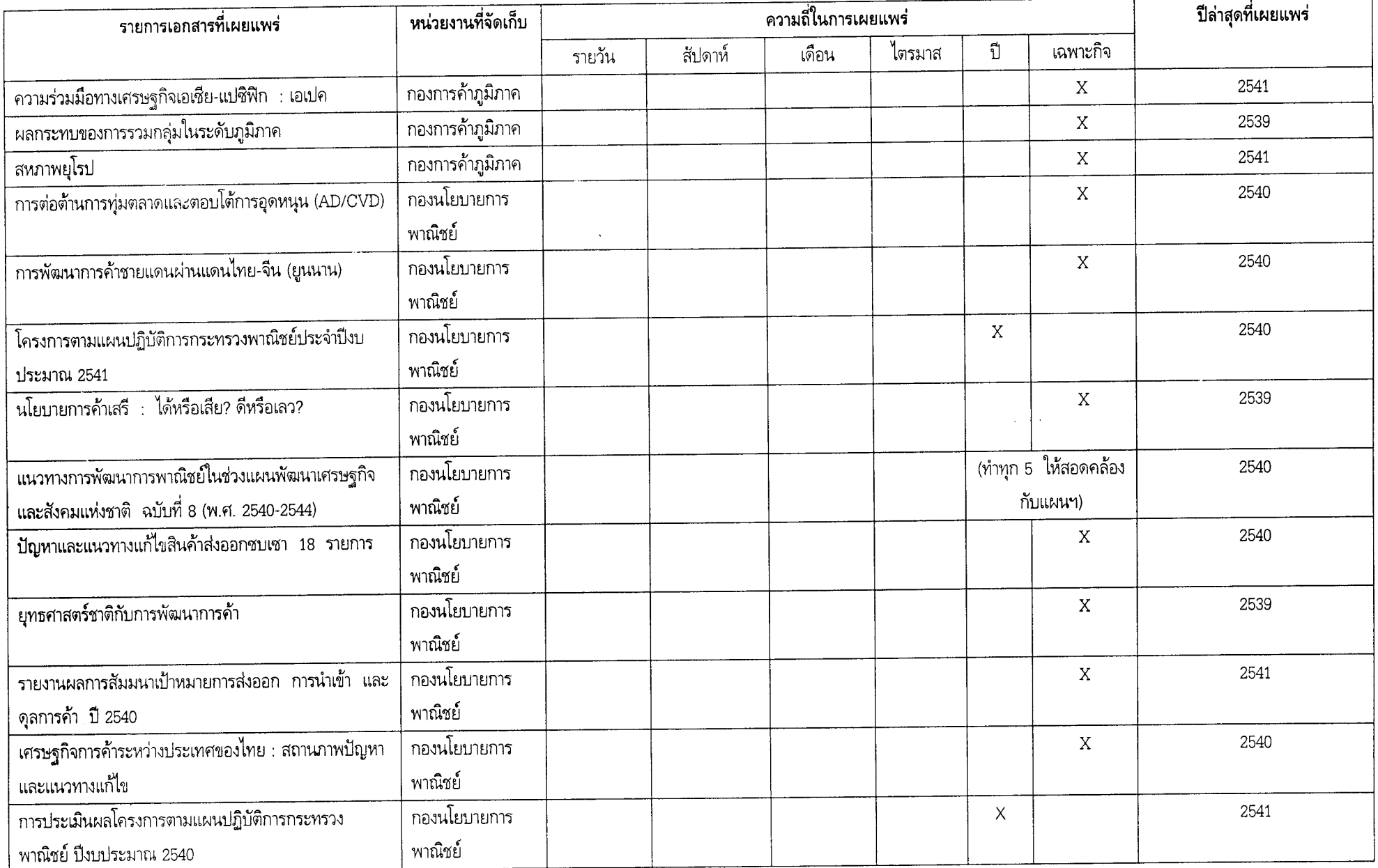

 $\prime$ 

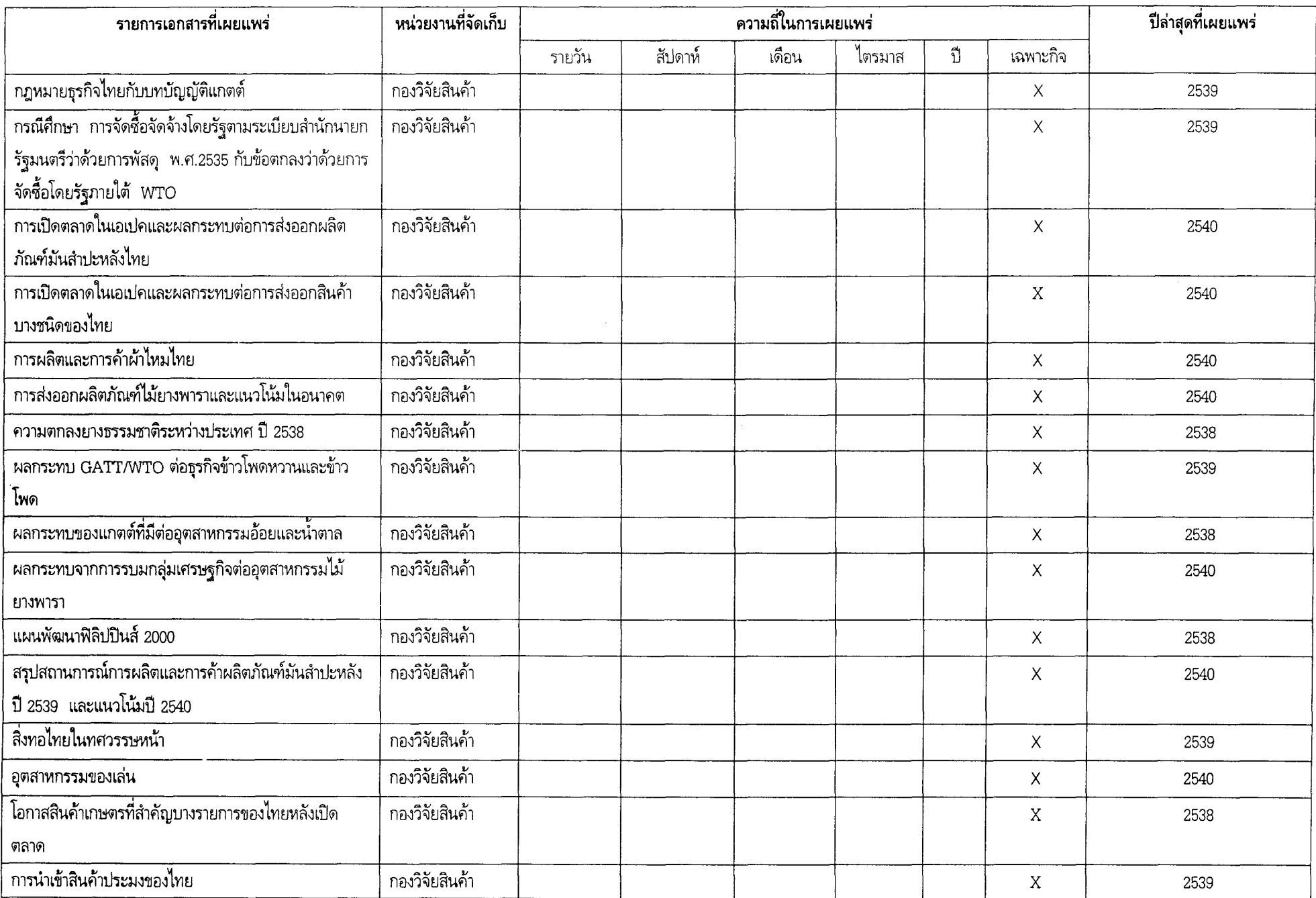

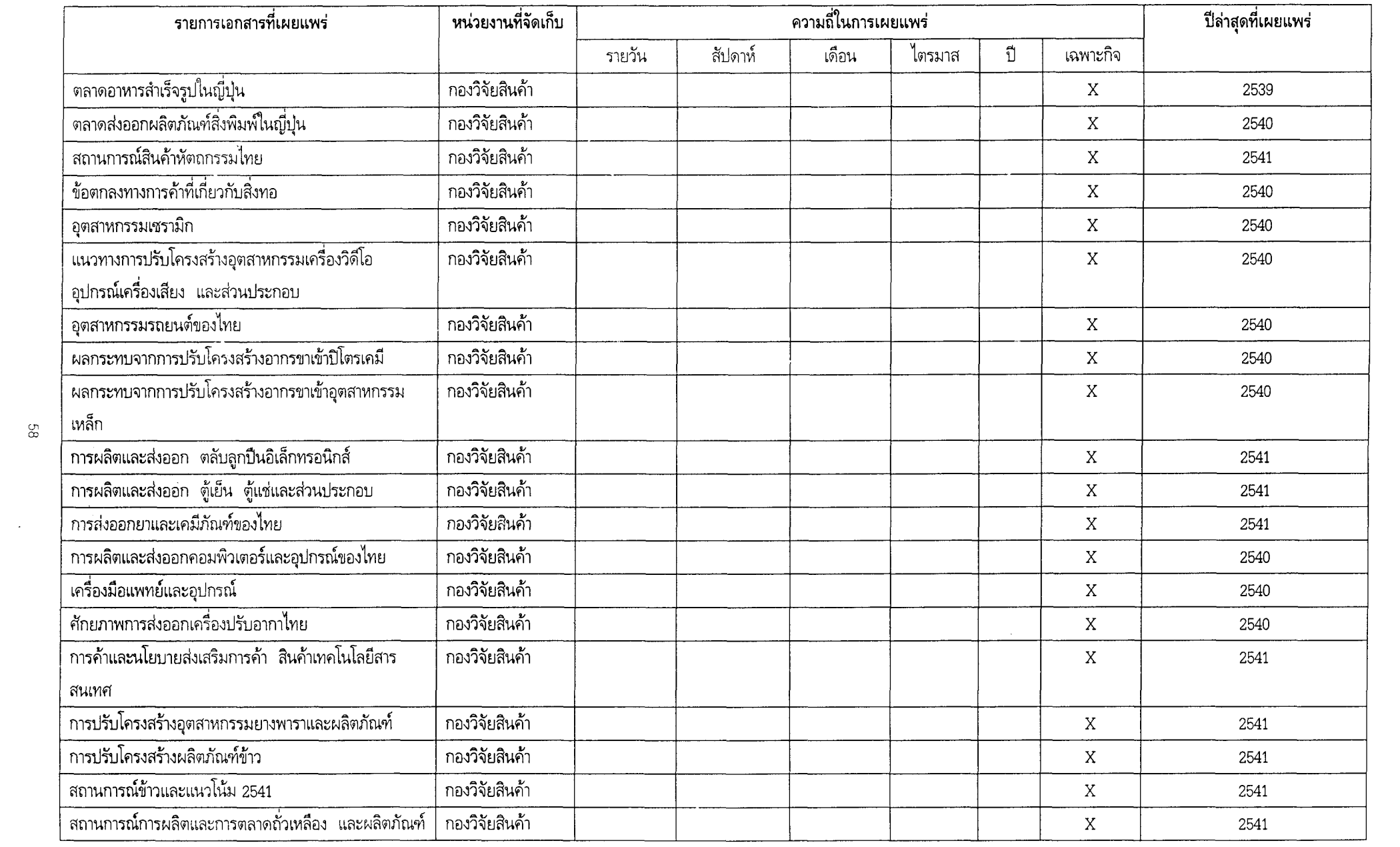

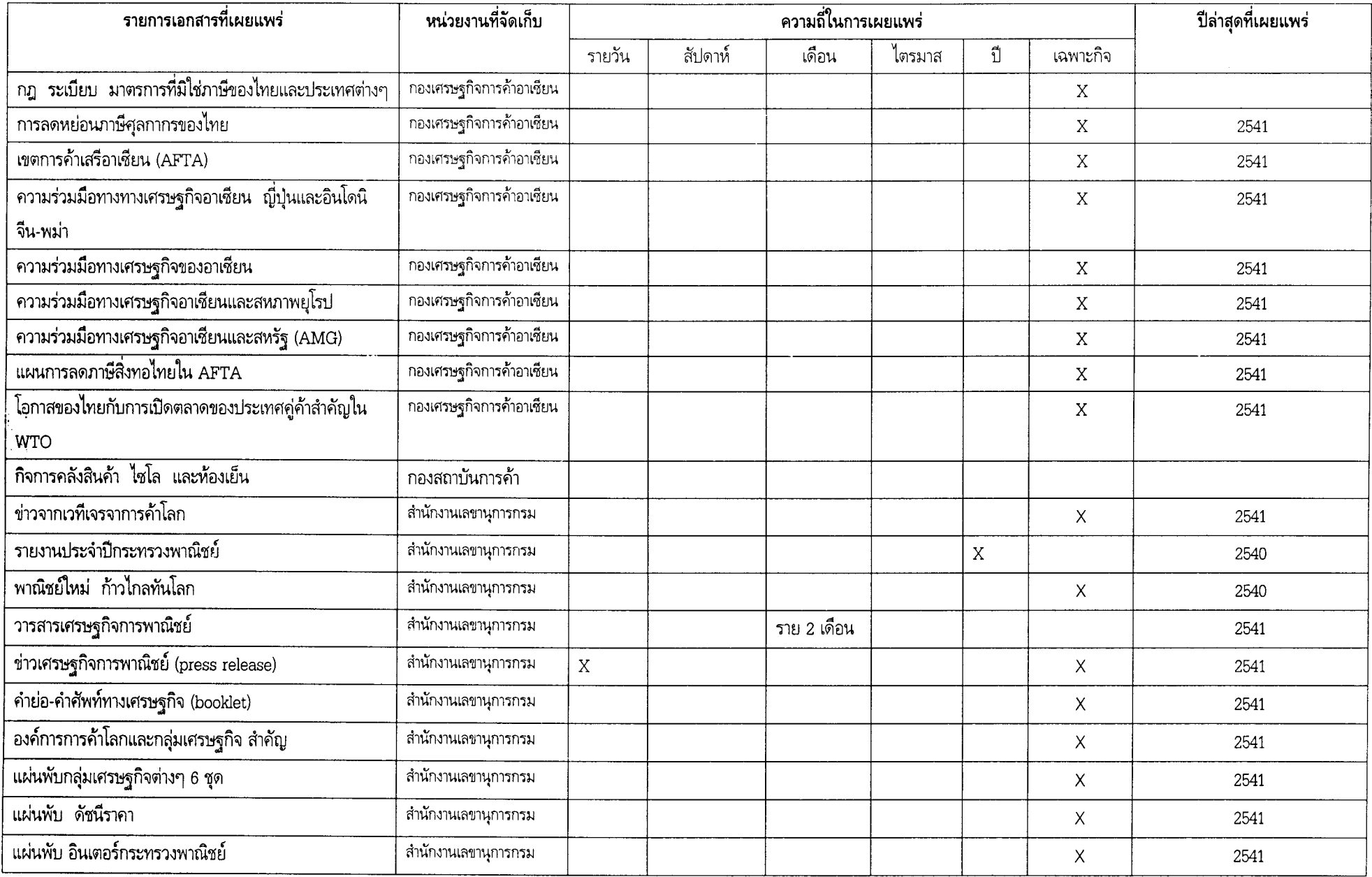

 $\sim$   $\sim$ 

#### เอกสารประเภท : ข้อมูล

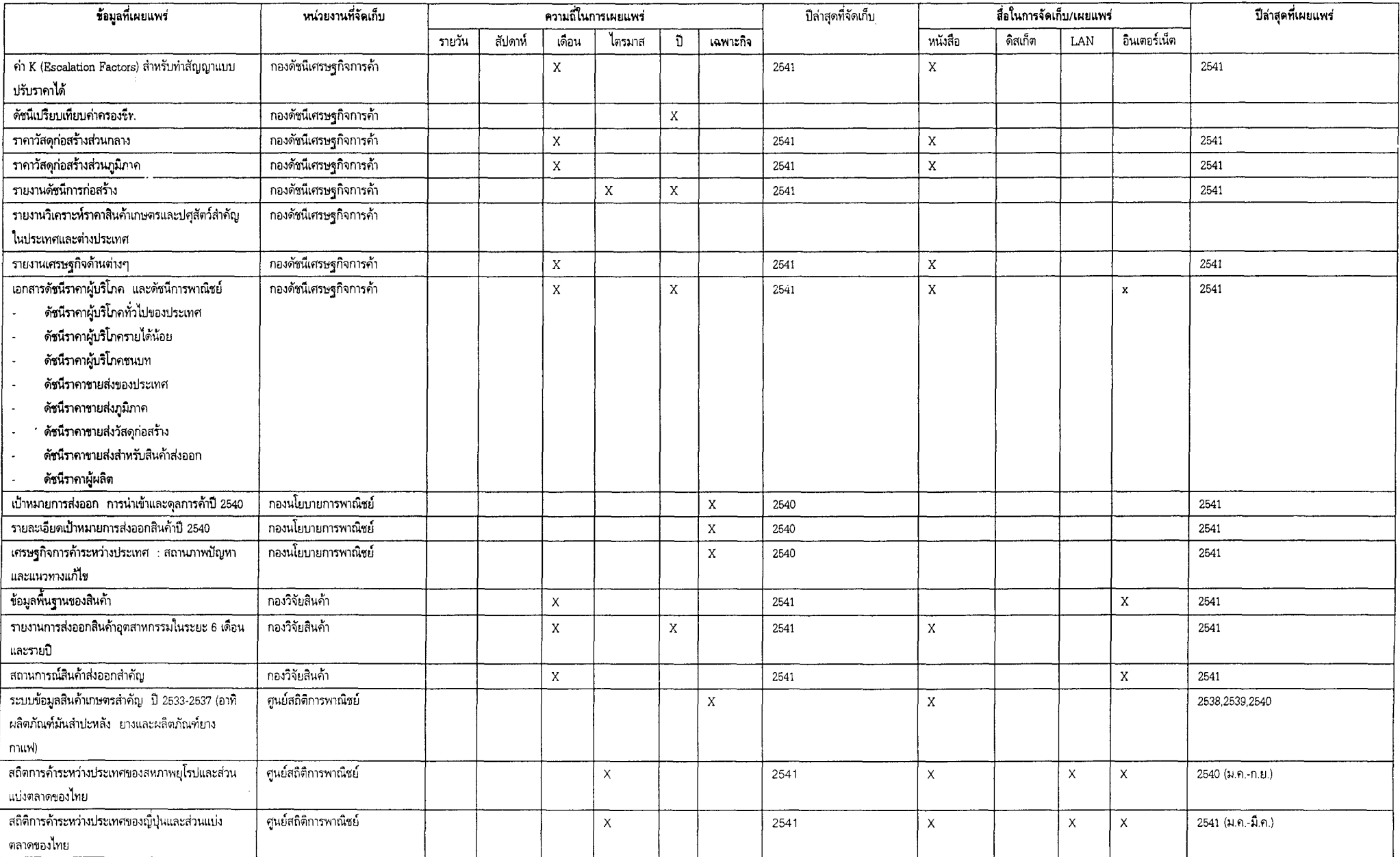

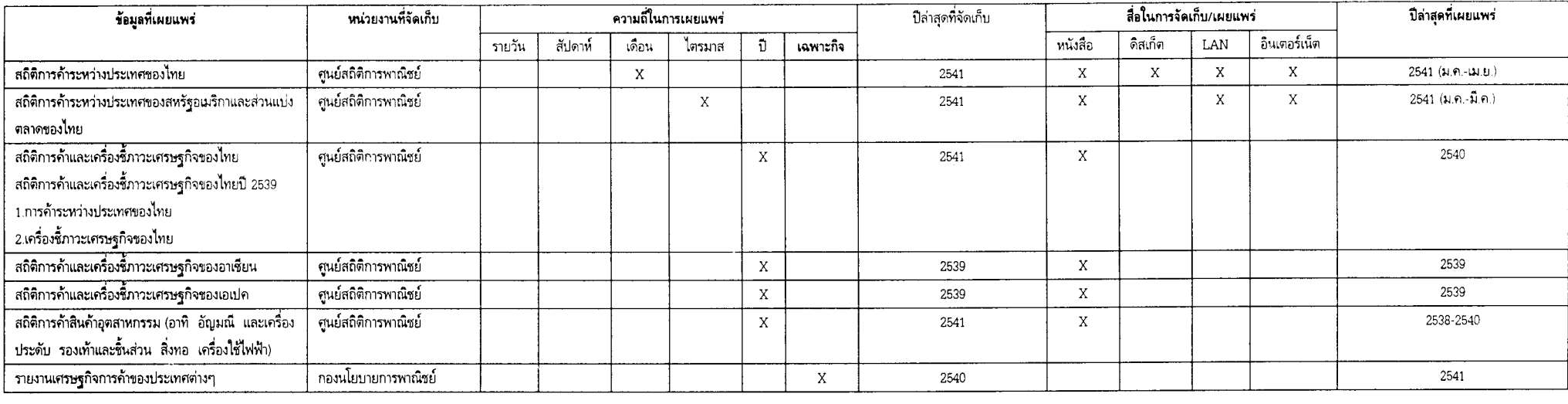

### กรมส่งเสริมการส่งออก

#### เอกสารประเภท : สารสนเทศ

 $\mathcal{E}2$ 

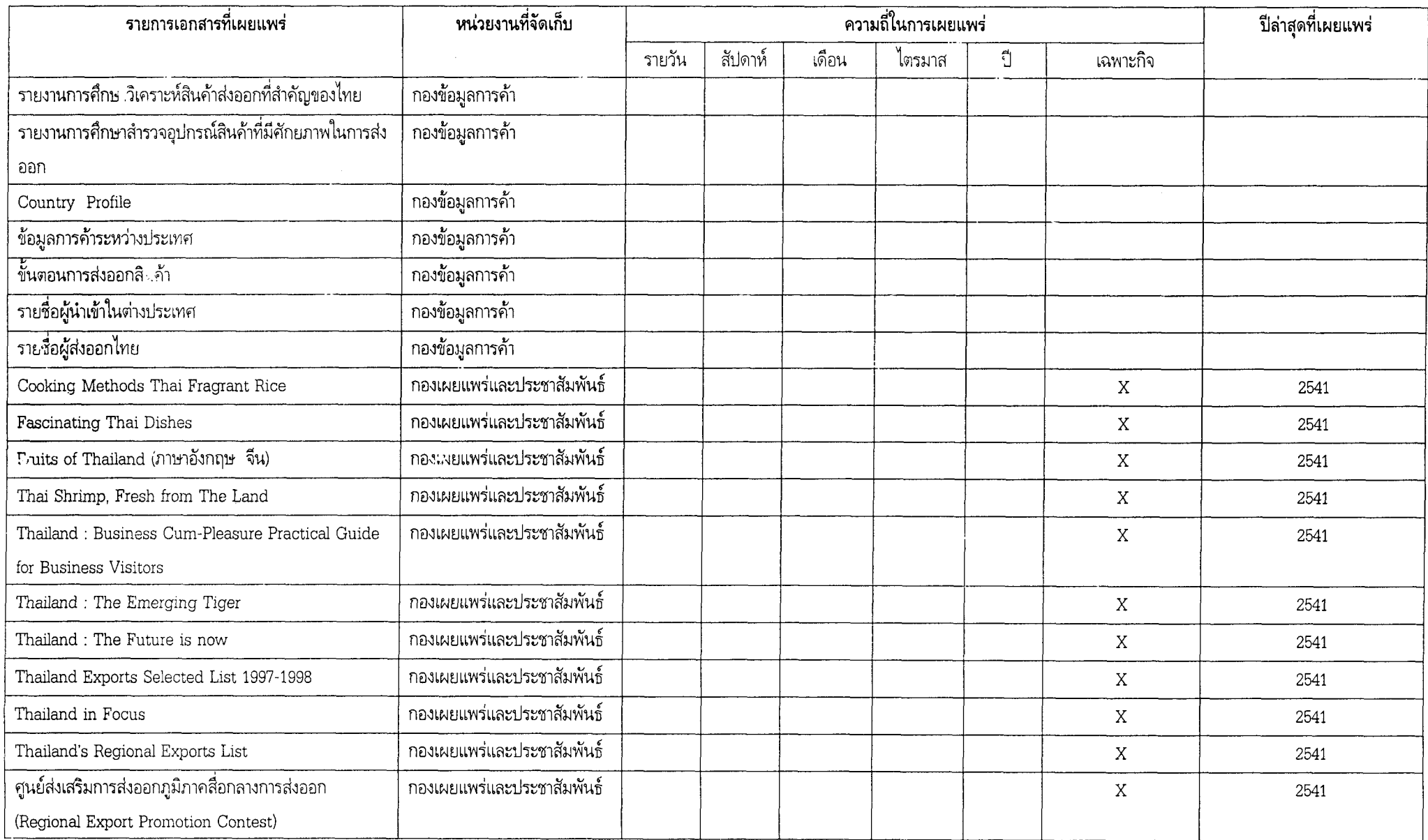

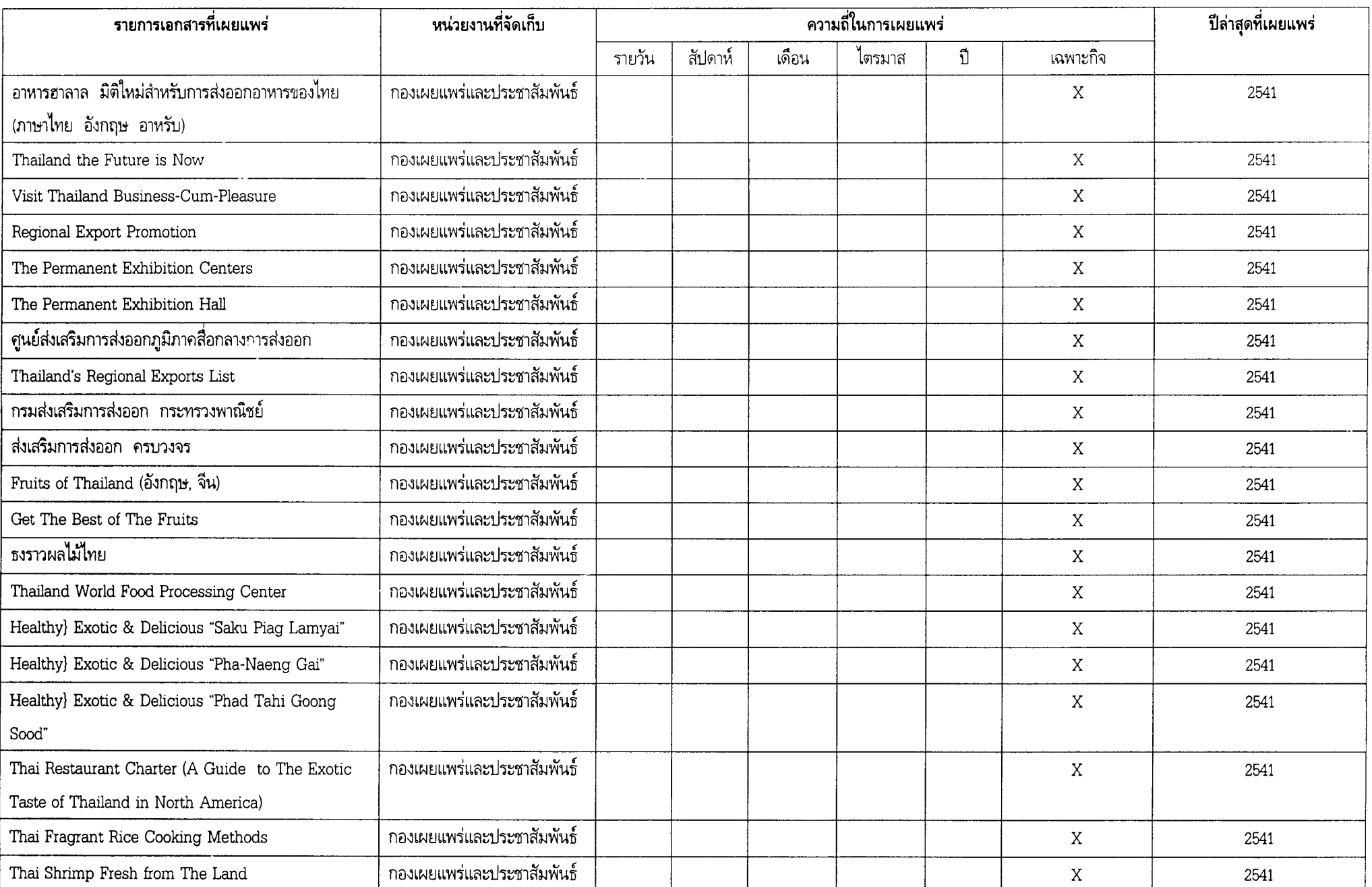

 $\mathbb{S}^3$ 

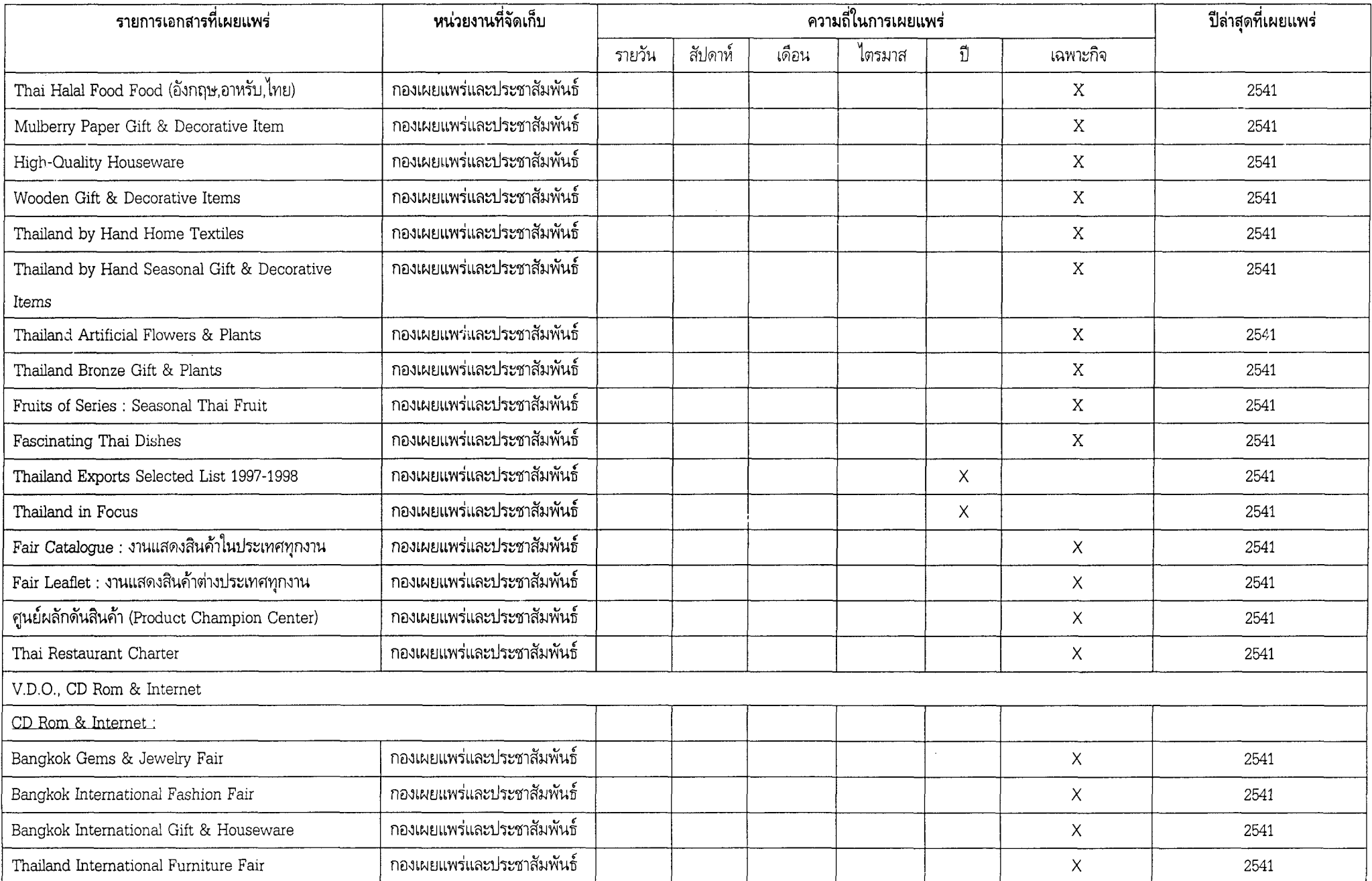

 $\mathbb{S}^4$ 

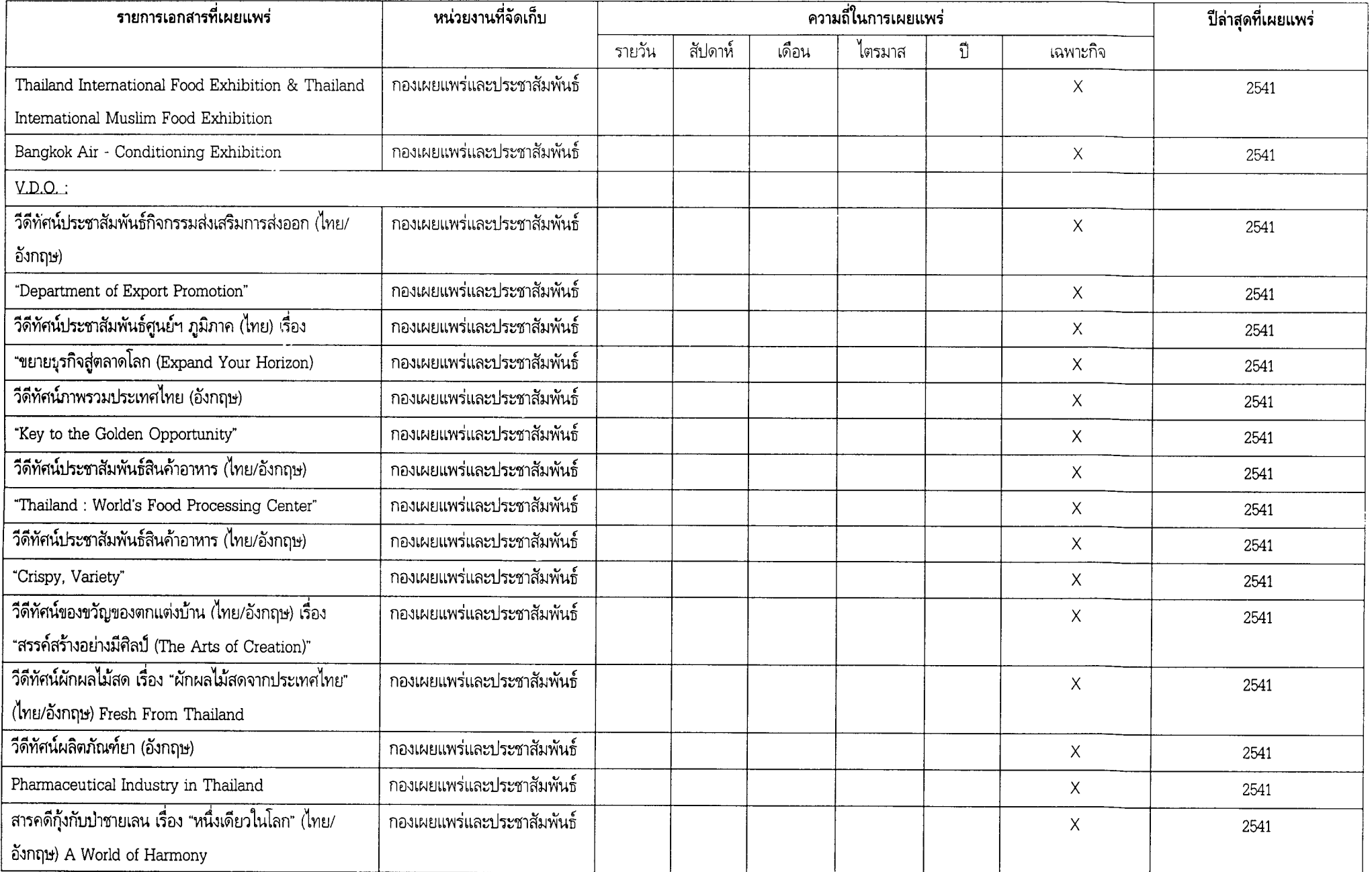

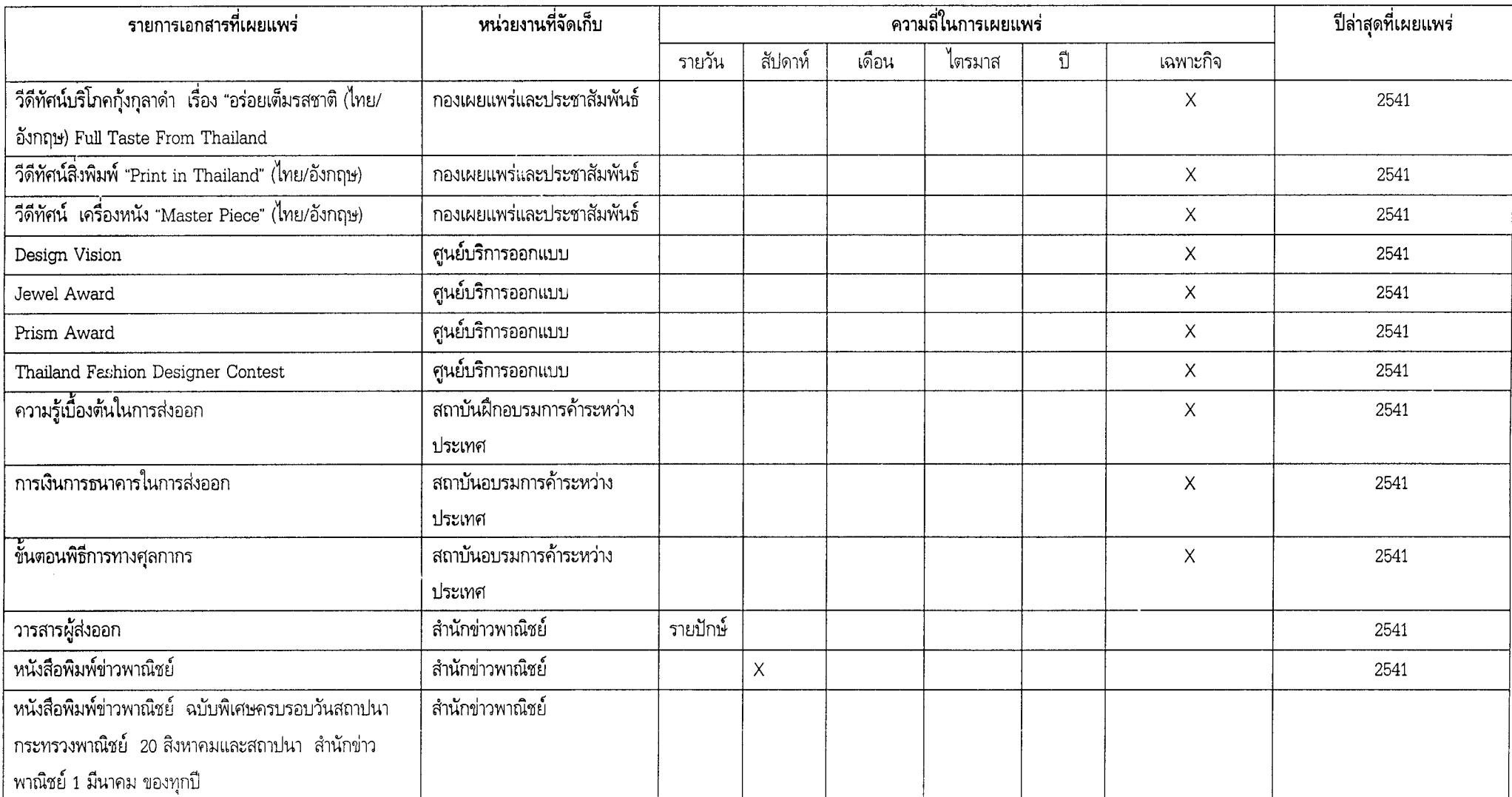

### กรมการค้าภายใน

#### เอกสารประเภท : สารสนเทศ

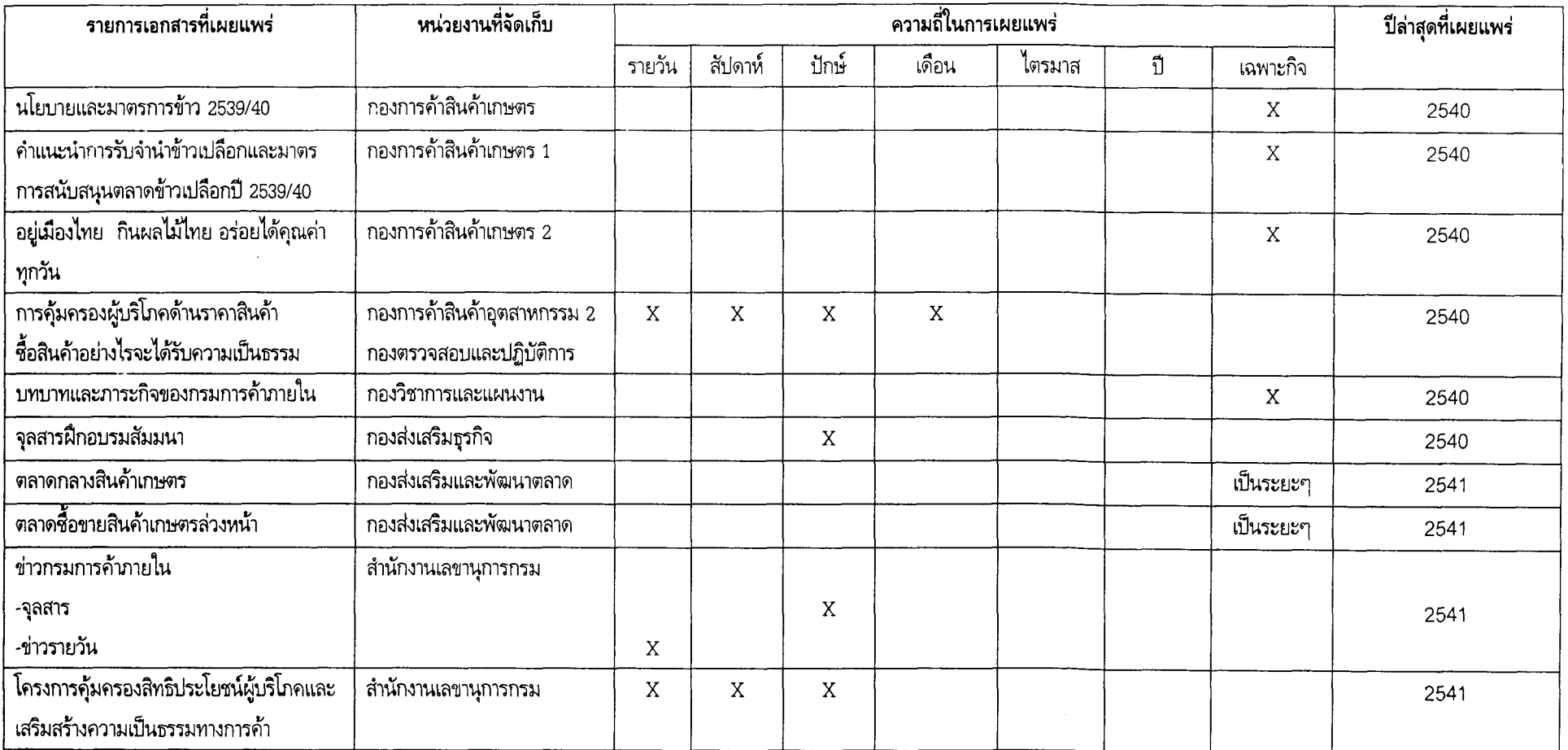

 $\mathfrak{g}_7$ 

 $\sim 10^7$ 

### เอกสารประเภท : ข้อมูล

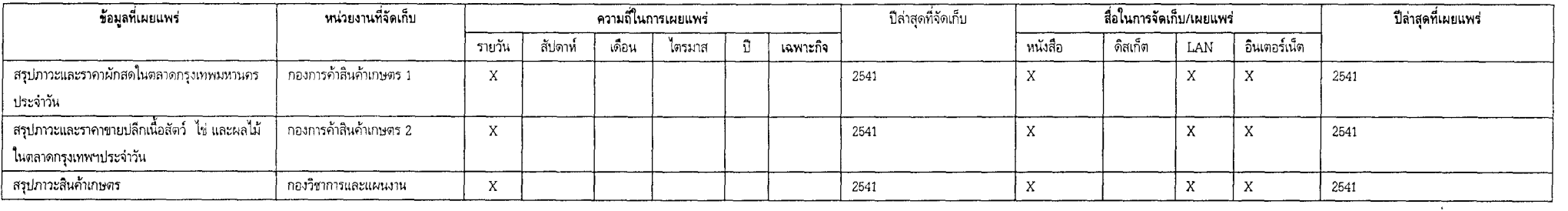

 $\mathcal{L}^{\text{max}}_{\text{max}}$  and  $\mathcal{L}^{\text{max}}_{\text{max}}$ 

### กรมทะเบียนการค้า

#### เอกสารประเภท : สารสนเทศ

 $_{\rm 69}$ 

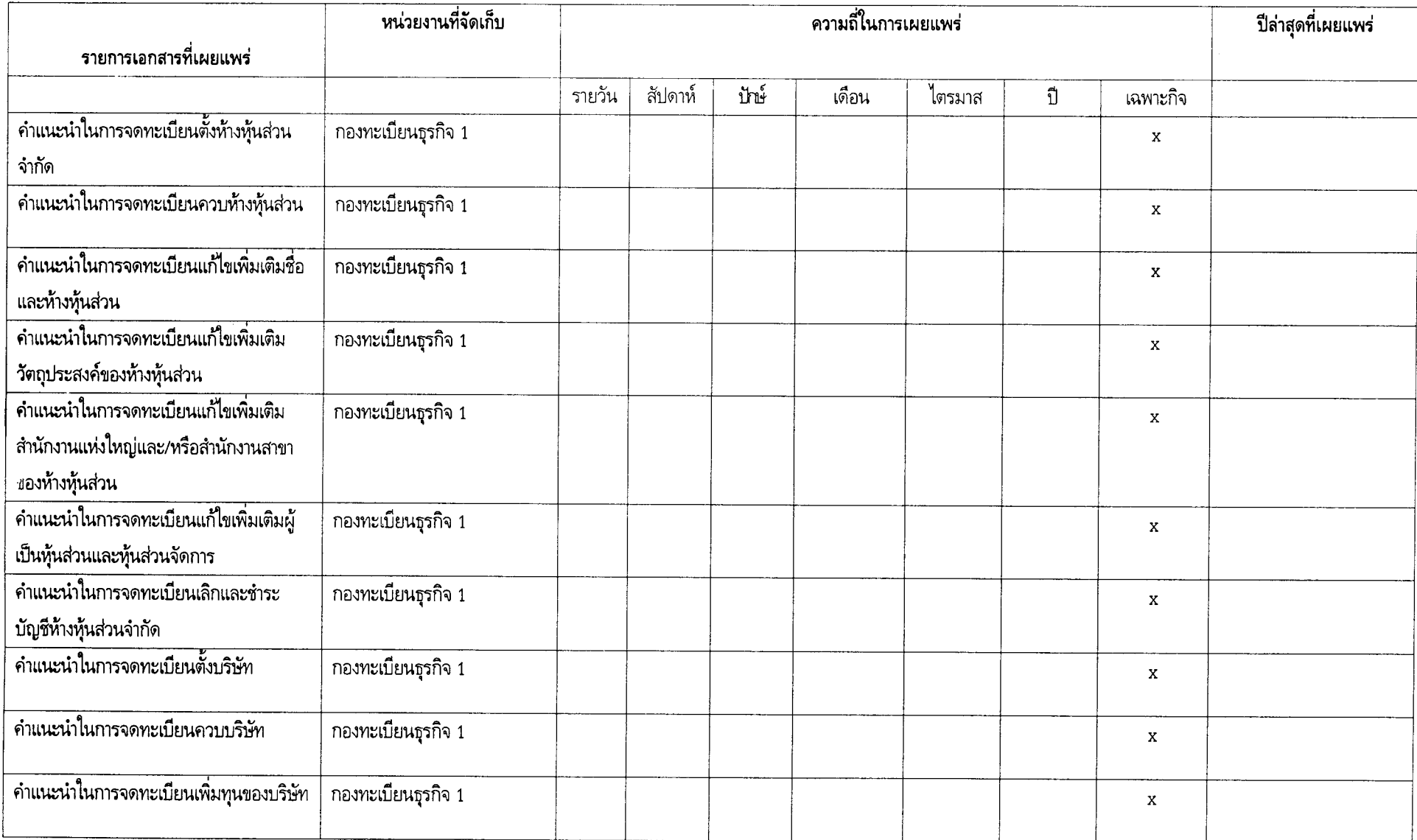

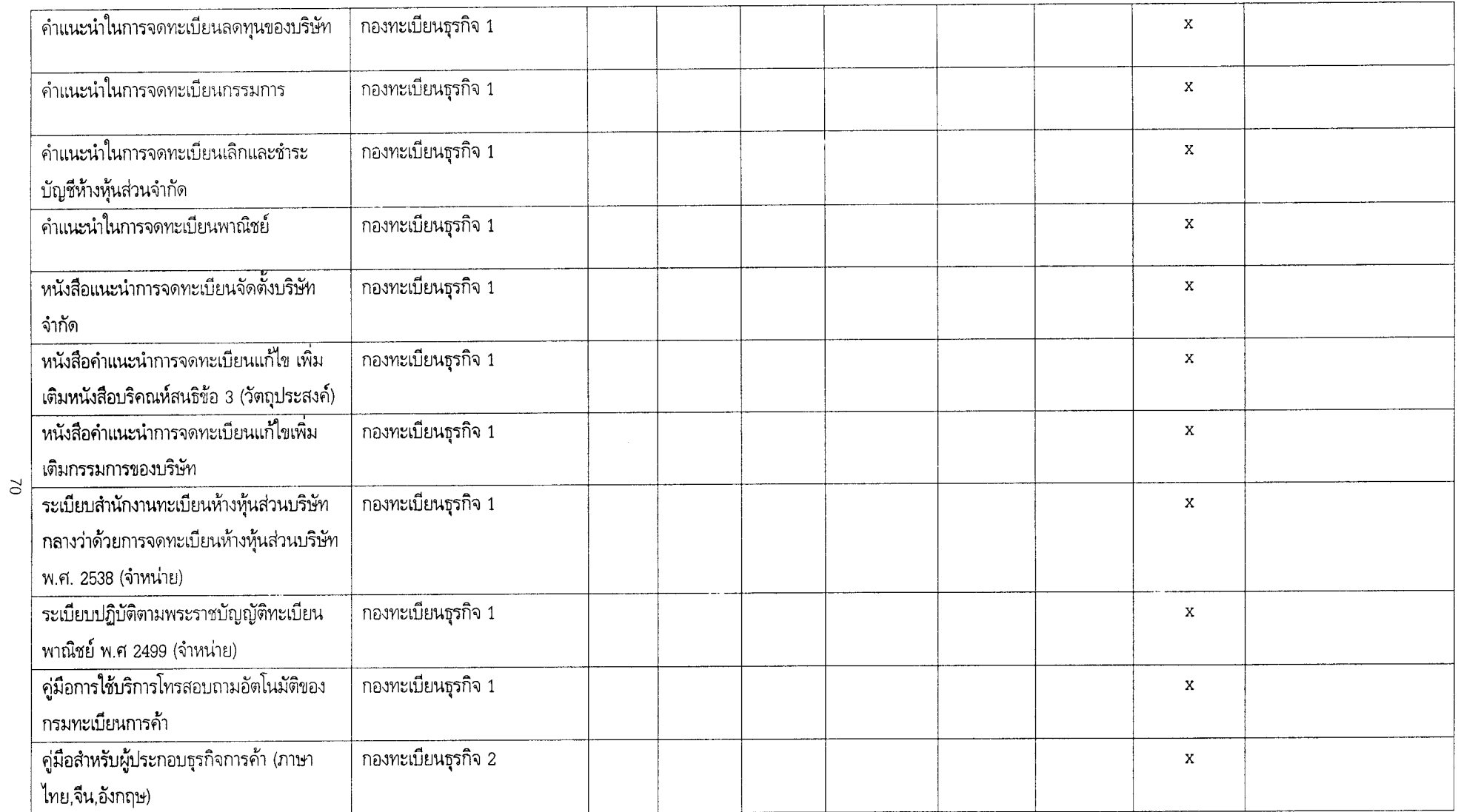
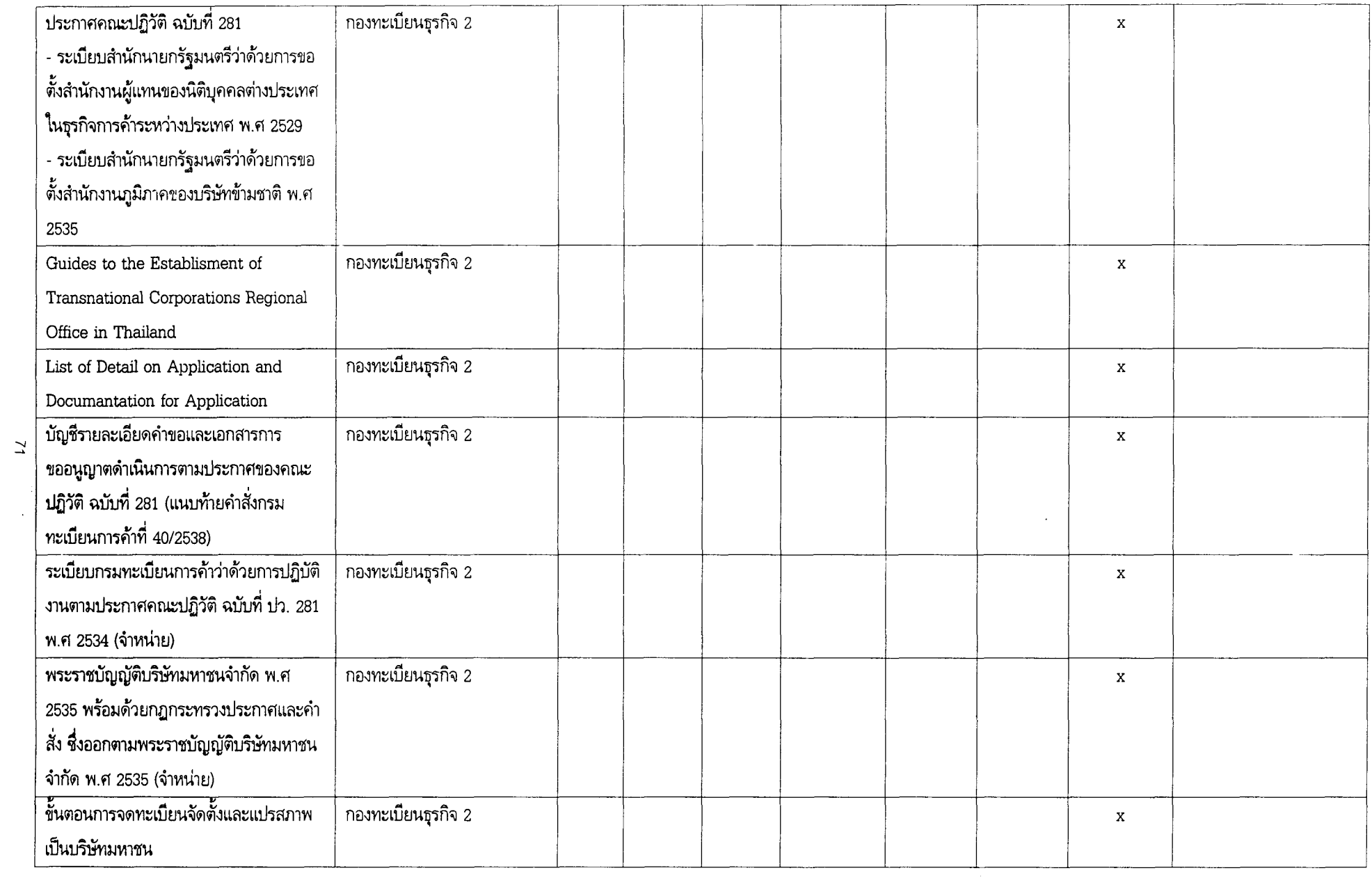

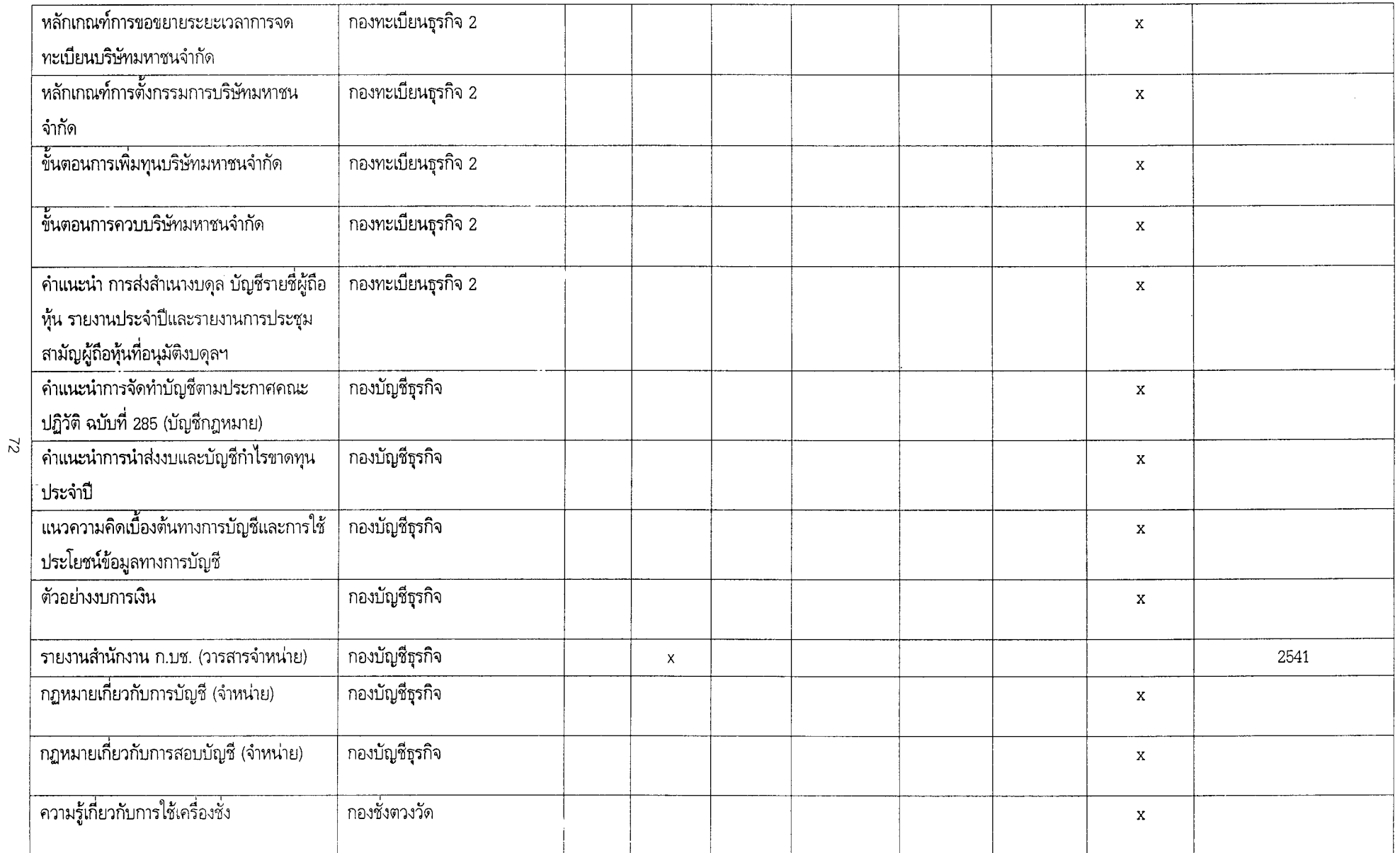

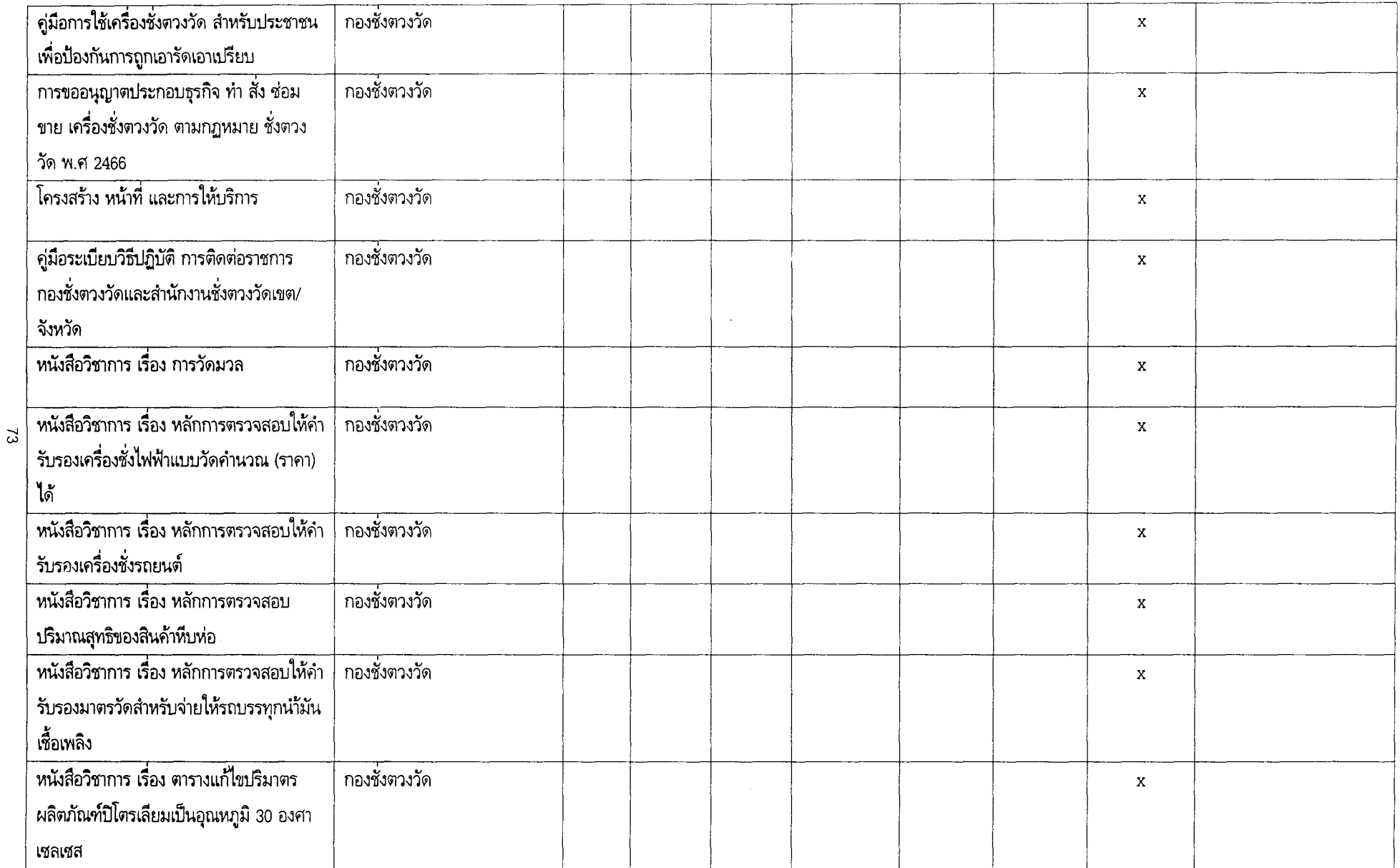

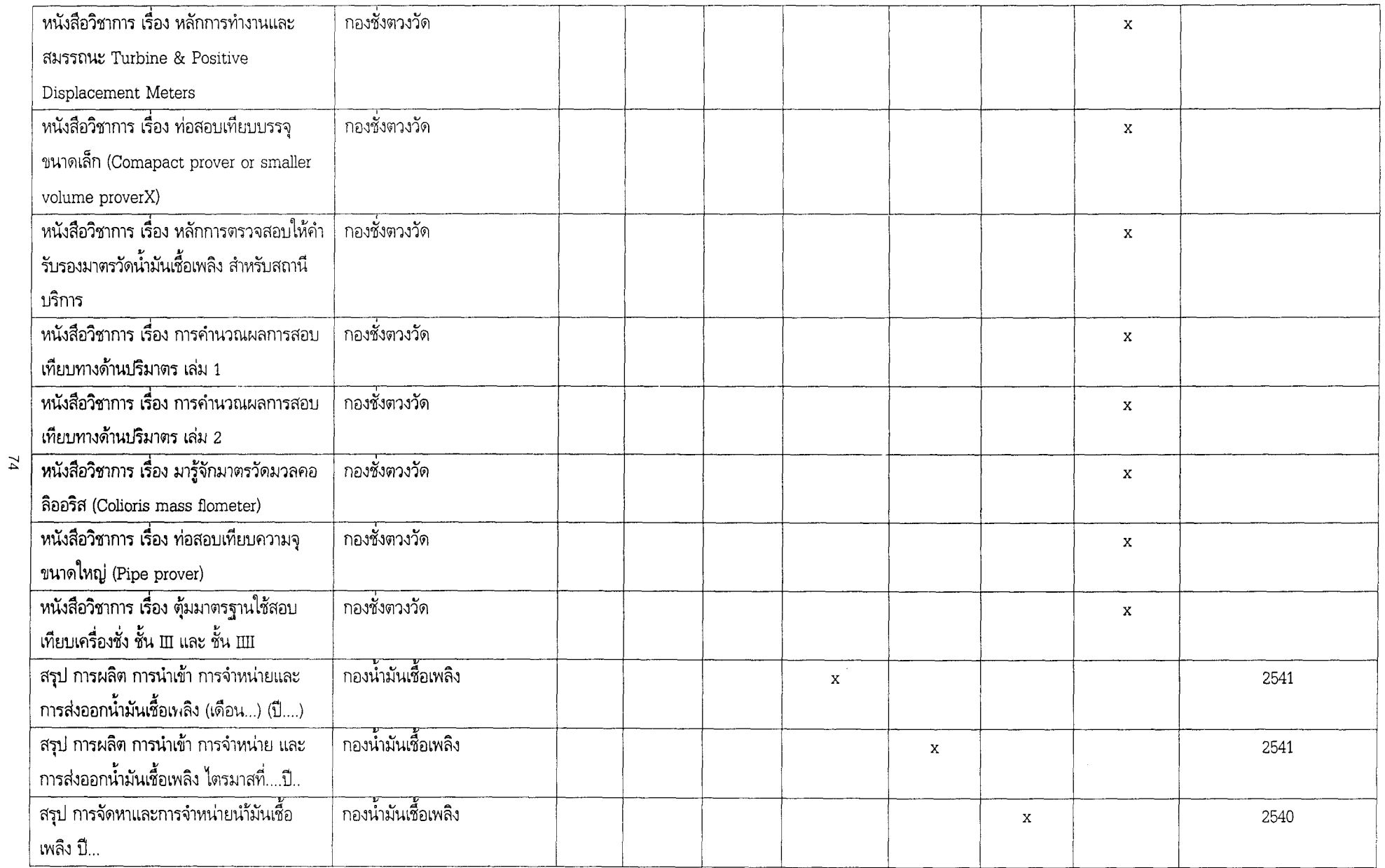

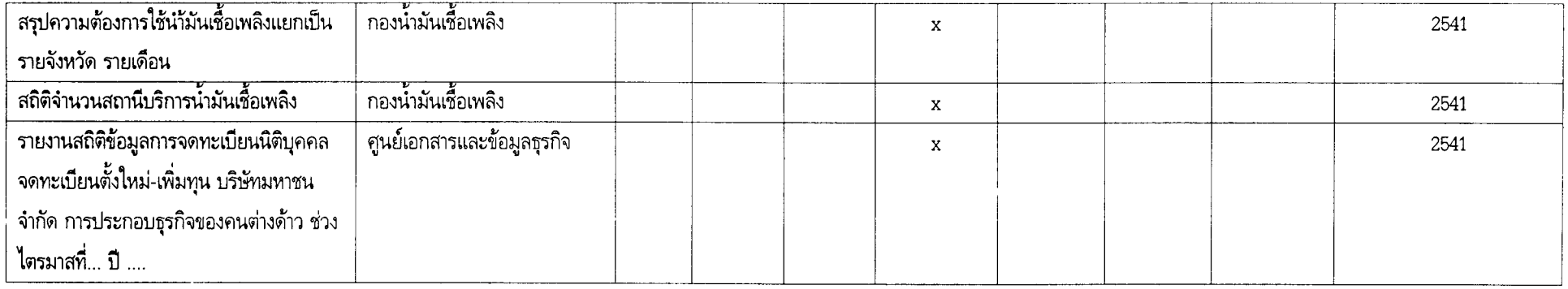

 $\mathcal{L}(\mathcal{L}(\mathcal{$ 

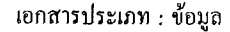

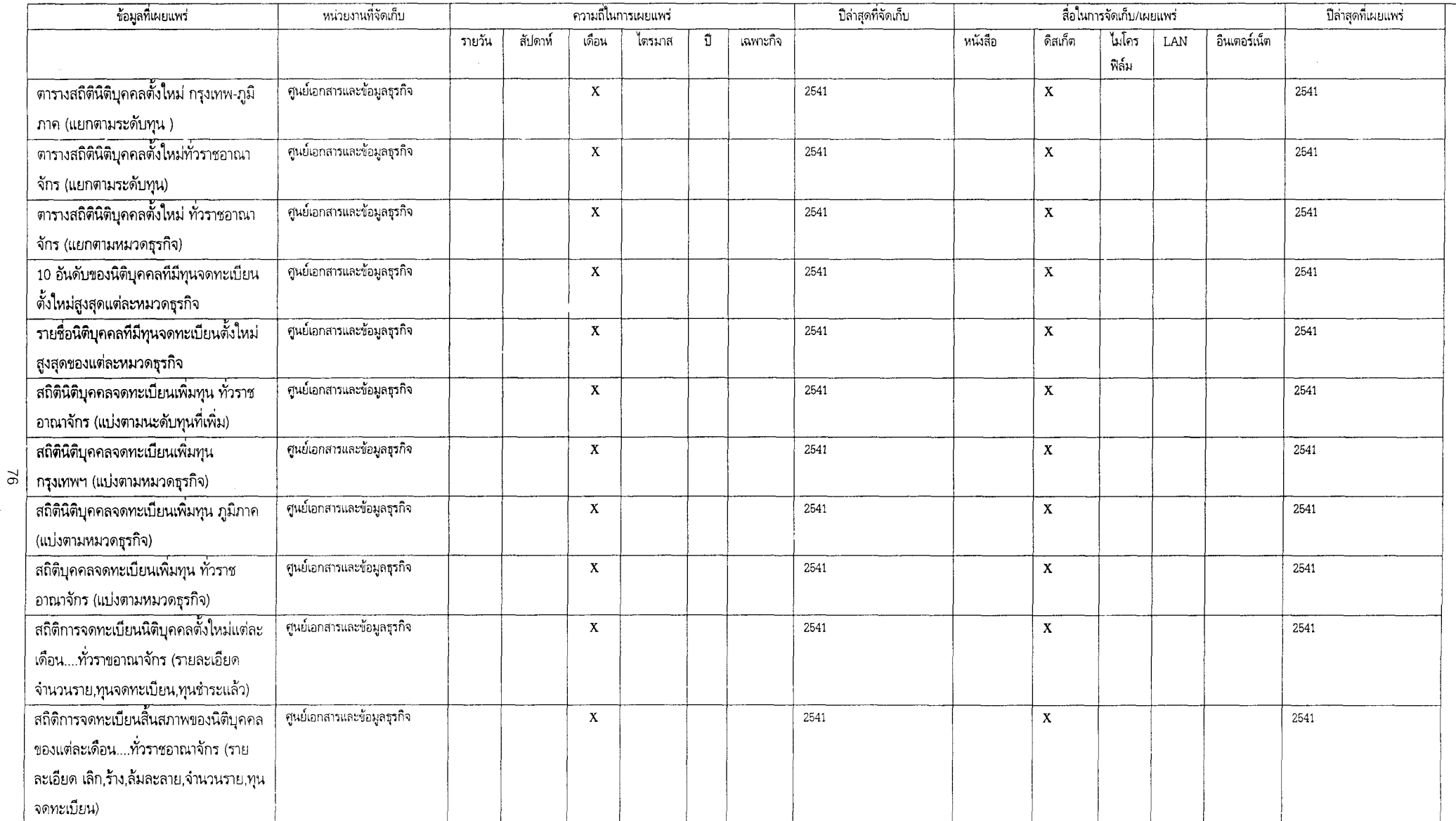

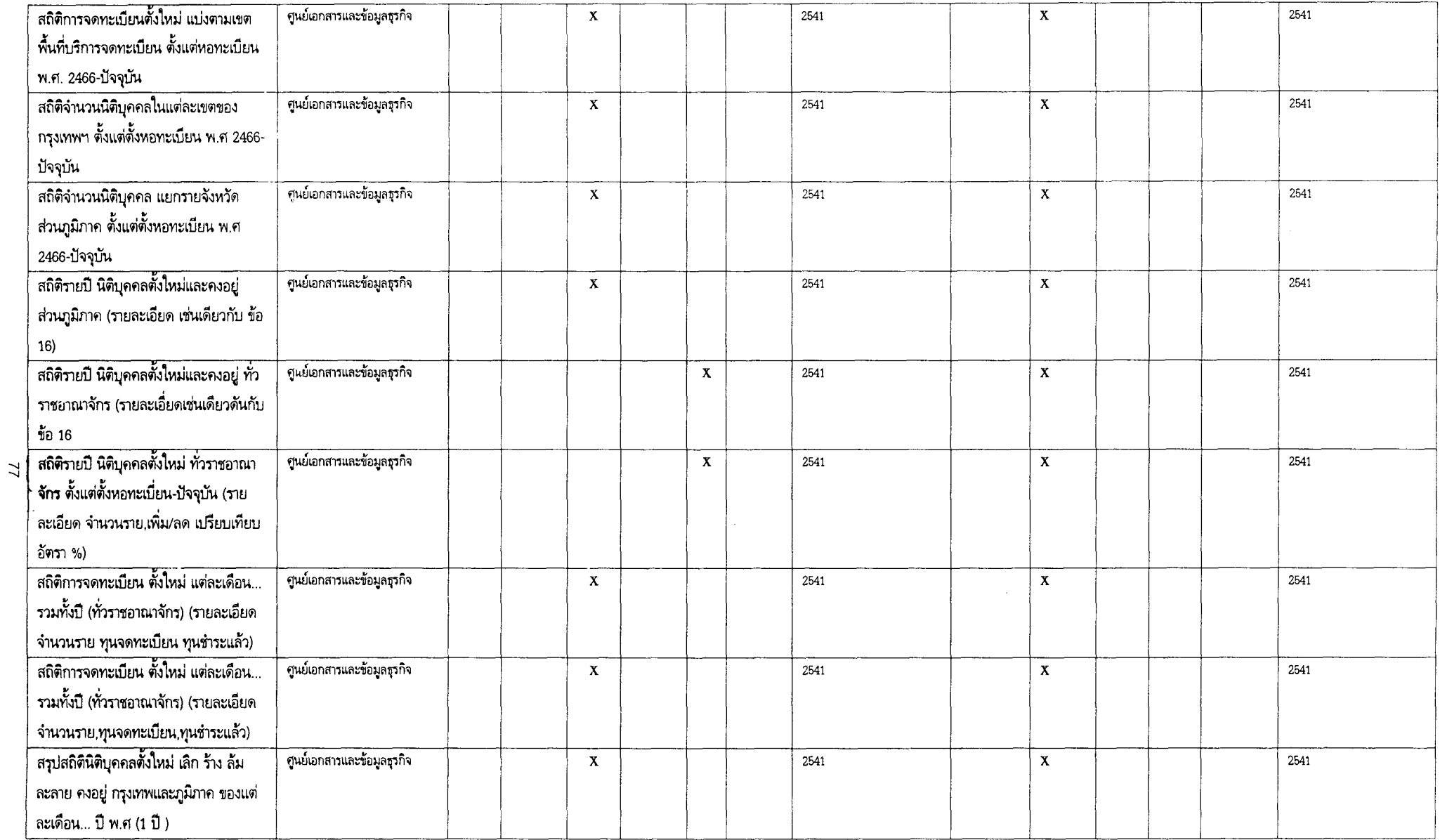

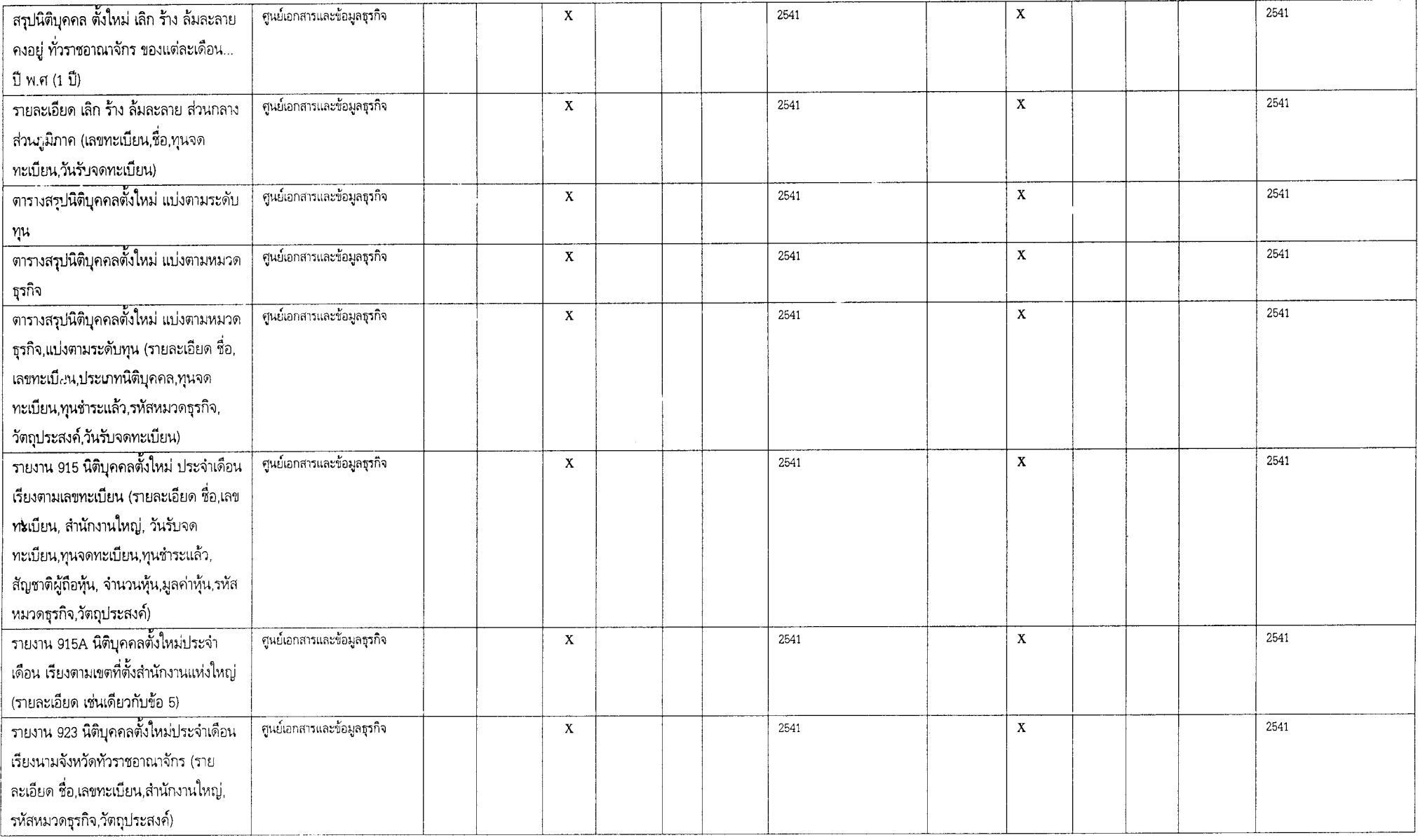

 $\sim 100$ 

 $\approx$ 

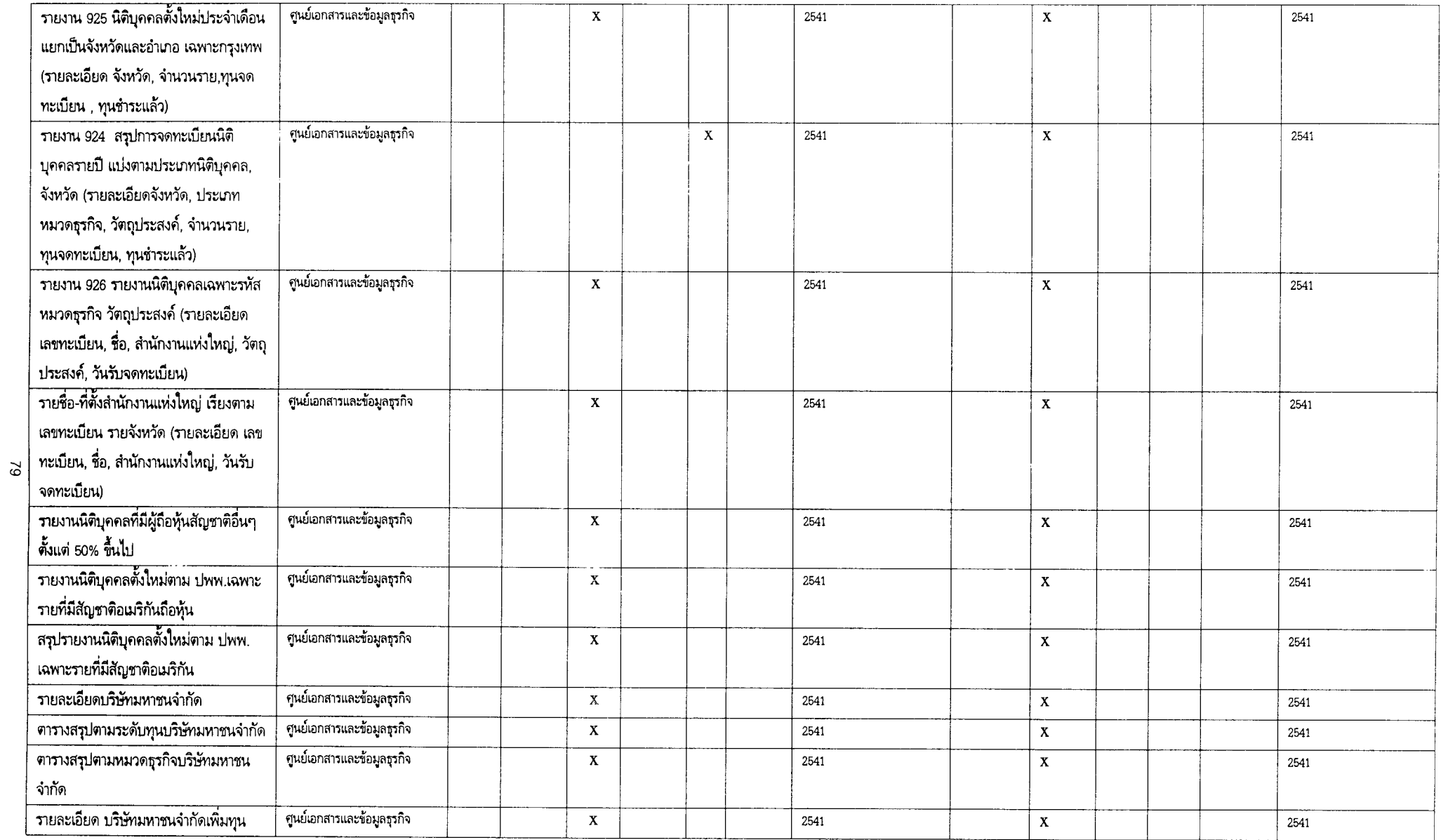

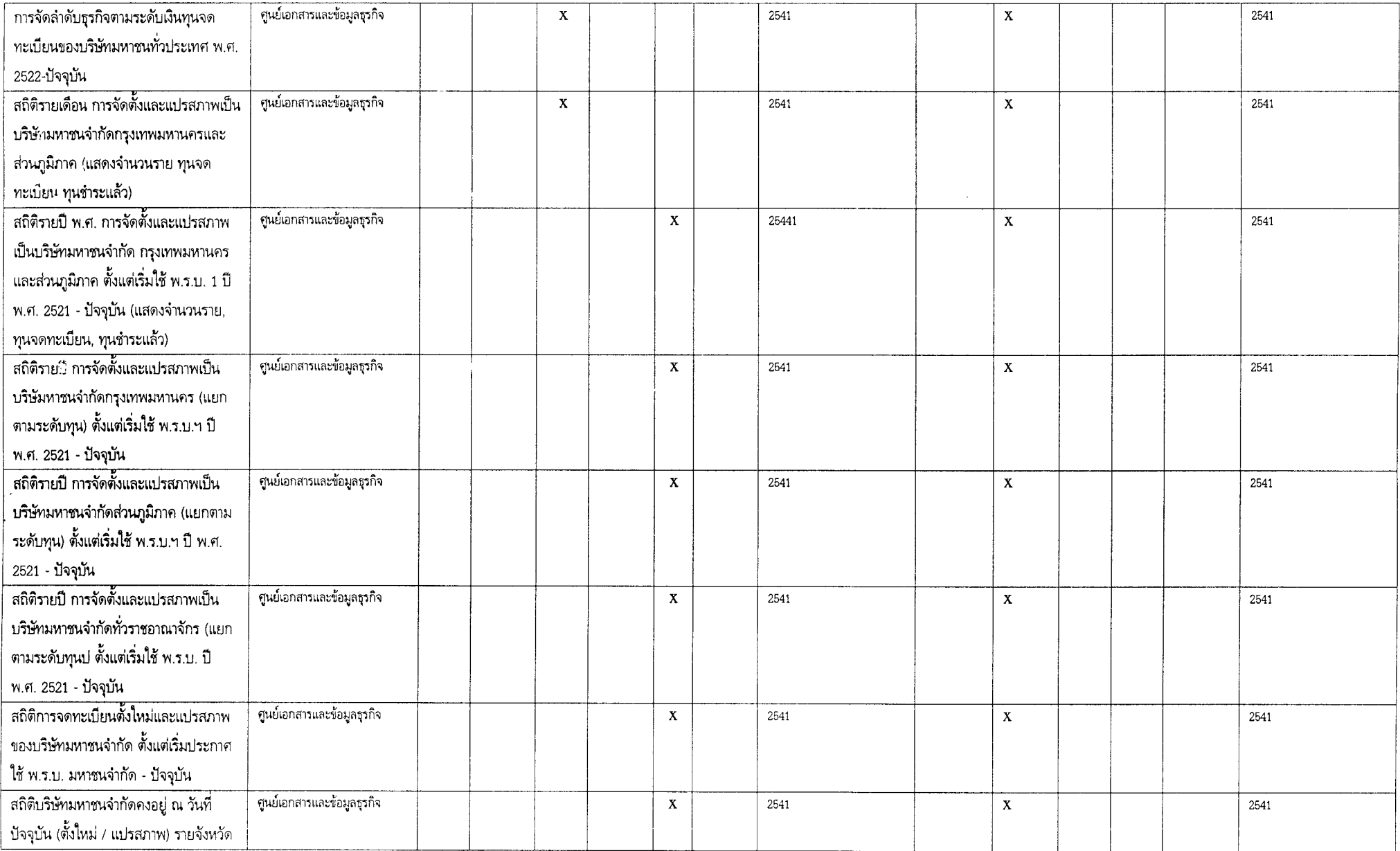

 $_{\rm 90}$  $\overline{\phantom{a}}$ 

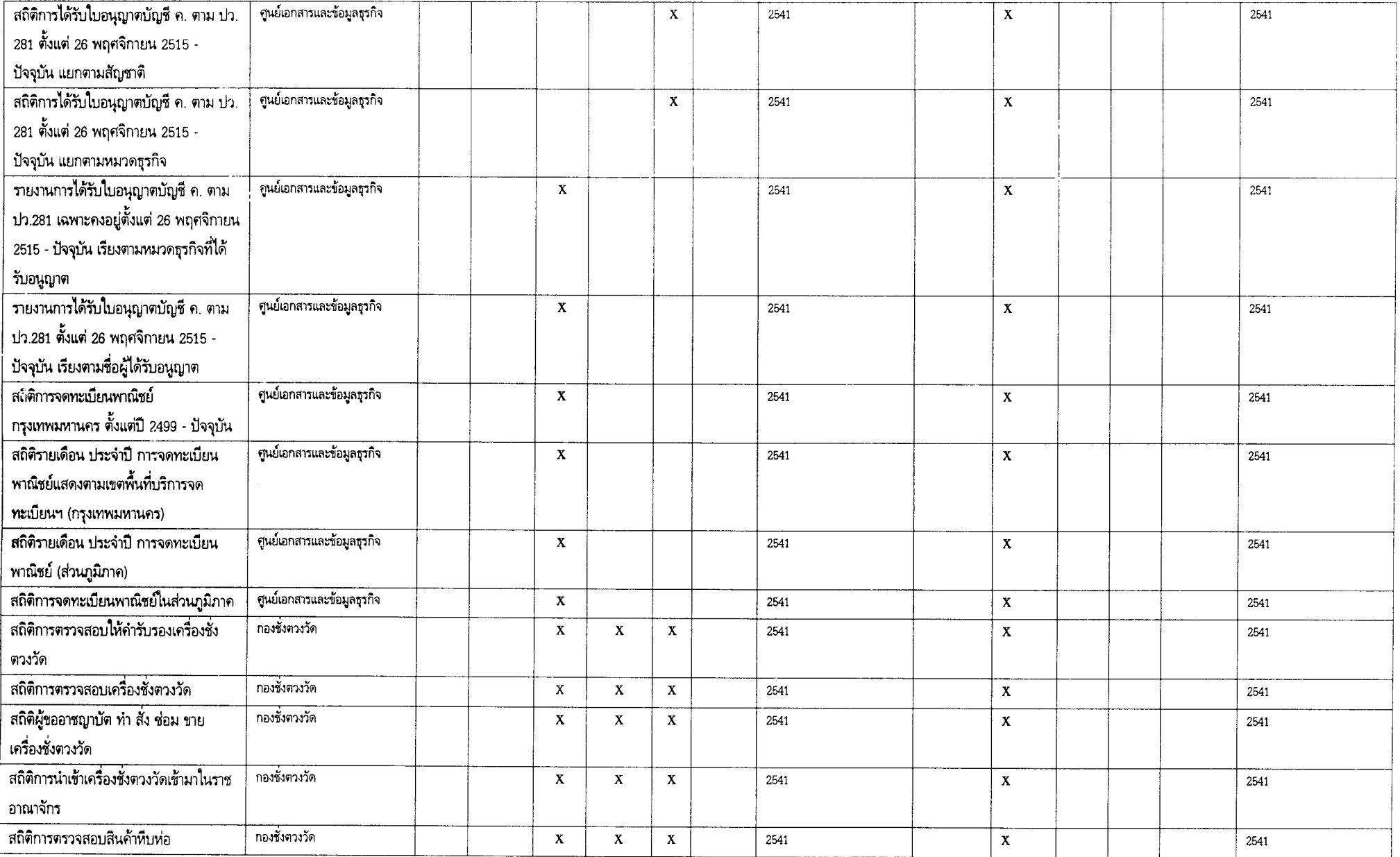

 $\overline{\mathbf{c}}$ 

## เอกสารประเภท : สารสนเทศ

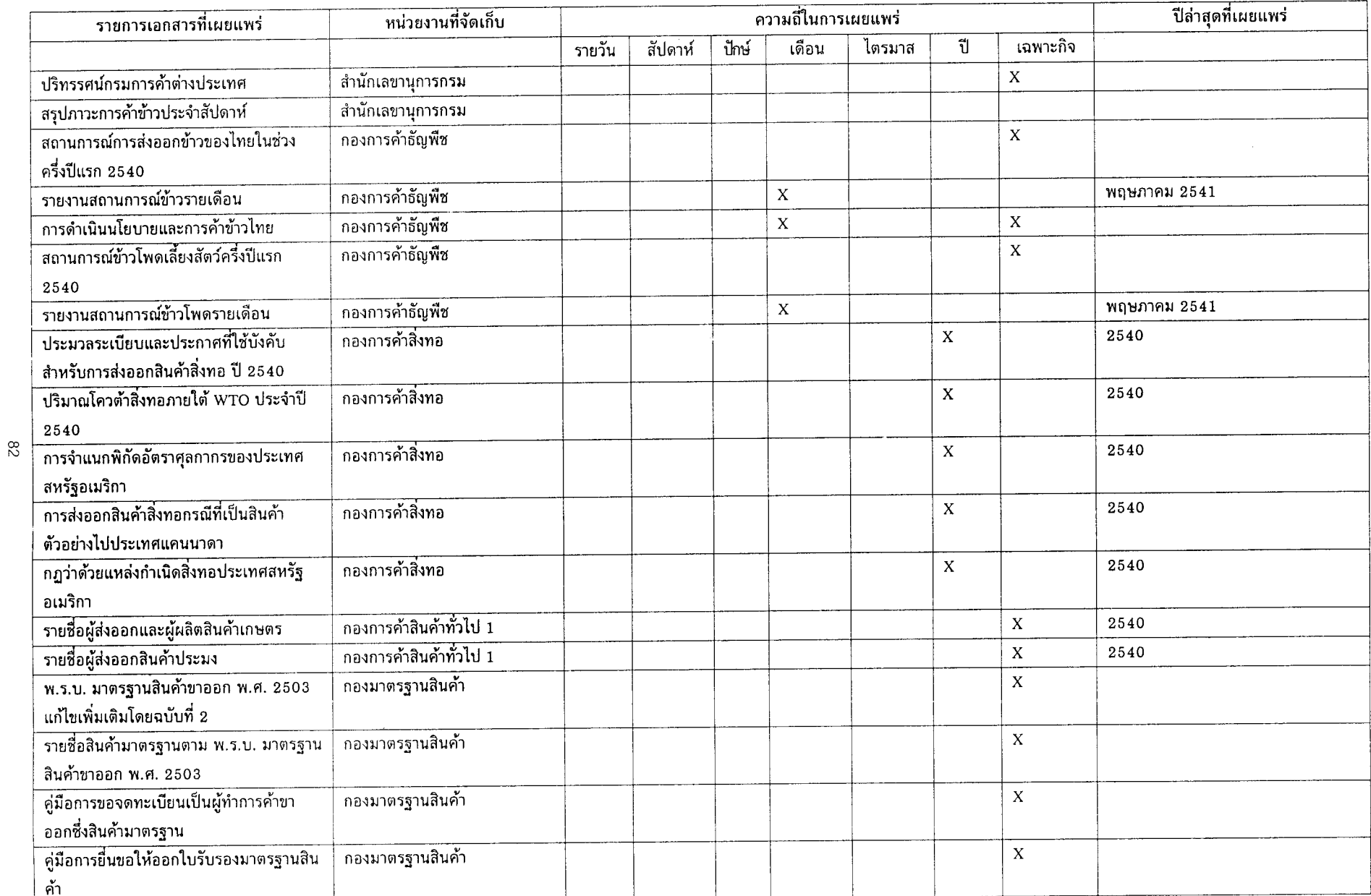

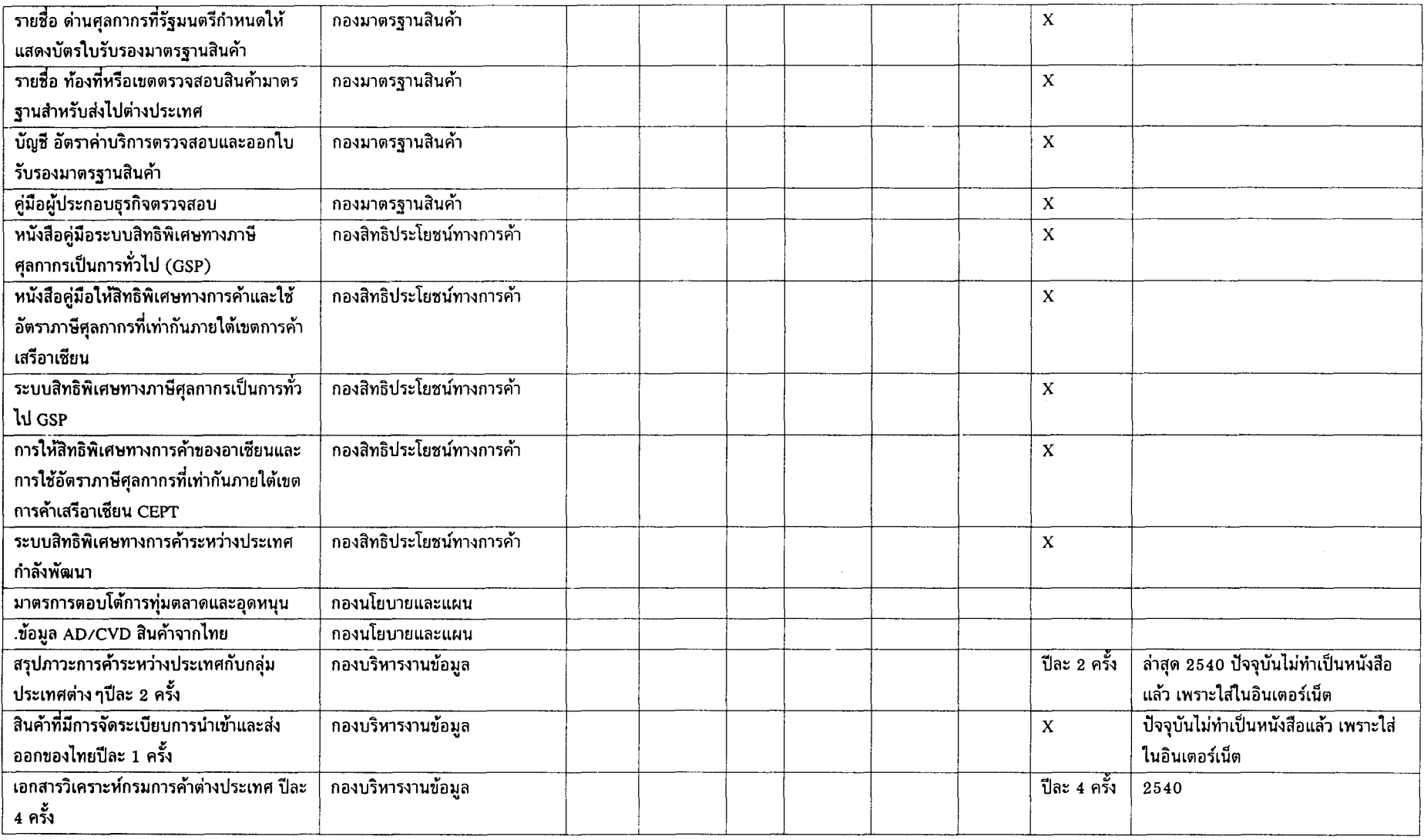

เอกสารประเภท : ข้อมูล

| ช้อมูลที่เผยแพร่                           | หน่วยงานที่จัดเก็บ     | ความถี่ในการเผยแพร่ |         |              |     |    |       | ปีล่าสุดที่จัดเก็บ | สื่อในการจัดเก็บ/เผยแพร่ |         |               |           | ์ ปีล่าสุดที่เผยแพร่           |
|--------------------------------------------|------------------------|---------------------|---------|--------------|-----|----|-------|--------------------|--------------------------|---------|---------------|-----------|--------------------------------|
|                                            |                        | ราย                 | สัปดาห์ | เดือ         | ไตร | ปี | เฉพาะ |                    | หนังสือ                  | ดิสเก็ต | $LAN$ $ $ อิน |           |                                |
|                                            |                        | วัน                 |         | น            | มาส |    | กิจ   |                    |                          |         |               | เตอร์เน็ต |                                |
| ข้อมูลข้าวรายประเทศ                        | ้กองการค้าธัญพืช       |                     |         | $\mathbf{x}$ |     |    |       | 2541               |                          | X       | X             | X         | 2541                           |
| ้ทะเบียนผู้ส่งออก                          | กองการค้าสิ่งทอ        |                     |         |              |     |    | X     | 2541               |                          |         | X             |           | $\overline{2541}$ (ไม่เผยแพร่) |
| ทะเบียนผู้ผลิตสินค้า                       | ้กลงการค้าสิ่งทอ       |                     |         |              |     |    | X     | 2541               |                          |         | X             |           | 2541 (ไม่เผยแพร่)              |
| ้สถิติ ปริมาณ-มูลค่าการส่งออกสินค้า        | กองสินค้ามาตรฐาน       |                     |         | X            |     |    |       |                    | X                        | X       |               | X         | 2541                           |
| มาตรฐาน                                    |                        |                     |         |              |     |    |       |                    |                          |         |               |           |                                |
| ้สถิติการขอใช้สิทธิพิเศษรายประเทศ          | กองสิทธิพิเศษทางการค้า |                     |         |              |     | X  |       | 2541               | $\mathbf x$              | X       |               | X         | 2541                           |
| และสินค้า                                  |                        |                     |         |              |     |    |       |                    |                          |         |               |           |                                |
| สถิติการใช้สิทธิพิเศษไปประเทศสหรั <u>ฐ</u> | ้กองสิทธิประโยชน์ทาง   |                     |         |              |     | X  |       | 2541               | X                        | X       |               | X         | 2541                           |
| อเมริกา                                    | การค้า                 |                     |         |              |     |    |       |                    |                          |         |               |           |                                |
|                                            |                        |                     |         |              |     |    |       |                    |                          |         |               |           |                                |

## กรมทรัพย์สินทางปัญญา

เอกสารประเภท : สารสนเทศ

 $\ddot{\phantom{a}}$ 

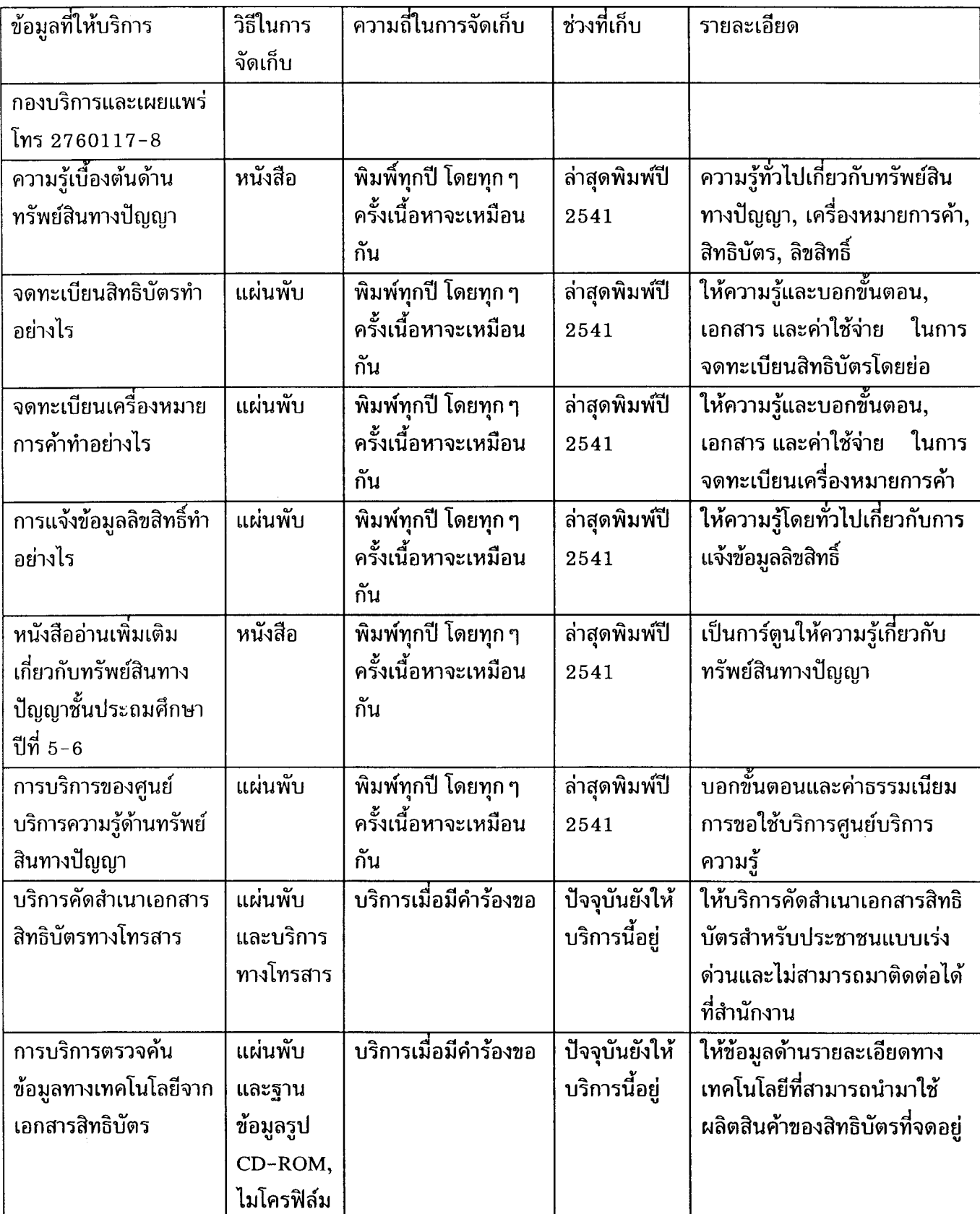

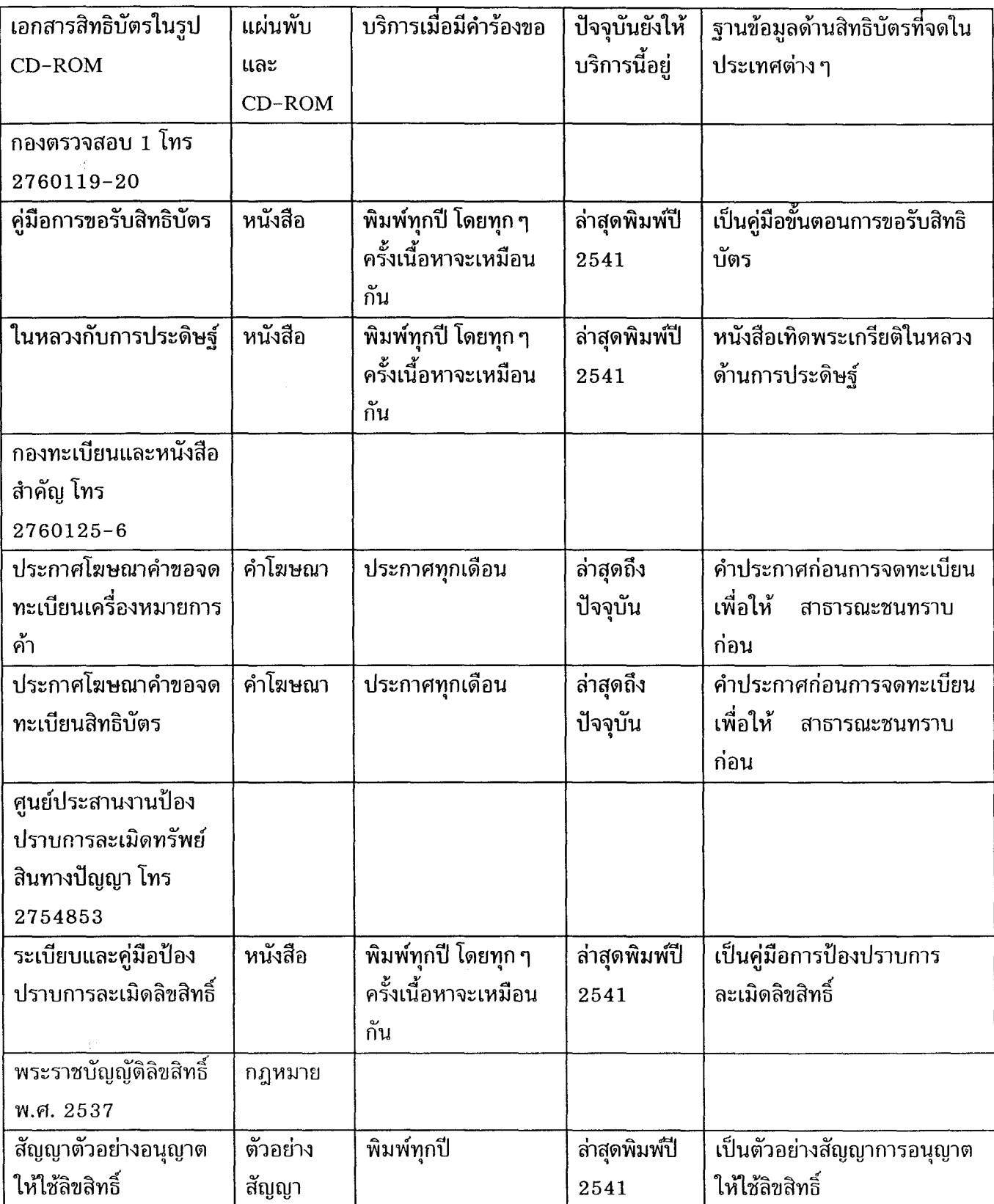

เอกสารประเภท : สารสนเทศ

กรมการประกันภัย

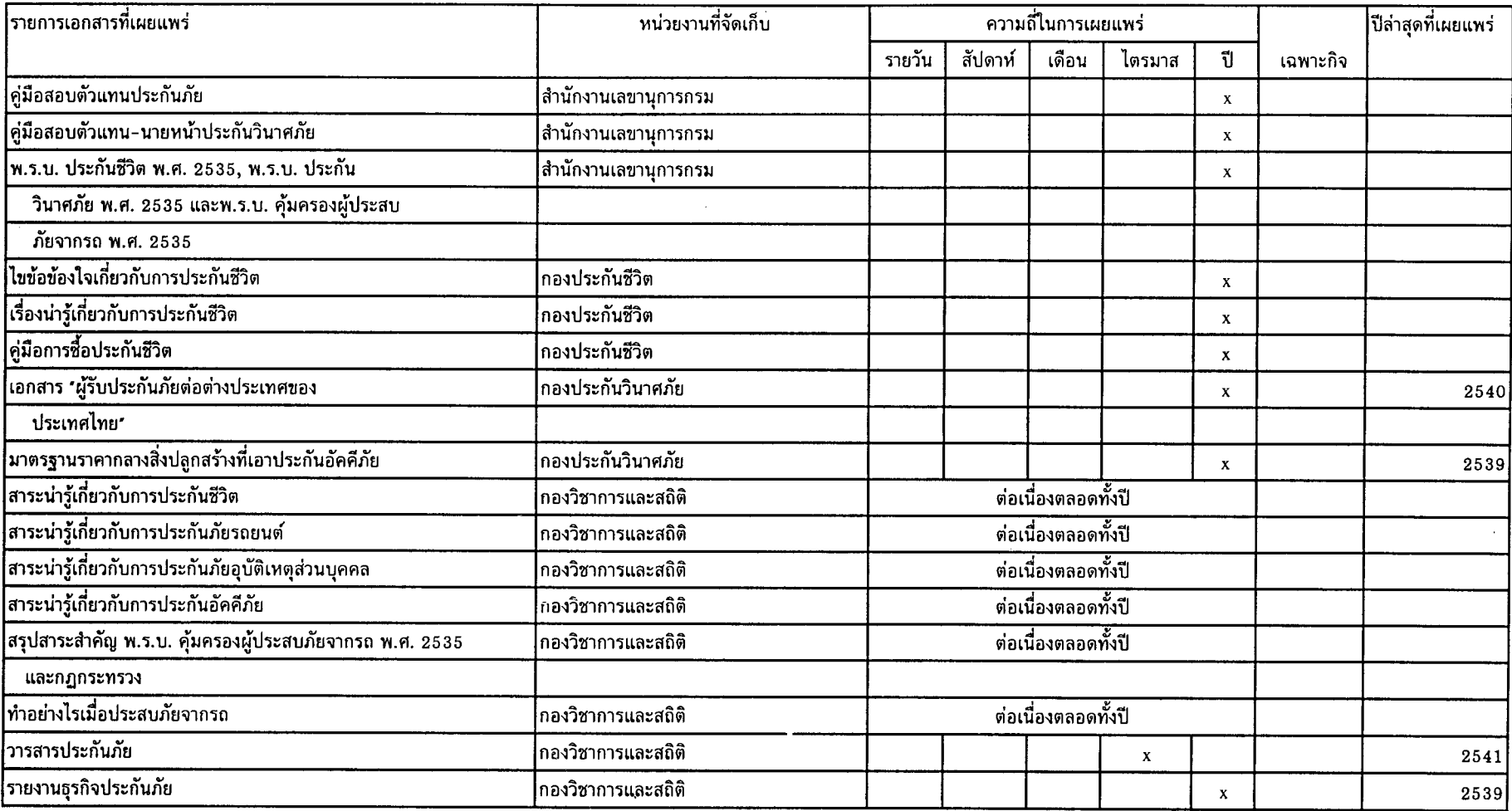

## กรมการประกันภัย

## เอกสารประเภท : ข้อมูล

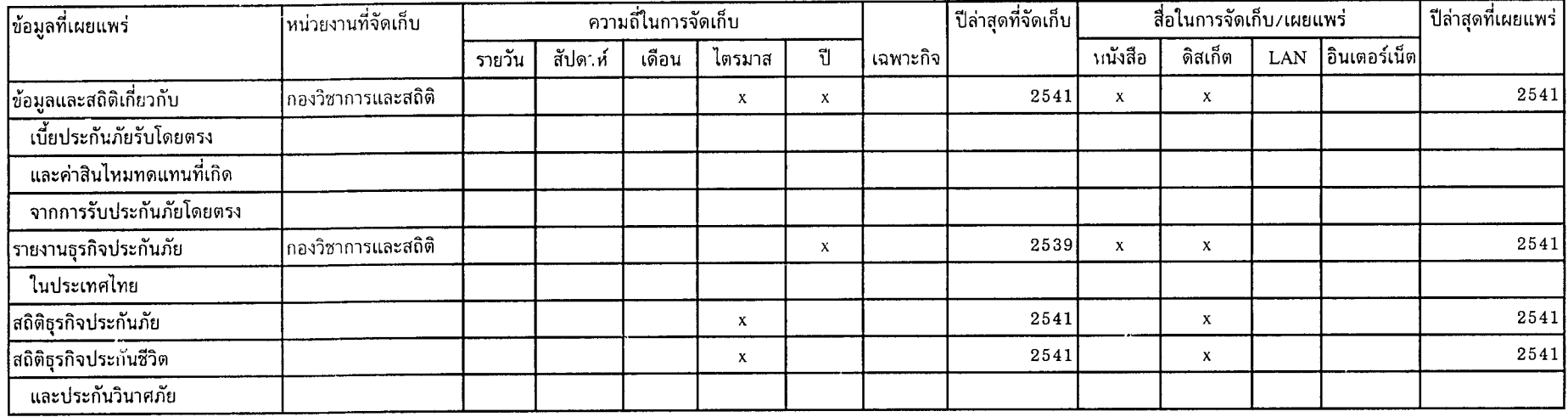

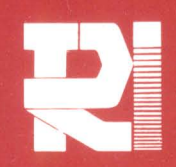

๕๖๕ ชอยรามคำแหง ๓๙ เขตวังทองหลาง กรุงเทพฯ ๑๐๓๑๐ โทร. ๗๑๘-๕๔๖๐ โทรสาร ๗๐๘-๕๔๖๑-๒ Internet: http://www.info.tdri.or.th

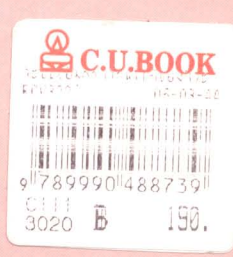